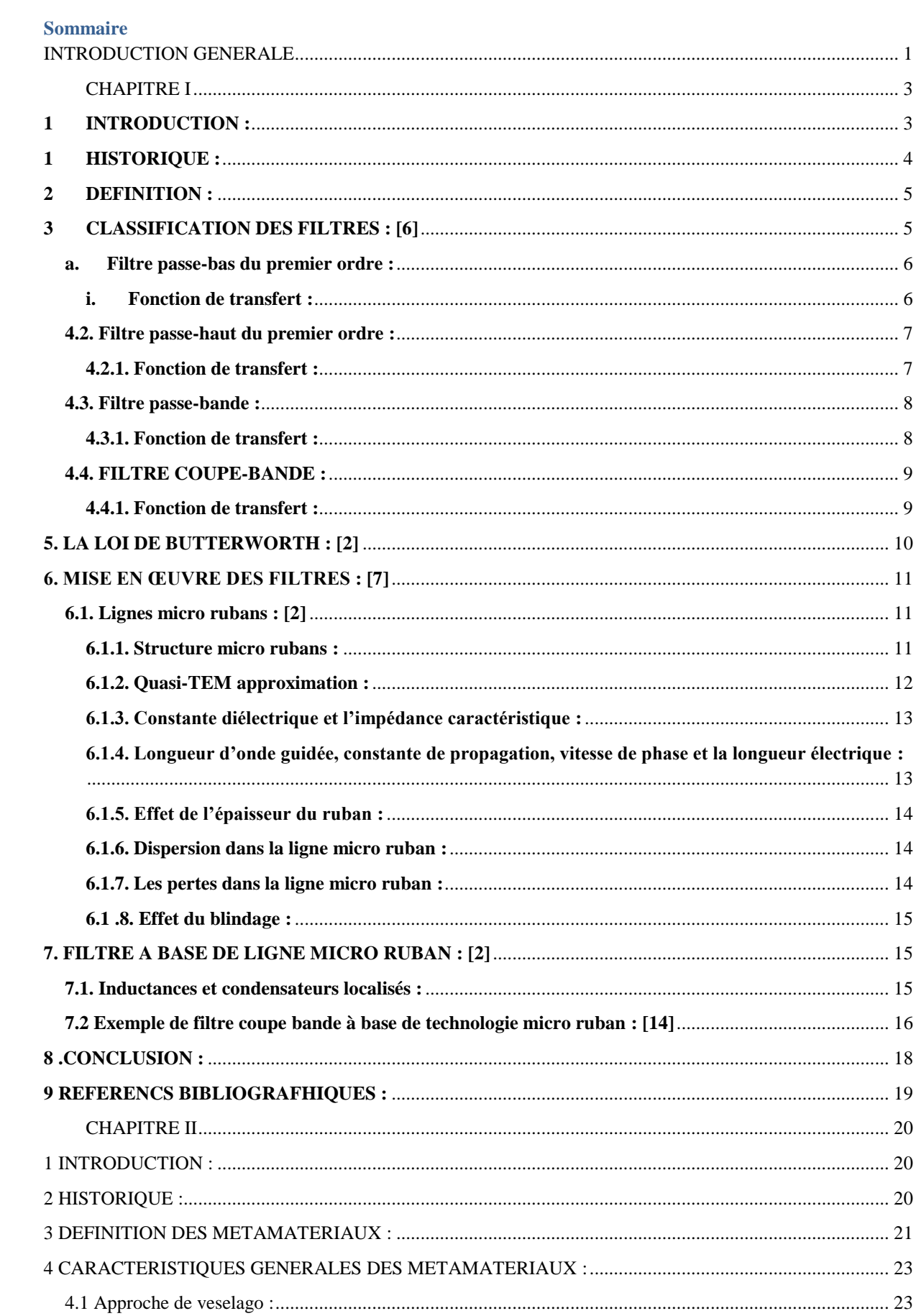

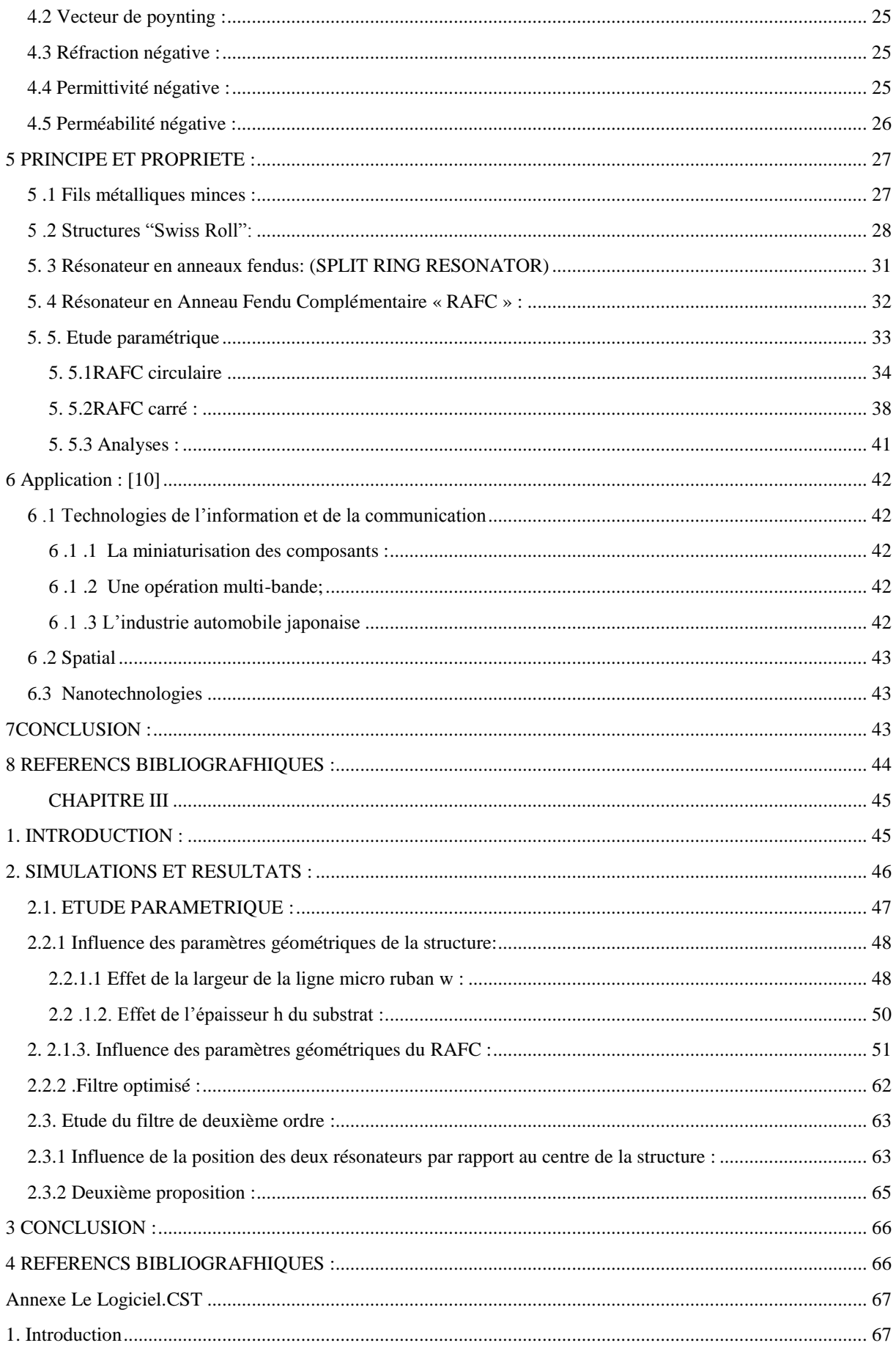

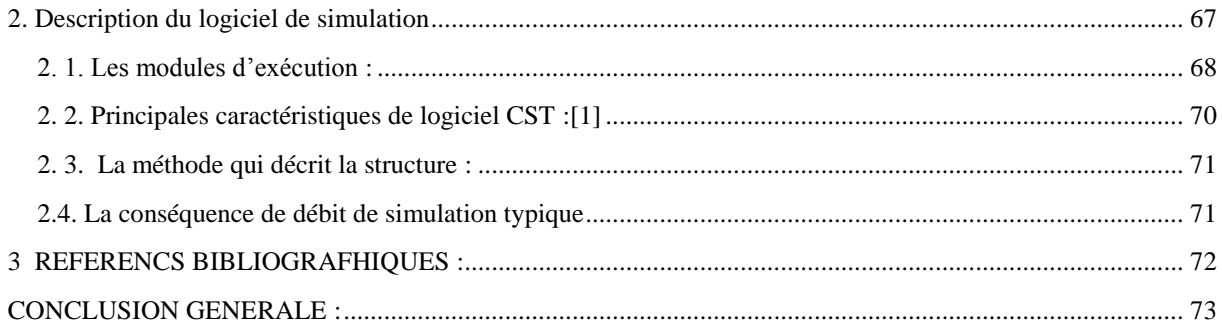

# <span id="page-3-0"></span>**INTRODUCTION GENERALE**

L'évolution des systèmes de communications sans fil ainsi que l'arrivée de nouvelles normes a imposé de nouveaux défis afin de réduire les interférences entre les différents systèmes de communications, d'où l'implémentation des filtres est essentielle pour les éviter

Les filtres jouent un rôle important dans plusieurs applications RF/micro ondes. Ils sont utilisés pour séparer ou combiner différents signaux micro ondes. Les applications émergeantes telles que les communications sans fils continuent à challenger les filtres RF/micro ondes via plusieurs exigences : haute performance, petite taille, poids léger, et prix bas.

Les recherches en électromagnétisme de cette dernière décennie ont mené à des structures à base des métas matériaux offrant une réflexion négative comprenant des propriétés prometteuse dans la conception des filtres tels que le résonateur en anneau fendu et son complémentaire (RAF, RAFC)

L'objectif de ce mémoire est de comprendre et de mettre en évidence les propriétés intéressantes de ce RAF en vue d'applications aux circuits microondes. Il s'agit aussi de concevoir des éléments de faible encombrement et de performances élevées qui s'intègrent facilement aux systèmes de télécommunications.

Ce travail est mené dans la bande [2 GHZ ; 10 GHZ]. Dans cette bande de fréquences, se situent plusieurs applications des communications d'ou notre but tout au long de ce mémoire est de filtrer les fréquences [2.5GHZ ; 3.5GHZ ; 5.2GHZ ; 5.8GHZ] qui représente respectivement [wifi, wimax, wifi pour les deux derniers]. Cela se fait par l'utilisation des Résonateurs en Anneau Fendu et sont complémentaire dans la conception de dispositifs associés aux filtres. Ceci se fait en passant par une étude des différents modèles de résonateurs leurs avantages, et leur caractère résonant, aussi leurs faibles dimensions, permettant ainsi une miniaturisation des circuits.

Le mémoire est constitué de trois chapitres .Dans le premier chapitre nous présentons les concepts de bases des filtres fondamentaux brièvement décrits y compris les filtre réalisés à base de ligne micro rubans.

Dans le chapitre 2 nous montrons les concepts de base des métamatériaux et les théories nécessaires pour la conception des métamatériaux de manières générales ainsi que les principes, les propriétés et les domaines application des métamatériaux ensuite une étude paramétrique sur le RAFC.

Dans le dernier chapitre nous nous intéressons à l'application du RAFC. Vu la première application est l'implémentation du RAFC dans le plan de masse de la structure d'un

# **INTRODUCTION GENERALE**

filtre coupe bande ; suivie d'une étude paramétrique établie sur la géométrie de ce dernier afin d'en tirer profit et d'en déduire des nouvelles structures miniatures et optimisés dans une seconde application.

Ceci est fait à l'aide de l'outil de simulations électromagnétique, CST en comparant nos simulations avec d'autres auteurs, où un bon accord a été enregistré.

### <span id="page-5-1"></span><span id="page-5-0"></span>**1 INTRODUCTION :**

Les dernières décennies ont été marquées par l'évolution intensive des communications sans fils, en raison de cette croissance de nombreuses recherches ont été établi afin de développer des dispositifs et des circuits assurant des applications dans multiples bandes de fréquences, d'où le problème majeur des systèmes de télécommunications qui se pose et qui concerne les interférences. [1]

Ces dernières se produisent lorsque deux périphériques sans fil (ou plus) tentent d'utiliser le même espace de fréquence, ce qui peut entraîner des problèmes de performance. Ces interférences peuvent se manifester de différentes manières pouvant toutes être résolues si la source des interférences est identifiée.

Sachant que le domaine d'activité ayant subit l'essor le plus important est le domaine de communications, qu'elles soient fixes ou mobiles, terrestres ou spatiales. Le nombre croissant d'utilisateurs du spectre de fréquences a engendré de nouvelles contraintes sur les éléments des systèmes de télécommunications. Des performances électriques sans cesse améliorées une sélectivité accrue, un encombrement et un cout réduit constituent les contraintes principales. devant celles-ci la présence du filtre est primordiale dans les systèmes radios et pour ce faire les structures de base de méta-matériaux nourrissent une alternative technologie prometteuse à répondre de nouvelles contraintes de miniaturisation et de performance radioélectriques des systèmes reconfigurables à bas couts tel que les filtres. [1-2]

Les filtres sont des dispositifs ayant pour but de sélectionner ou éliminer des bandes de fréquences. Ils peuvent être aussi utilisés en association avec d'autres éléments passifs ou actifs tels que les multiplexeurs, amplificateurs oscillateurs….

En hyperfréquences, plusieurs études décrivent la réalisation des divers types de filtres avec des tronçons de lignes coaxiales et microbandes. Les lignes qui se sont révélées les plus aptes à cet effet sont les lignes microbandes en raison de leur facilité de réalisation et de leur souplesse d'utilisation. [3][4]

Dans ce chapitre, nous allons décrire les notions de base concernant les filtres pour se familiarisé avec, et nous entamerons leurs applications les plus récente « filtre micro-ruban » afin d' aboutir a la notion des résonateurs qui sera traité dans les chapitre qui suit dans le but de la conception des filtres en utilisant des structures méta matériaux que porte notre thème d'étude.

## <span id="page-6-0"></span>**1 HISTORIQUE :**

L'étude élémentaire des circuits résonants et anti résonants, isolés ou couplés a montré très tôt qu'il était possible de sélectionner certaines fréquences du signal.

En fait pour de nombreuse applications, telle la radio, ou les exigences normales de filtrage ne sont pas trop sévères et ou de nombreux éléments actifs a transmission unilatérale sont forcément utilisés pour l'amplification, le filtrage s'opère par mise en cascade de plusieurs étages d'amplifications, dont les charges sont des circuits résonants ou anti résonnants .Dans cette situation le problème du filtrage est trivial, parce que la fonction de transfert globale est simplement le produit des fonctions de réponse des circuits résonants ou anti résonnants.

Par contre, en téléphonie, il n'est pas nécessaire d'utiliser de nombreux éléments dans chaque voie, et le besoin s'est fait sentir très tôt de séparer les diverses voies au moyen de bi portes entièrement passifs.

Dés 1915, Campbell et Wagner ont développé les premiers filtres construits au moyen de bobines et de condensateurs.

La « théorie-image » de ces dispositifs est due à Zobel. Cette théorie a permis de mettre en exploitation systématique des systèmes de téléphonie à courants porteurs.

En 1939, Darlington présenta, parallèlement à Cauer et Piloty , un procédé de synthèse d'un quadripôle réactif entre terminaisons résistives. Cette méthode des paramètres effectifs pose de redoutables problèmes d'analyse numériques qui n'ont été résolus que par l'arrivée sur le marché, dans les années 60, d'ordinateurs suffisamment puissants.

En parallèle avec cet approfondissement des connaissances théoriques s'est développée une tendance à élargir le choix des composants. Les pertes, l'encombrement et le cout des bobines poussent à leur élimination des filtres, surtout aux basses fréquences.

Linvill a montré, en 1953, qu'il était possible, en théorie, de réaliser un filtre au moyen de résistances, de capacités et d'un élément actif. Ce schéma théorique s'est heurté à une difficulté pratique inattendue : la fonction de réponse de ce filtre présente une sensibilité trop élevée aux valeurs des éléments.

Par Ricochet, cette déconvenue a fait prendre conscience du phénomène inverse dans les filtres à condensateurs et bobines : on peut montrer qu'ils sont anormalement insensibles aux valeurs de leurs composants.

Dés lors, l'effort principal, de 1968 à 1978, à porté sur la simulation des filtre classique en utilisant des composants nouveau : de là viennent les solutions à base de gyrateurs, de FDNR et FDNC et de boucles de contre réaction.

Depuis 1978, la méthode la plus étudiée est celle des filtres à capacités commutées qui permet une réalisation sous forme de circuit intégré.

Fettweis a montré, en 1971, que même les filtres numériques étaient susceptibles de performances meilleures dans la mesure où ils simulent un filtre classique. C'est ''le filtre numérique d'onde''.

Ce bref historique laisse apercevoir que le filtrage est généralement réalisé, soit par un bi porte non dissipatif, soit par des circuits qui simulent ce bi porte. [5]

### <span id="page-7-0"></span>**2 DEFINITION :**

Le filtrage d'un signal est l'opération qui consiste à séparer les composantes de ce signal selon leurs fréquences. Le filtre est le circuit qui réalise cette opération. Les intervalles de fréquence ou les composantes du signal sont transmises, sont appelés bandes passantes, et ceux ou elles ne le sont pas, sont les bandes coupées (bandes bloquées).

Le filtrage constitue une opération fondamentale dans les techniques de transmission d'information. La fonction la plus typique est la séparation de différents signaux qui utilisent le même canal de transmission. Tel est le cas pour la téléphonie, la télégraphie, la télévision, la radio, le radar ou le sonar. Sans l'utilisation de filtres un poste de radio, par exemples ne parviendrait pas à capter une émission parmi toutes celles qui occupent les ondes.

De même, la transmission simultanée de plusieurs conversations téléphoniques par le même câble est possible, parce que celles-ci sont transposées par modulation dans des bandes de fréquence différentes, et qu'elles peuvent être séparées par un filtrage à la réception.

Le filtrage permet aussi d'extraire le signal utile, en éliminant les signaux parasites ou accessoires : bruit, signalisation, fréquences pilotes. Le filtrage est une opération indispensable dans la plupart des manipulations des signaux : la modulation à bande latérale unique, l'échantillonnage, etc. [5]

## <span id="page-7-1"></span>**3 CLASSIFICATION DES FILTRES : [6]**

L'application la plus évidente des structures de filtrage est bien sur pour le rejet des fréquences de signaux indésirables tout en permettant une bonne transmission aux fréquences recherchées.

Les filtres les plus courants sont conçus pour les passages passe-bas, passe-haut, passebande ou stop-bande aussi que les caractéristiques d'atténuations telles que celles représentées sur la Figure 1.1 .On caractérise un filtre par sa fonction de transfert :

$$
T=V_s/V_e
$$

Avec :

- Ve : amplitude complexe de la tension d'entrée d'un signal sinusoïdal
- Vs : amplitude complexe de la tension de sortie

On appellera T le module.

# **CHAPITRE I** FAMILIARISATION AVEC LES FILTRES

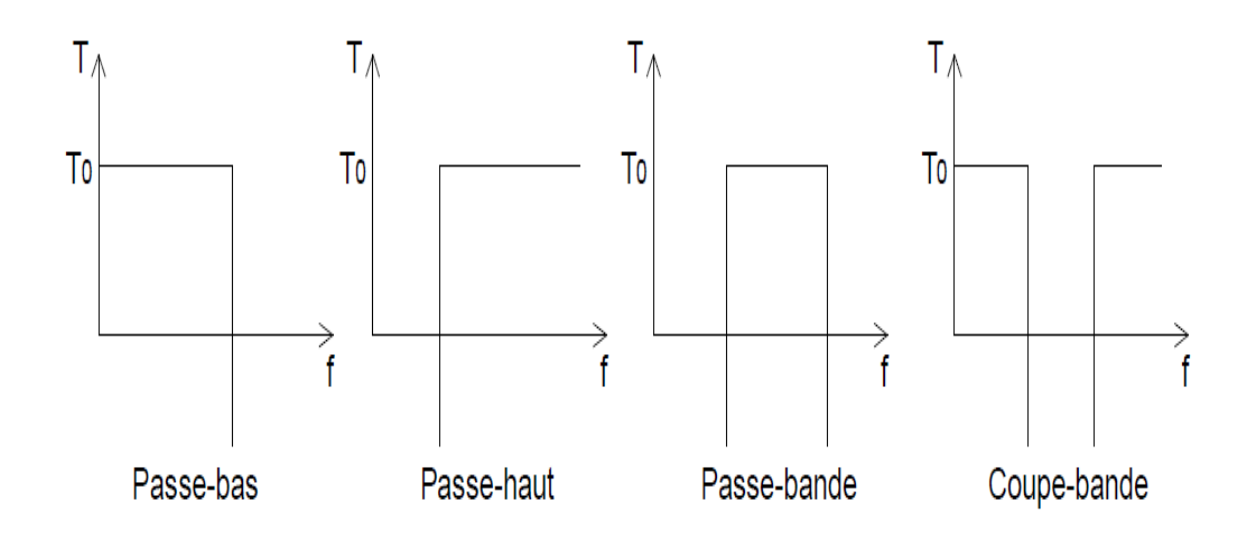

Figure I.1 : les quatre types des filtres.

## **a. Filtre passe-bas du premier ordre :**

<span id="page-8-0"></span>Le filtre passe bas est caractériser par une réponse en fréquence relativement constante en d'autre termes a gain fixe aux basses fréquences et un gain décroissant au-delà des fréquences supérieures à la fréquence de coupure selon l'ordre du filtre.

**i. Fonction de transfert :**

<span id="page-8-1"></span>On choisit par exemple un circuit RC.

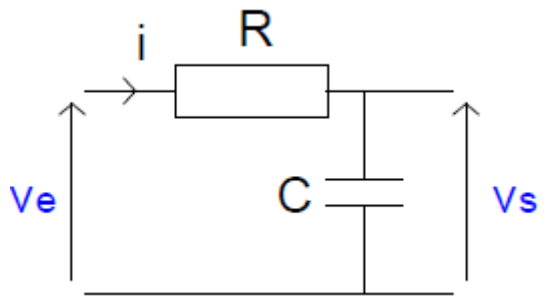

Ecrivons l'équation différentielle liant la tension  $V_s$ à la tension $V_e$ , lorsque celle-ci est une fonction quelconque du temps :

$$
V_e = R \cdot i + V_s \tag{I.1}
$$
  
avec  $i = C \cdot d V_s / dt$ 

Donc  $V_e = R.C.dV_s/dt + V_s$ 

Les tensions d'entrée et de sortie sont liées par une équation différentielle du premier ordre à coefficients constants, d'où le nom de filtre du premier ordre. Intéressons nous maintenant au régime sinusoïdal et calculons la fonction de transfert de ce filtre :

$$
\underline{T} = \frac{\underline{Z}_{c}}{R + \underline{Z}_{c}} = \frac{1}{1 + R \cdot \underline{Y}_{c}} = \frac{1}{1 + jRC\omega} = \frac{1}{1 + j\omega/\omega_{0}}
$$

avec  $\omega_0$  = 1/RC : pulsation propre du filtre.

représente la forme canonique de la fonction de transfert d'un filtre passe-bas du premier ordre.

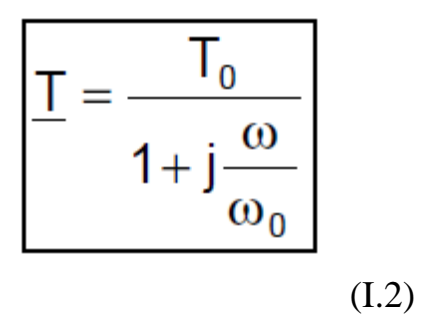

Où :

$$
T_0 = 1 \text{ et } \omega_0 = 1/(RC)
$$

### <span id="page-9-0"></span>**4.2. Filtre passe-haut du premier ordre :**

Appelé aussi filtre coupe-bas ce dernier est d'une part passant pour les hautes fréquences et d'autre part atténue les basses fréquences en d'autre termes les fréquences inferieures à la fréquence de coupure.

### <span id="page-9-1"></span>**4.2.1. Fonction de transfert :**

L'exemple choisi est celui d'un circuit CR.

$$
\frac{1}{\sqrt{1-\frac{1}{R}}}
$$
\n
$$
\frac{1}{\sqrt{1-\frac{1}{R}}}
$$
\n
$$
\frac{1}{\sqrt{1-\frac{1}{R}}}
$$
\n
$$
\frac{1}{\sqrt{1-\frac{1}{R}}}
$$
\n
$$
\frac{1}{\sqrt{1-\frac{1}{R}}}
$$
\n
$$
\frac{1}{\sqrt{1-\frac{1}{R}}}
$$
\n
$$
\frac{1}{\sqrt{1-\frac{1}{R}}}
$$
\n
$$
\frac{1}{\sqrt{1-\frac{1}{R}}}
$$
\n
$$
\frac{1}{\sqrt{1-\frac{1}{R}}}
$$
\n
$$
\frac{1}{\sqrt{1-\frac{1}{R}}}
$$
\n
$$
\frac{1}{\sqrt{1-\frac{1}{R}}}
$$
\n
$$
\frac{1}{\sqrt{1-\frac{1}{R}}}
$$
\n
$$
\frac{1}{\sqrt{1-\frac{1}{R}}}
$$
\n
$$
\frac{1}{\sqrt{1-\frac{1}{R}}}
$$
\n
$$
\frac{1}{\sqrt{1-\frac{1}{R}}}
$$
\n
$$
\frac{1}{\sqrt{1-\frac{1}{R}}}
$$
\n
$$
\frac{1}{\sqrt{1-\frac{1}{R}}}
$$
\n
$$
\frac{1}{\sqrt{1-\frac{1}{R}}}
$$
\n
$$
\frac{1}{\sqrt{1-\frac{1}{R}}}
$$
\n
$$
\frac{1}{\sqrt{1-\frac{1}{R}}}
$$
\n
$$
\frac{1}{\sqrt{1-\frac{1}{R}}}
$$
\n
$$
\frac{1}{\sqrt{1-\frac{1}{R}}}
$$
\n
$$
\frac{1}{\sqrt{1-\frac{1}{R}}}
$$
\n
$$
\frac{1}{\sqrt{1-\frac{1}{R}}}
$$
\n
$$
\frac{1}{\sqrt{1-\frac{1}{R}}}
$$
\n
$$
\frac{1}{\sqrt{1-\frac{1}{R}}}
$$
\n
$$
\frac{1}{\sqrt{1-\frac{1}{R}}}
$$
\n
$$
\frac{1}{\sqrt{1-\frac{1}{R}}}
$$
\n
$$
\frac{1}{\sqrt{1-\frac{1}{R}}}
$$
\n
$$
\frac{1}{\sqrt{1-\frac{1}{R}}}
$$
\n
$$
\frac{1}{\sqrt{1-\
$$

Ceci est une expression de T mais ce n'est pas sa forme canonique ; sous sa forme canonique, le dénominateur doit être le même que pour un filtre passe-bas. On l'obtient en multipliant le numérateur et le dénominateur de la fonction de transfert par YC.

$$
\underline{T} = \frac{R.\underline{Y}_c}{1 + R.\underline{Y}_c} = \frac{jR C\omega}{1 + jR C\omega} = \frac{j\omega/\omega_0}{1 + j\omega/\omega_0}
$$
(I.3)

(I.4)

D'où :

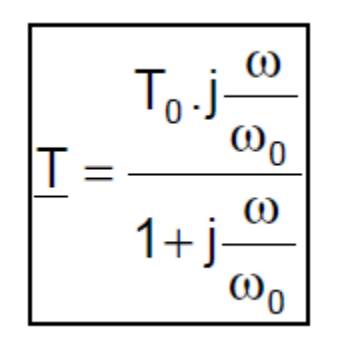

est la forme canonique de la fonction de transfert d'un filtre passe-haut du premier ordre. Avec :

$$
T_0 = 1
$$
 et  $\omega_0 = 1/(RC)$  (I.5)

## <span id="page-10-0"></span>**4.3. Filtre passe-bande :**

Un tel filtre laisse passer qu'un intervalle de fréquences pris entre une fréquence de coupure basse et une fréquence de coupure haute du filtre de sorte que les fréquences comprises dans cet intervalle sont conservées intactes avec plus au moins une faible atténuation.

<span id="page-10-1"></span>**4.3.1. Fonction de transfert :**

Un circuit RLC sert de support à cette étude :

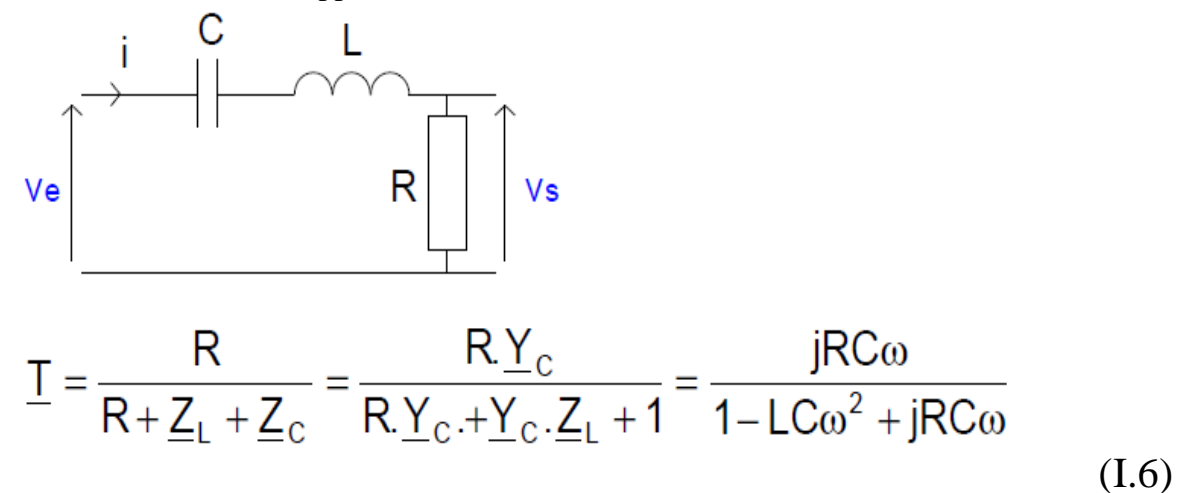

Qui peut être mis sous sa forme canonique :

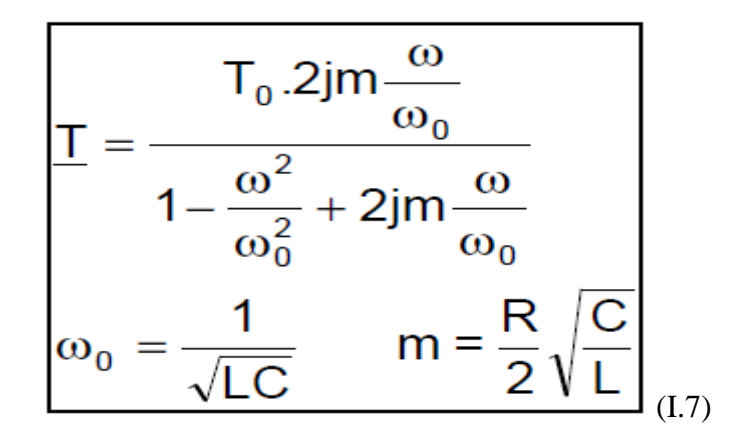

Avec :

T0 est ici égal à l'unité, mais on préfère souvent la mettre sous une forme plus facile à exploiter, en divisant numérateur et dénominateur par 2jmw/w0 et en utilisant le facteur de qualité  $Q = 1/(2m)$ :

$$
\underline{T} = \frac{\dot{T}_0}{1 + jQ\left(\frac{\omega}{\omega_0} - \frac{\omega_0}{\omega}\right)} = \frac{T_0}{1 + jQ\left(\frac{f}{f_0} - \frac{f_0}{f}\right)}
$$
\n(1.8)

#### <span id="page-11-0"></span>**4.4. FILTRE COUPE-BANDE :**

Un filtre coupe-bande, filtre éjecteur de bande, filtre cloche désigne tous un filtre bloquant le passage d'un intervalle de fréquences, obtenue suite à la composition d'un filtre passe-haut et d'un filtre passe-bas de manière est ce que les fréquences de coupure du filtre passe-bas est systématiquement inférieure à la fréquence de coupure du filtre passe haut. Il est réputé pour les radios amateurs vu sa capacité d'éliminer les sifflements et les perturbations radio.

#### <span id="page-11-1"></span>**4.4.1. Fonction de transfert :**

Le circuit étudié comporte un circuit bouchon LC :

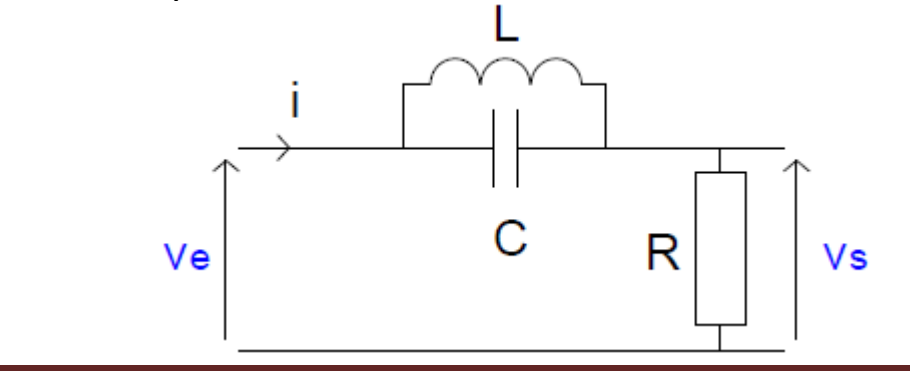

En négligeant les pertes de la bobine et du condensateur :

$$
\frac{T}{L} = \frac{R}{R + \underline{Z}} = \frac{\underline{Y}}{\underline{Y} + 1/R} = \frac{j(C\omega - 1/L\omega)}{j(C\omega - 1/L\omega) + 1/R} = \frac{1 - LC\omega^2}{1 - LC\omega^2 + jL\omega/R}
$$
(1.9)  

$$
\frac{T}{L} = \frac{T_0 \left(1 - \frac{\omega^2}{\omega_0^2}\right)}{1 - \frac{\omega^2}{\omega_0^2} + 2jm\frac{\omega}{\omega_0}}
$$
(1.10)

Représente la forme canonique de la fonction de transfert d'un filtre coupe-bande du premier ordre, avec :

$$
\omega_0 = \frac{1}{\sqrt{LC}}
$$
  $m = \frac{1}{2R} \sqrt{\frac{L}{C}}$   $T_0 = 1$  (I.11)

## <span id="page-12-0"></span>**5. LA LOI DE BUTTERWORTH : [2]**

La courbe donnant l'atténuation d'un filtre en fonction de la fréquence est une caractéristique essentielle de ce filtre, la loi mathématique qui la représente est appelée fonction de filtrage dont la principale est la loi de Butterworth ; cette dernière correspond à une courbe de réponse « à plat maximale » illustré dans la figure si dessous et à la fonction :

$$
A(dB) = 10\log[1 + (w/wc)^{2n}](1.12)
$$

Où :

A est l'atténuation en DB.

*wC* est la pulsation correspondante a la fréquence de coupure.

*n* le nombre d'éléments constituent le filtre.

Toutes les courbes répondant à cette loi passent par le point défini par *w/wc=1 et A= 3 dB.*

Au-delà de ce point leur pente est d'autant plus grande que (n) est plus élevé.

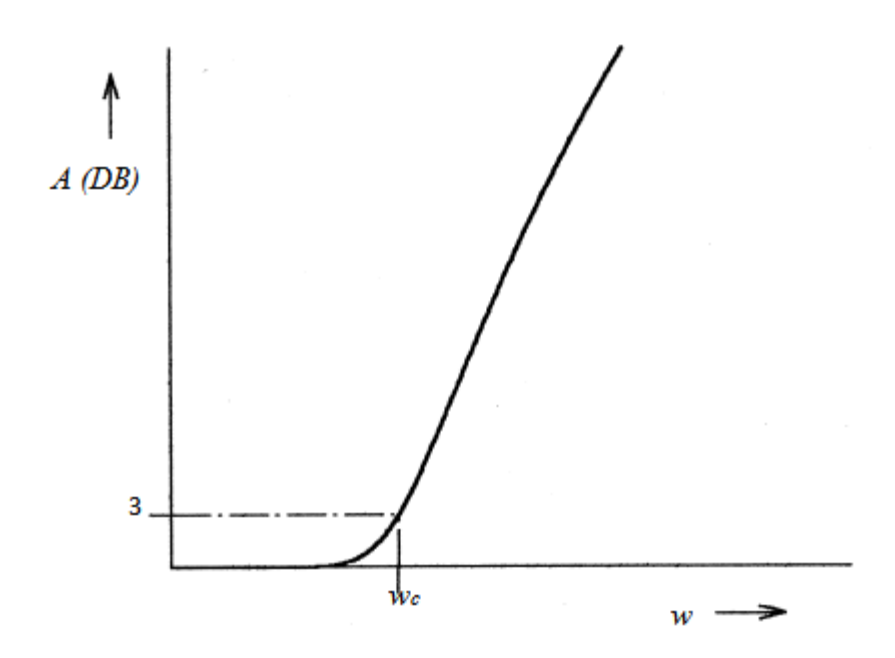

Figure I.2 : réponse du filtre passe bas de Butterworth (plat maximal).

# <span id="page-13-0"></span>**6. MISE EN ŒUVRE DES FILTRES : [7]**

Sachant que les filtres passifs (LC) fonctionnent assez bien à des fréquences allant jusqu'à quelques centaines Mégahertz. Au-delà de cette gamme, les composants s'écartent de manière significative de manière presque idéale. Les parasites commencent à dominer, et les valeurs des composants deviennent impraticables, alors que les condensateurs deviennent inducteurs et vice versa.

Pour les applications à faible consommation, les filtres strip-line et micro ruban sont largement utilisés grâce à leur faible coût et leur rentabilité Pour les besoins de haute puissance.

Actuellement, la technologie micro ruban occupe une place privilégiée dans la conception de filtres planaires. En effet, en jouant sur la forme géométrique, il est aisé de concevoir des résonateurs ayant des formes originales et permettant une diminution de leur encombrement aux fréquences microondes.

Dans ce qui suit nous allons évoquer l'une des applications les plus récentes des filtres conçus avec finesse de réalisation et pour sa rentabilité dans les circuits micro-onde.

## <span id="page-13-1"></span>**6.1. Lignes micro rubans : [2]**

### <span id="page-13-2"></span>**6.1.1. Structure micro rubans :**

La structure générale d'une micro ruban est illustrée à la figure 1.3 ; une bande conductrice (Ligne micro ruban) avec une largeur W et une épaisseur t est sur le dessus d'un substrat diélectrique qui a une constante diélectrique relative  $\mathcal{E}_r$  et une épaisseur h, et le bas du

substrat est un plan de masse métallique où Les champs dans la ligne micro ruban s'étendent à l'intérieur de deux milieux air au-dessus et diélectrique en dessous , de sorte que la structure est inhomogène.

En raison de cette nature inhomogène, la micro ruban ne supporte pas une onde TEM pure. Celle ci n'a que des composantes transversale, et sa vitesse de propagation dépend uniquement des propriétés du matériau, à savoir la permittivité  $\epsilon$  et la perméabilité μ .Cependant, avec la présence des deux milieux à ondes guidées (le substrat diélectrique et l'Air), les ondes dans une ligne micro ruban n'ont pas de composantes longitudinales des champs électriques et magnétiques, et leurs vitesses de propagation ne dépendront pas uniquement des propriétés du matériau, mais aussi sur les dimensions physiques de la micro ruban [8].

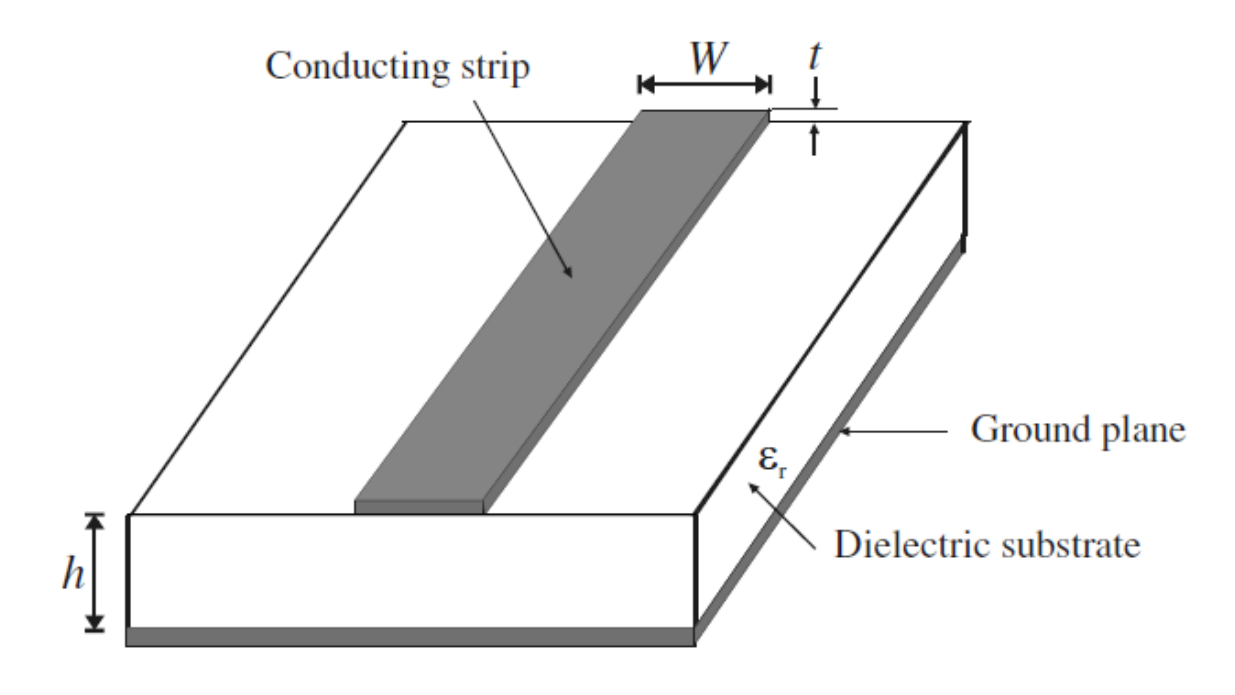

Figure I.3 : structure de la ligne micro ruban [8].

### <span id="page-14-0"></span>**6.1.2. Quasi-TEM approximation :**

Lorsque les composantes longitudinales des champs pour le mode dominant d'une micro ruban restent beaucoup plus petites que les composantes transversales, on peut les négliger. Dans ce cas, le mode dominant se comporte alors comme un mode TEM, et la théorie de la ligne de transmission TEM est également applicable pour la ligne micro ruban, appelé l'approximation quasi-TEM qui est valable sur la plupart des Gammes de fonctionnement de la ligne micro ruban.

## <span id="page-15-0"></span>**6.1.3. Constante diélectrique et l'impédance caractéristique :**

 Un matériau diélectrique homogène avec une constante diélectrique efficace remplace le milieu non homogène (diélectrique-air) du micro ruban ; les caractéristiques de transmission des micros rubans sont décrites par deux paramètres : la constante diélectrique efficace  $E$ re et l'impédance caractéristique Zc, qui peut alors être obtenue par l'analyse quasi statique [9]

Dans l'analyse quasi statique, on assume que le mode fondamental de la propagation des ondes dans un micro ruban est TEM pur, les deux paramètres ci-dessus des micro rubans sont alors déterminés à partir des valeurs de deux capacités comme suit :

$$
\varepsilon_{re} = \frac{C_d}{C_a}
$$
  

$$
Z_c = \frac{1}{c\sqrt{C_a C_d}}
$$
 (I.12)

Où

 $\checkmark$  C<sub>d</sub> est la capacité linéique en présence du substrat diélectrique.

 $\checkmark$  C<sub>a</sub> est la capacité linéique lorsque le substrat diélectrique est remplacé par l'air.

 $\checkmark$  c la vitesse des ondes électromagnétiques dans le vide (C=3×10<sup>8</sup>m/s).

<span id="page-15-1"></span>**6.1.4. Longueur d'onde guidée, constante de propagation, vitesse de phase et la longueur électrique :**

 Une fois la constante diélectrique effective d'une micro ruban est déterminée, la longueur d'onde guidé du mode de quasi-TEM du micro ruban est donnée par :

$$
\lambda_g = \frac{\lambda_0}{\sqrt{\varepsilon_{re}}} \tag{I.13}
$$

Ou λ<sup>0</sup> est la longueur d'onde dans le vide à la fréquence de travail *f* en Ghz.

la longueur d'onde guidée peut être évaluée directement en millimètres comme suit :

$$
\lambda_g = \frac{300}{f\sqrt{\varepsilon_{re}}} \tag{I.14}
$$

Où

 $\lambda_a$  en mm

 $f$  en GHZ

La constante de propagation β et de la vitesse de phase νυ peut être déterminé par

$$
\beta = \frac{2\pi}{\lambda_g}
$$

$$
v_p = \frac{\omega}{\beta} = \frac{c}{\sqrt{\varepsilon_{re}}}
$$
(1.15)

Où C est la vitesse de la lumière dans le vide  $(C=3\times10^8 m/s)$ .

Sachant que la longueur électrique  $\theta$  pour une longueur physique  $\ell$  indiquée d'une ligne micro ruban est donnée par :

$$
\theta = \beta l \tag{I.16}
$$

Par conséquent  $\theta = \pi/2$  quand  $l = \lambda_g/4$  et  $\theta = \pi$  quand  $l = \lambda_g/2$ . A ces longueurs électriques correspondent respectivement des lignes micro rubans quart d'onde et demi onde qui sont importantes pour la conception des filtres micro rubans.

#### <span id="page-16-0"></span>**6.1.5. Effet de l'épaisseur du ruban :**

Jusqu'ici nous n'avons pas considéré l'effet de l'épaisseur du ruban, habituellement l'épaisseur est très petite quand la ligne de micro ruban est réalisée en couches minces, donc sont effet peut être souvent être négligé. Néanmoins, son effet sur l'impédance caractéristique et la constante diélectrique effective peut être inclus d'où l'effet de l'épaisseur du ruban sur l'impédance caractéristique et sur la constante diélectrique effective est insignifiante pour de petites valeurs de t/h. Cependant, l'effet l'épaisseur de la bande est significatif pour la perte de la ligne micro ruban.

#### <span id="page-16-1"></span>**6.1.6. Dispersion dans la ligne micro ruban :**

D'une façon générale, la ligne micro ruban est dispersive c'est-à-dire la vitesse de phase n'est pas constante mais elle dépend de la fréquence. Par conséquent Ere est définit en générale comme une constante diélectrique dépendante de la fréquence  $E$ re (f).

#### <span id="page-16-2"></span>**6.1.7. Les pertes dans la ligne micro ruban :**

Les pertes dans une ligne micro ruban incluent les pertes de conduction, les pertes diélectriques et les pertes de rayonnements, tandis que les pertes magnétiques jouent un role seulement pour les substrats magnétiques comme les ferrites. [10,11]

La constante de propagation sur une ligne micro ruban avec pertes est complexe :

 $\gamma = \alpha + i\beta$  (I.17)

#### <span id="page-17-0"></span>**6.1 .8. Effet du blindage :**

Un blindage métallique existe normalement dans la plupart des applications de circuits utilisant des lignes micro rubans, tels que des filtres. La présence de conducteur et des murs latéraux affectera l'impédance caractéristique et la constante diélectrique effective.

Dans la pratique, un principe de base peut être appliqué dans la conception des filtres pour réduire l'effet du blindage : la hauteur du blindage devrait être plus de huit fois la distance entre le ruban et les parois latérales et plus de cinq fois la hauteur du substrat.

#### <span id="page-17-1"></span>**7. FILTRE A BASE DE LIGNE MICRO RUBAN : [2]**

Les composants micro rubans, qui sont souvent utilisés dans des conceptions de filtres micro rubans, peuvent inclure des inductances et des condensateurs localisés, des éléments semi-localisés et des résonateurs. Dans la plupart des cas, les résonateurs sont des éléments distribués tels que la ligne résonnante quart- d'onde et demi-onde. Le choix des différentes composants peut dépendre principalement des types de filtres, techniques de fabrication, des pertes, des coefficients de qualités *Q*, de la puissance et de la fréquence de fonctionnement.

### <span id="page-17-2"></span>**7.1. Inductances et condensateurs localisés :**

Quelques configurations typiques micro-ondes planaires d'inductances et de condensateurs localisés sont montrées sur la figure si dessus.

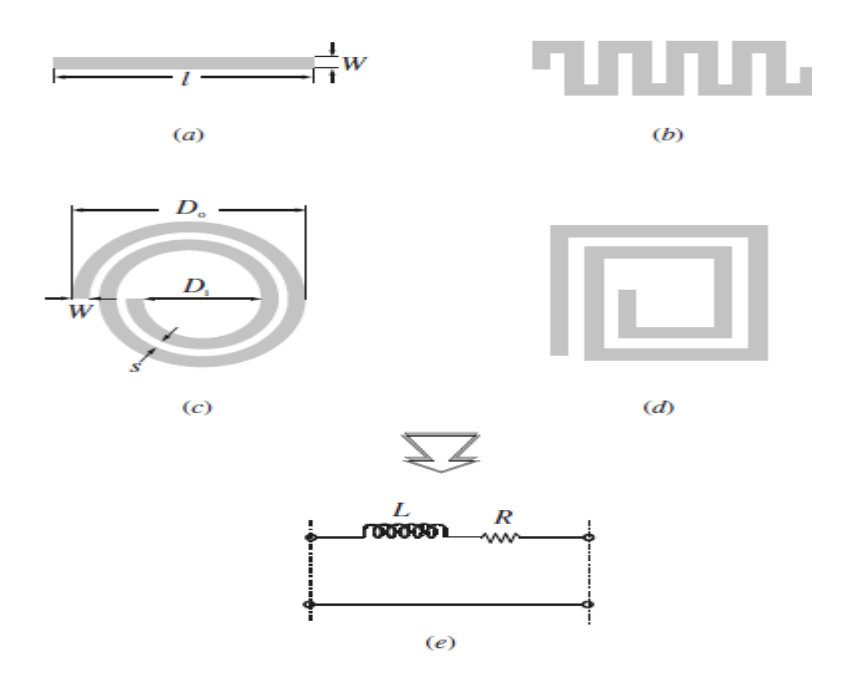

Figure I.4.a : inductance à élément localisé

- (a) ligne haute impédance
- (b) : ligne serpentée
- (c) Spirale circulaire

(d) Spiral carrée

(e) Leur représentation en circuit équivalent

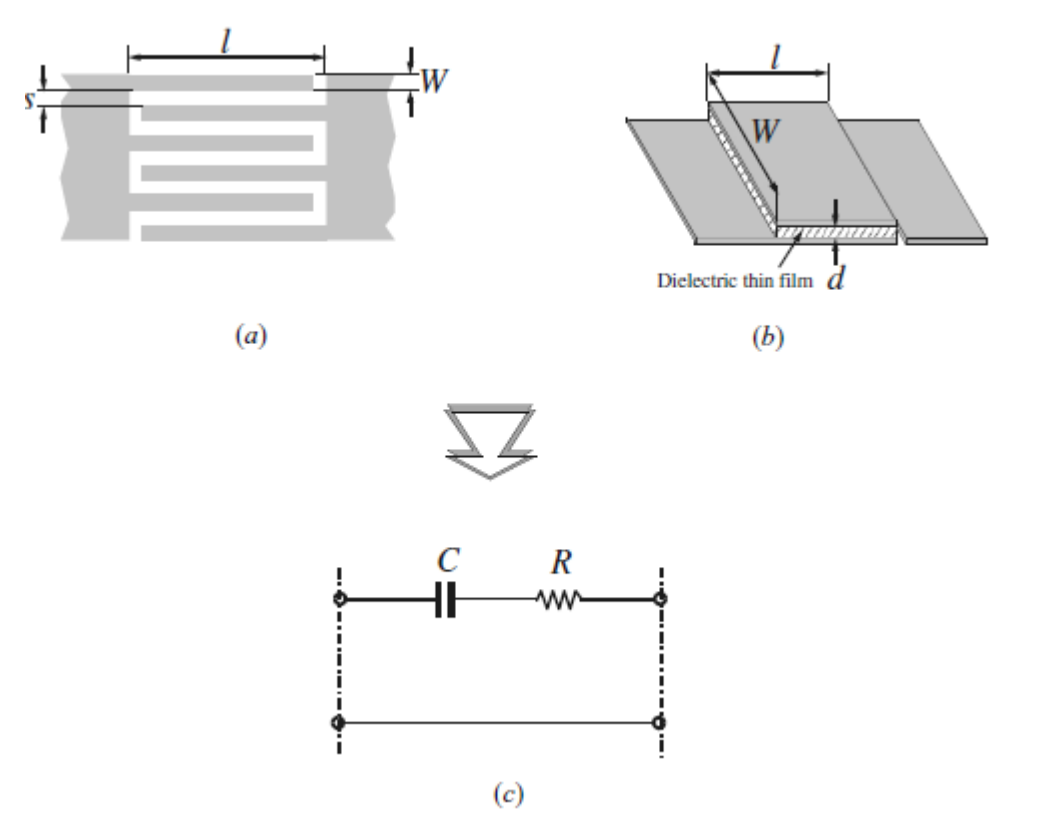

Figure I.4.b : condensateurs à éléments localisés.

- (a) Condensateur interdigital
- (b) Condensateur MIM
- (c) Leur représentation en circuit équivalent

Ces composants peuvent être classés par catégorie comme éléments dont les dimensions physiques sont beaucoup plus petits que  $0.1 \lambda_0$  [11,12] ainsi ils ont l'avantage d'avoir une petite taille, un cout bas, et des caractéristiques à large bande, mais ayant un coefficient de qualité *Q* faible que celui des éléments distribués. En raison d'une réduction considérable de la taille, les éléments localisés sont normalement séduisants pour la réalisation des circuits intégrés monolithiques micro-ondes.

Les applications des éléments localisés peuvent être prolongées à l'onde millimétrique avec les techniques récentes de fabrication telles que la technique micro machining [13].

### <span id="page-18-0"></span>**7.2 Exemple de filtre coupe bande à base de technologie micro ruban : [14]**

On présente dans ce qui suit ce filtre coupe-bande hyperfréquence en technologie microbande de type à lignes couplées, c'est à dire comportant une ligne de transmission sous forme de micro ruban (1) associée à au moins une cellule de filtrage comprenant un segment de micro ruban (4) disposé parallèlement à la ligne de transmission et à distance de celle-ci, ce

segment de micro ruban ayant l'une de ses extrémités en circuit ouvert et l'autre reliée au potentiel de la masse.

La liaison au potentiel de la masse est réalisée pour chaque cellule avec interposition d'un circuit résonnant LC (5,6) accordable. Avantageusement, l'élément capacitif du circuit résonnant LC accordable comprend un varactor (6) dont l'anode est portée à un potentiel continu (-V) ajustable, de sorte que la commande de ce potentiel continu permette la variation de la fréquence centrale de réjection du filtre coupe-bande, et l'élément inductif du circuit résonnant LC accordable est réalisé sous forme d'un fil de liaison (5) du segment de micro ruban (4) au varactor (6), celui étant disposé sur le même substrat diélectrique (7) que ce segment de micro ruban.

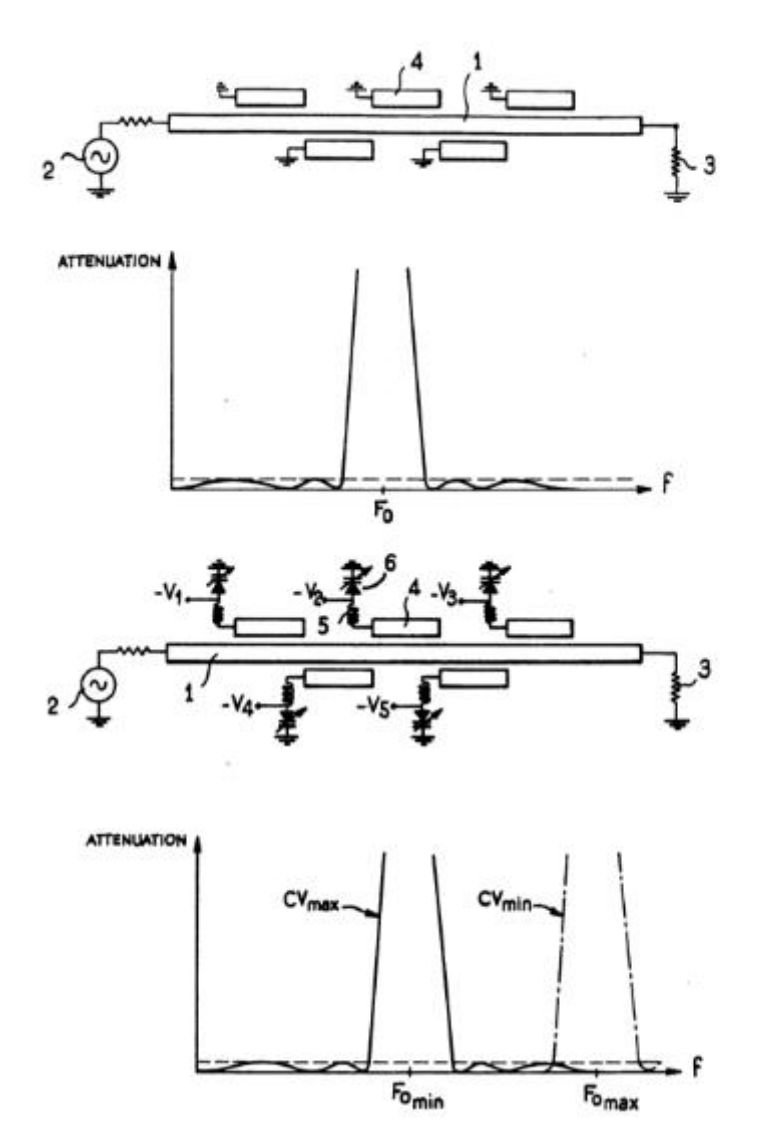

Figure I.5: structure et réponse fréquentielle du filtre coupe bande a base de ligne micro ruban.

## <span id="page-20-0"></span>**8 .CONCLUSION :**

Nous venons de se familiariser de façon générale avec les filtres. Avec une telle disponibilité, le filtrage est l'une des fonctions les plus utilisées dans les systèmes électroniques et en télécommunications qu'il soit d'affaiblissement ou correcteur de phase, le filtre possède une fonction assimilable à un traitement du signal, le signal utile est envoyé à travers un ensemble de circuits électroniques qui modifient son spectre de fréquence et/ou sa phase.

Le but du filtrage est d'extraire une partie de l'information, afin de restituer un signal plus intelligible.

Dans le chapitre qui suit on invoque le méta matériaux qui est une nouvelle technologie appliquée a la conception des filtres et apporte de nouvelle avantages aux systèmes de télécommunications.

## <span id="page-21-0"></span>**9 REFERENCS BIBLIOGRAFHIQUES :**

[1] : Benmostefa Naima « modélisation des structures électromagnétiques millimétriques agiles a base des met matériaux : application aux filtres », thèse de doctorat, Tlemcen,2014.

[2] : H.Megnafi, M.M'hammedi « conception et simulation de filtres planaires micro-onde », editions universitaires européennes ,2011.

[3] : P.F.COMBES, J.GRAFEUIL, J.F. SAUTEREAU ''composants, dispositifs et circuits actifs en micro-ondes''

[4]: G.MATTAHEI, L.YOUNG, E. M.T. JONES. " microwave filters, impedancematching metworks, and coupling structures'',ARTECH HOUSE,1980.

[5] : Traité d'électricité, filtres électrique Hervé Dedieu, Catherine Dehollain, Martain Hasler et Jaques Neirynck, cote621.621.5.22.02.

[6] : PDF ,Serge Monnin , « Filtre passifs » , univ-lemans ,2015.

[7] : Arthur B.Williams ,Fred J.Taylor, ELECTRONIC FILTER DESIGN HANDBOOK , Fourth Edition,McGRAW-HLL,2006.

[8] Jia sheng hong, M.J lancaster « Microstrip Filtersfor RF/Microwave Applications », edition Jhon wiley and sons, inc , 2001, isbn: 0\_471.38877.7.

[9] : K.C. Cupta , R.Grag, I. Bahl, and P.Bhartis, Microstrip lines and slotlines, second

editions, artech house, Boston, 1996.

[10] : J.S.hong and J-M. Shi, "modeling microstrip step discontinuities by the transmission matrix'', Electronics letters, 23,13, 1987,678 -679.

[11]: R.A.Pucel, "Design considerations for monolithicmicrowave circuits''IEE Trans., MTT-29 , June 1981, 513-534.

[12]: E. Pettenpaul, h.Kpsuta, A. Weisgerber, H.Mampe,J.Luginsland, and I. Wolff, "CAD models of lumped elements on GaAs up to 18Ghz'',IEE Trans., mtt-36,Feb.1988,294-304.

[13]:C.Y.Chi and G.M. Rebeiz "planar microwave and millimeter-wae lumped elements and coupled-line filters using micro-machning techniques,''IEE Trans., MTT-43,April1995,730- 738.

[14] : [Daniel Auffray,](https://www.google.com/search?tbo=p&tbm=pts&hl=en&q=ininventor:%22Daniel+Auffray%22) Filtre coupe-bande hyperfréquence en technologie micro-bande EP 0337825 A1, 18 oct. 1989.

# <span id="page-22-1"></span><span id="page-22-0"></span>**1 INTRODUCTION :**

 La recherche autour des métamatériaux est très active aujourd'hui car ce sont des matériaux qui présentent des propriétés électromagnétiques que l'on ne retrouve pas dans les matériaux naturels [1]. Ils procurent beaucoup d'espoirs pour le développement de nouvelles technologies. Ce sont des matériaux composites artificiels qui ouvrent la voie à de nouveaux développements que ce soit en micro-onde, en optique ou en térahertz . [2]

Sachant que la réponse du milieu à l'action d'une onde électromagnétique incidente est caractérisée par les paramètres macroscopiques tels que la permittivité diélectrique  $\varepsilon$  qui traduit la réaction du milieu face à une excitation électrique (champ  $\vec{E}$  de l'onde électromagnétique) et la perméabilité magnétique  $\mu$  (champ  $\vec{H}$  de l'onde électromagnétique) ou la plupart des milieux présentent des valeurs positives de ɛ et µ la réponse du milieu matériel pourrait être étendue à des valeurs qui ne sont pas facilement accessibles par la conception des structures artificielles dites **méta matériaux .**

Les métamatériaux sont en général des structures périodiques constituées de matériaux diélectriques et métalliques, qui, d'un point de vue électromagnétique se comportent comme un matériau parfaitement homogène. La constitution des métamatériaux permet de créer un matériau avec la permittivité et/ou la perméabilité que l'on souhaite. [2]

D'ou les scientifiques sont entraine d'étudier l'interaction des ondes avec la matières qui ont conduit à de nombreux effets tels que la transmission, la réflexion, réfraction, et diffraction, ces derniers forment les phénomènes d'ondes électromagnétiques ayant un impact bénéfique sur les systèmes micro ondes .

 Dans ce chapitre on va présenter des généralités sur les méta matériaux ; dont on va traiter en particulier : les principes, les propriétés et les caractéristiques des méta matériaux suivit de leur historique et par la suite , on citera les domaines d'applications des méta -matériaux.

# <span id="page-22-2"></span>**2 HISTORIQUE :**

 En 1968 V.VESELAGO le physicien russe d'origine ukrainienne a publié l'analyse théorique de méta matériaux (MMT) intitulé « **L'électrodynamique des substances avec des valeurs simultanément négatives de ε et μ »** dont il a démontré que l'indice de réfraction peut également être négatif sous l'hypothèse qu'une réfraction négative peut se produire si la permittivité (électrique) et la perméabilité (magnétique) d'un matériau sont négatives.

 En effet cette théorie est basée sur des recherches effectuées bien avant où le début fut avec la théorie de H.Lamb 1904 qui a étudié les structures à ondes arrière et découvert l'opposition entre la vitesse de phase et la vitesse de groupe d'une onde . H.C.Pocklington en1905, en se basant sur les travaux de Lamb,et en étudiant des systèmes mécaniques établis sur des chaines tendues ,a affirmé ces résultats.

 Ce n'est qu'en 1944 que la première étude détaillée sur la réfraction négative impliquant l'opposition entre la vitesse de phase et la vitesse de groupe fut établie par L.I.Mandelshtam qui conclut que cette solution n'en est pas moins physique vu que la phase ne porte aucune puissance.

Malgré que Sivukhin 1957 ait étudié le lien entre la négativité de permittivité et de la perméabilité avec la réfraction négative il nota que l'existence de tel matériau et leur faisabilité n'est pas claire.

 Au fil du temps la recherche en électromagnétisme sur les composantes à réfraction négative avait une évolution depuis la découverte de la théorie de V.VESELAGO dont on cite :

• 1996 : Pendry montre théoriquement qu'il est possible d'obtenir des perméabilités négatives  $(\mu < 0)$ .

• 1999 : Pendry montre qu'il est possible d'obtenir des perméabilités négatives  $(\mu < 0)$ 

à partir d'un élément artificiel connu sous le nom de Résonateur en Anneau

Fendu (RAF) dans une bande de fréquence étroite autour de sa fréquence de

Résonnance

- 2000: Smith montre théoriquement la faisabilité d'un méta matériau qui se compose d'un RAF couplés a un réseau de fils conducteurs verticaux
- 2001: Validation expérimentale de la réfraction négative par Smith
- 2002: Concept de [lentille parfaite](http://metamateriau-utilite.tpe.overblog.com/tag/applications%20ondes%20em/) de Pendry
- 2005: Approche ligne de transmission par Caloz et Itoh
- 2006: Application méta matériaux : antenne, coupleur, …

## <span id="page-23-0"></span>**3 DEFINITION DES METAMATERIAUX :**

 Le préfixe "méta" signifie "au-delà de" en grec ; le terme métamatériaux désigne donc une classe de matériau dont les propriétés vont d'une certaine manière au-delà de celles des matériaux naturels. Plus précisément, on entend par cela des milieux dont la structure interne interagit avec une onde incidente (acoustique ou électromagnétique) de sorte à créer des propriétés macroscopiques dites "effectives" inhabituelles, voire inobservées dans les matériaux naturels.

 En électromagnétisme les métamatériaux sont des mélanges de différents matériaux Leur composition est en général un assemblage de matériaux électromagnétiques (tels que des résonateurs électriques) empilés sur plusieurs couches de substrat.[3]

 Cette définition assez vague est sujette à controverse, surtout au sujet des termes "non disponibles dans la nature" et "artificielle". En effet, la plupart des matériaux utilisés de nos jours sont artificiels et la plupart de leurs propriétés ne sont pas disponibles telles que dans la nature. [4]

 Il existe plusieurs types de métamatériaux en électromagnétique, ils sont classé en foncion du signe des deux paramètres ɛ et µ la permittivité et perméabilité qui donnent l'indice de réfraction N défini par :

$$
n = \sqrt{\varepsilon_r} \mu_r \tag{II.1}
$$

La figure  $\Pi$  .1 montre la classification des matériaux selon la combinaison de la paire  $(\varepsilon, \mu)$  possible

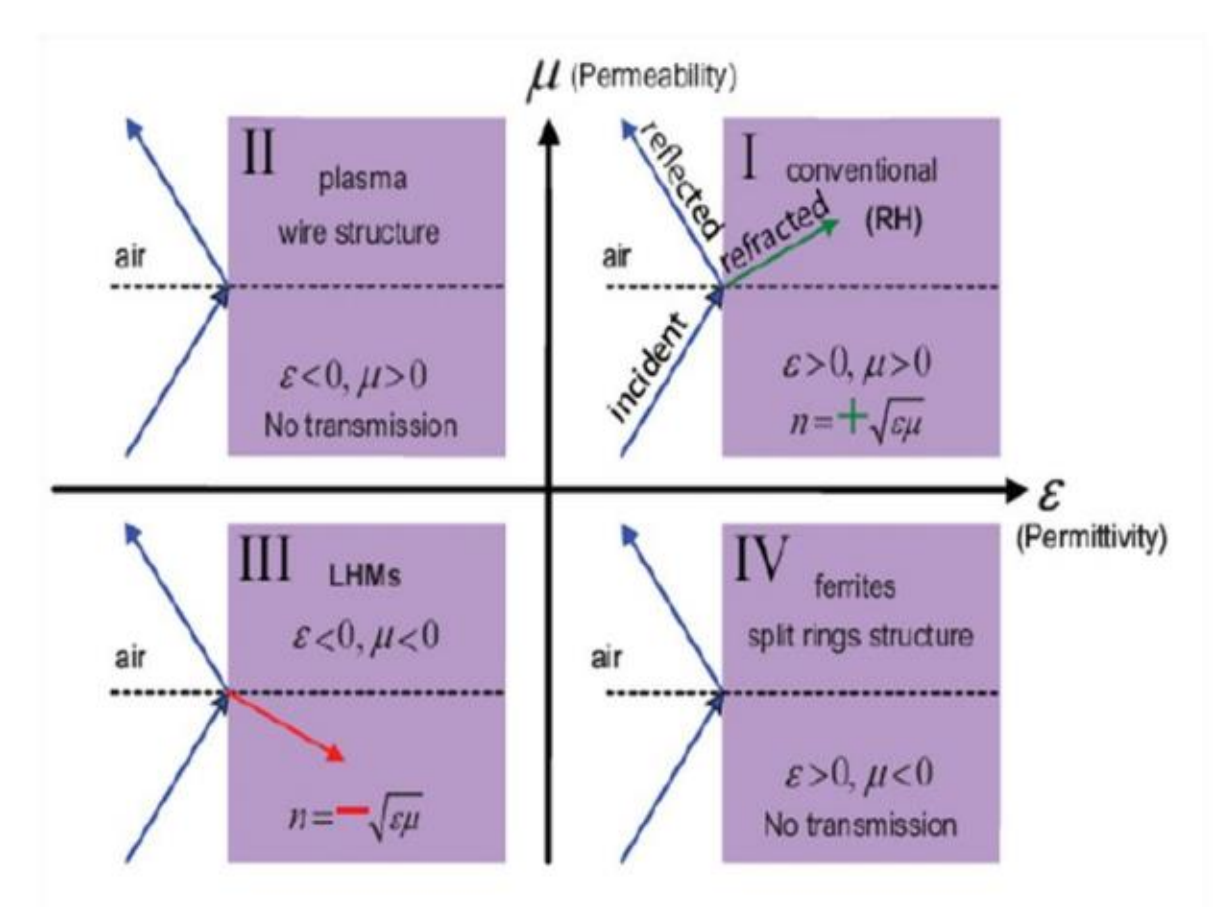

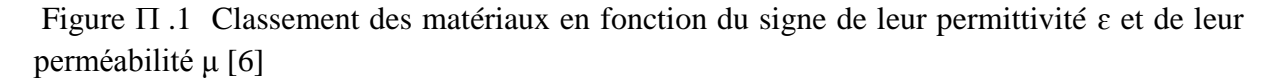

 En effet, la première paire (+, +) correspond aux milieux diélectriques classique (matériaux main droite MMD), (−, +) correspond aux plasmas ainsi qu'aux métaux à des fréquences optiques, (+, −) correspond aux matériaux ferromagnétique sur certaines bandes de fréquences enfin la dernière paire (−, −), appartient à la classe des MMT dits main gauche (MMG).ce type MMG qui nous concerne.

## <span id="page-25-0"></span>**4 CARACTERISTIQUES GENERALES DES METAMATERIAUX :**

Les métamatériaux possèdent des propriétés dérivant des conclusions de Veselago.

### <span id="page-25-1"></span>**4.1 Approche de veselago :**

 Le physicien russe Victor Veselago, est le premier qui a montré théoriquement la possibilité d'avoir des matériaux avec une permittivité et une perméabilité négatives simultanément [5]. Veselago a considéré qu'une onde électromagnétique peut se propager dans un milieu linéaire, homogène et isotrope et qui est caractérisé par une permittivité et une perméabilité négatives à la fois. Suite à ces caractéristiques, ces matériaux sont nommés des Matériaux Main Gauche « MMG » ou en anglais Left handed Materials « LHM ». Dans les matériaux ordinaires, le champ électrique $\vec{E}$ , le champ magnétique $\vec{H}$  et le vecteur d'onde  $\vec{K}$ forment un trièdre direct, tandis que pour les métamatériaux $\vec{E}$ , $\vec{H}$  et  $\vec{K}$  forment un trièdre indirect qui caractérise la règle de la main gauche comme le montre la figure  $\Pi$  2.

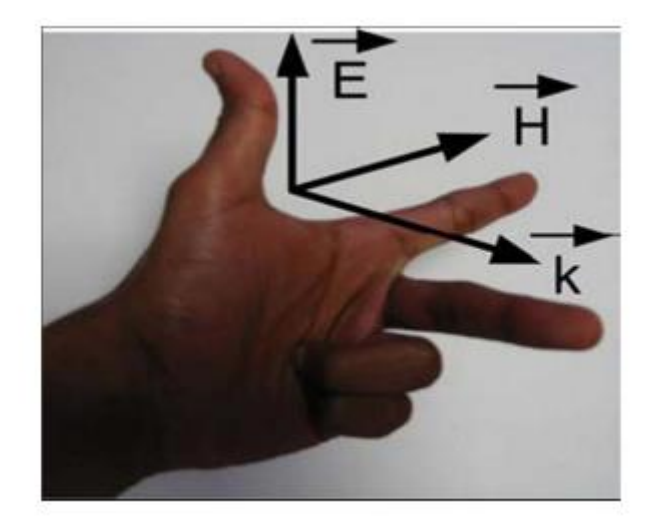

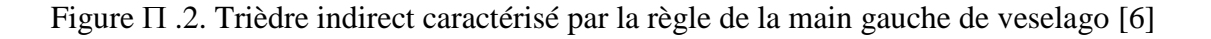

 D'après Veselago, la permittivité et la perméabilité sont les deux caractéristiques fondamentales qui caractérisent la propagation des ondes électromagnétiques dans un tel milieu. Ceux sont les seuls paramètres de la substance qui apparaissent dans les équations de Maxwell, notamment dans l'équation de dispersion qui donne la relation entre  $\omega$  la pulsation d'une onde monochromatique et sont vecteur d'onde  $\vec{K}$ [1].

$$
K^2 = \frac{\omega^2}{c^2} n^2 \qquad [1]
$$
 (II.2)

*N :* représente l'indice de réfraction du matériau

 $c_0$ : la vitesse de la lumière dans le vide

 $\omega$ : La pulsation angulaire.

Dans le cas ou  $\varepsilon$  et  $\mu$  sont positives  $\overrightarrow{E}$ ,  $\overrightarrow{H}$  et  $\overrightarrow{K}$  forment un trièdre direct et si  $\varepsilon$  et  $\mu$  sont toutes les deux négatives ;  $\vec{E}$ ,  $\vec{H}$  et  $\vec{K}$  forment dans ce cas un trièdre indirect de vecteurs.

$$
\vec{K} \times \vec{E} = \omega \mu \vec{H} \tag{II.3}
$$

 $\vec{K} \times \vec{E} = -\omega \varepsilon \vec{H}$  [1] (II.4)

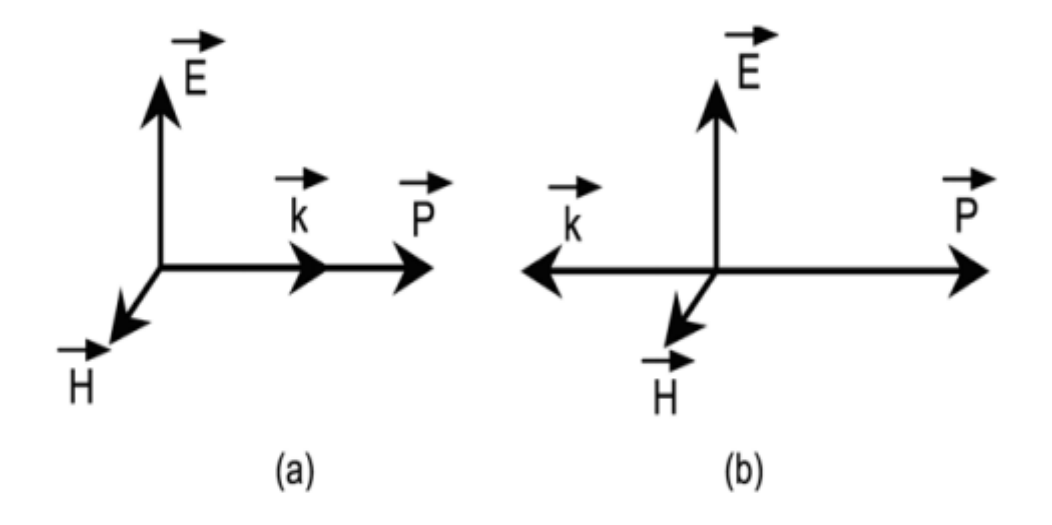

Figure II. 3. Représentation du trièdre de vecteur. (a) Milieu main droite. (b) Milieu main gauche

 La vitesse de phase et la vitesse de groupe d'une onde électromagnétique sont dans des directions opposées.

 D'après ces propriétés inhabituelles, Veselago avait prédit que ces milieux possèdent des propriétés uniques telles que :

<sup>•</sup> L'inversion de l'effet doppler.

• L'inversion du rayonnement de Cerenkov.

• L'inversion de la loi de Snell-Descartes. D'où lorsque une onde passe d'un milieu main droite à un milieu main gauche, une onde se verra transmise du même coté de la normale.

## <span id="page-27-0"></span>**4.2 Vecteur de poynting :**

 Parmi les caractéristiques qu'on peut identifier aussi, le vecteur de Poynting, dans le cas d'un métamatériau (MMG).Nous pouvons voir que le vecteur d'onde et le vecteur de Poyting sont opposés Figure II.3 (b). A première vue, cette opposition semble non physique. Elle devient moins troublante lorsque l'on se rappelle que le vecteur d'onde ne transporte pas d'énergie.

Le vecteur de poynting est donné par :

$$
\vec{P} = \frac{1}{2}\vec{E} \times \vec{H}^*
$$
 (II.5)

## <span id="page-27-1"></span>**4.3 Réfraction négative :**

 Si les valeurs de la permittivité et de la perméabilité sont en même temps négatives, l'indice de réfraction est négatif. Les vecteurs des ondes incidentes et réfractées sur une interface, sont reliés par la Loi de Snell:

$$
\frac{\sin \theta_i}{\sin \theta_r} = \frac{n_2}{n_1} < 0 \qquad [6]
$$
\n(II.6)

## <span id="page-27-2"></span>**4.4 Permittivité négative :**

 Plusieurs travaux dans le domaine optique, infrarouge et électromagnétique ont abordé des milieux présentant une permittivité effective négative, une caractéristique qui a été largement inspirée par la physique des plasmas. Pendry et son équipe ont montré qu'un réseau de tiges métalliques orientés parallèlement, de rayon r et de périodicité a présente une réponse électromagnétique similaire à celle d'un plasma de faibles densité [4] ,ce comportement est dû à la masse et à la charge de l' électron qui se présente dans des structures métalliques à très haute fréquence

 La combinaison de la force de coulomb et la masse de l'électron donnent au plasma une dispersion de la permittivité suivant la relation :[14]

$$
\varepsilon(\omega) = 1 - \frac{\omega_P^2}{\omega^2} \tag{II.7}
$$

 La force de rappel sur les charges et qui conduit à la création d'un phénomène d'oscillation obtenu lorsque la fréquence d'excitation est égale à la fréquence plasma définie par :

$$
f_{\rm p}^2 = \frac{\rho e^2}{4\pi^2 \varepsilon_0 m_{\rm eff}}\tag{II.8}
$$

Avec ρ présente la densité d'électron, e la charge et m<sub>eff</sub> la masse effective.

La fréquence de plasma est donnée [7] :

$$
\omega_P^2 = \frac{\rho e^2}{\varepsilon_0 m_{\text{eff}}}
$$
 (I13)

ρ : La densité d'électron.

e: La charge.

 $m_{\text{eff}}$ : La masse effective.

## <span id="page-28-0"></span>**4.5 Perméabilité négative :**

 Dans la littérature et pour des applications dans les microondes, il est possible d'avoir des matériaux ferromagnétiques [14] et composite antiferromagnétique [9] tels que le fluorure de magnésium ( $M_aF_2$ ) et le fluorure ferreux ( $F_eF_2$ ) présentant une perméabilité négative,

 En 1999 Pendry et D. J. Robbins, and W. J. Stewart. ont proposé différents types de résonateurs en anneau fendu « RAF » ou en anglais Split Ring Resonator « SRR » sous plusieurs formes géométriques (carré, circulaire, oméga,…), ces structures ont le pouvoir de présenter une perméabilité négative dans une bande de fréquence bien déterminée et ont une réponse similaire aux matériaux ferromagnétiques. [9]

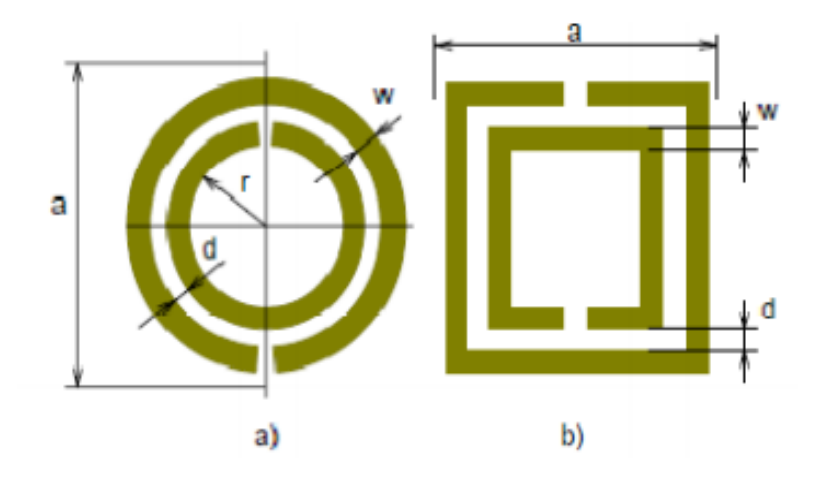

Figure  $\Pi$ . 4 RAF carré et anneau avec doublé. [6]

 Toujours en 1999 Pendry introduisit une nouvelle structure permettant de créer des milieux nonmagnétiques avec une réponse magnétique [9] . La nouvelle structure est le « rouleau suisse : suiss-roll » présenté dans la figure  $\Pi$ .5. Le rouleau suisse est un ensemble de spirales. Chaque spirale est enroulée sur un cylindre de rayon R. Les spirales conductrices sont isolées de N tours et les tours sont espacés par un espacement noté  $d_c$ . La structure du rouleau suisse est une structure artificielle métallique qui est caractérisée par une réponse magnétique en absence de composant magnétique. En effet, lorsqu'on applique un champ magnétique selon l'axe du cylindre, un courant est induit dans le conducteur, par conséquent, une capacité complète est créée d'où le circuit résonne et fait circuler un courant.

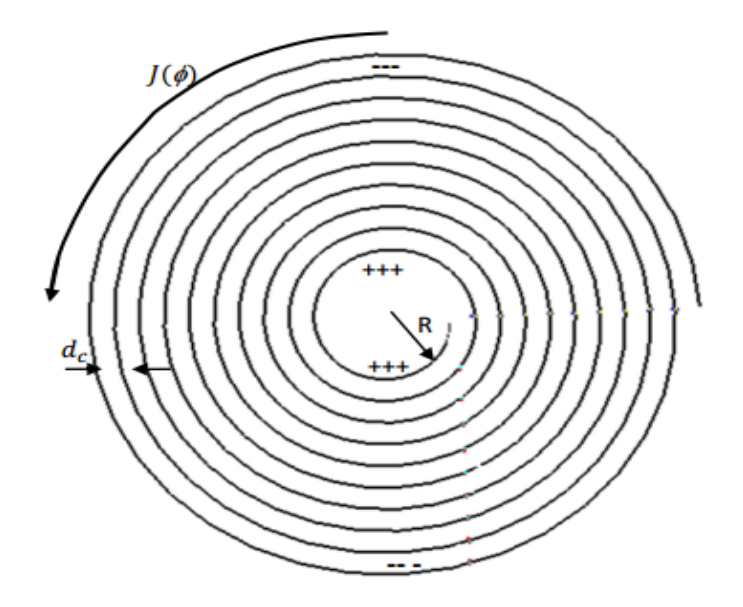

Figure  $\Pi$ .5 Rouleau suisse [9]

# <span id="page-29-0"></span>**5 PRINCIPE ET PROPRIETE :**

## <span id="page-29-1"></span>**5 .1 Fils métalliques minces :**

 La structure avec un ε < 0 décrit par Pendry [10] se compose d'une matrice carrée des fils métalliques parallèles infiniment minces et longs incorporés dans le milieu diélectrique

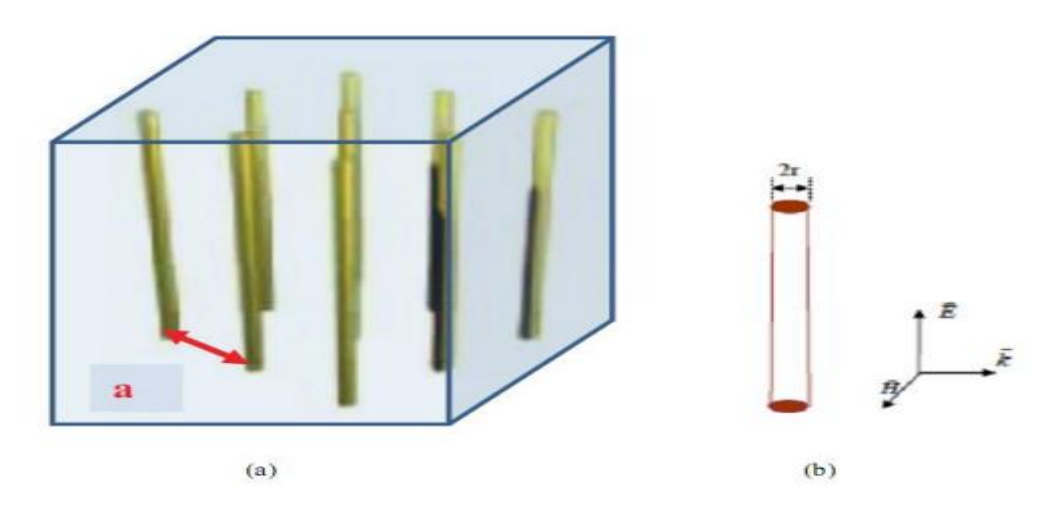

Figure  $\Pi$  .6: les fils métallique minces [8]

La permittivité effective est négative  $\varepsilon_{eff}$ si le champ électrique  $\vec{E}$  est appliqué le long des fils, le courant induit le long des fils génère un moment dipolaire électrique. Comme le montre la Figure  $\Pi$  .6.

La densité moyenne des électrons  $n_{eff}$ et la masse effective des électrons m<sub>eff</sub> influent sur le mouvement des électrons dans un fil de rayon r par effet magnétique.

Dans la Figure  $\Pi$  .6, le milieu est vide, la longueur d'une unité de cellule est a et le rayon d'un fil simple est r $\ll a$ . Si la fréquence pour le mode longitudinal de plasma est :

$$
\omega_p^2 = \frac{2\pi c^2}{a^2 \ln(a/r)} [8]
$$
 (II.10)

Par conséquent, la permittivité efficace  $\varepsilon_{eff}$ du milieu composite peut être évaluée à partir d'un milieu homogène efficace. Pour les matériaux sans perte, de type plasmonique la permittivité est calculé dans la formule (II.7)

La permittivité est négative lorsque  $\omega < \omega_p$ . Comme il n'y a pas de matériau magnétique utilisé et aucun moment magnétique est créé, la perméabilité est simplement  $\mu = \mu_0$  pour toutes les fréquences.

## <span id="page-30-0"></span>**5 .2 Structures "Swiss Roll":**

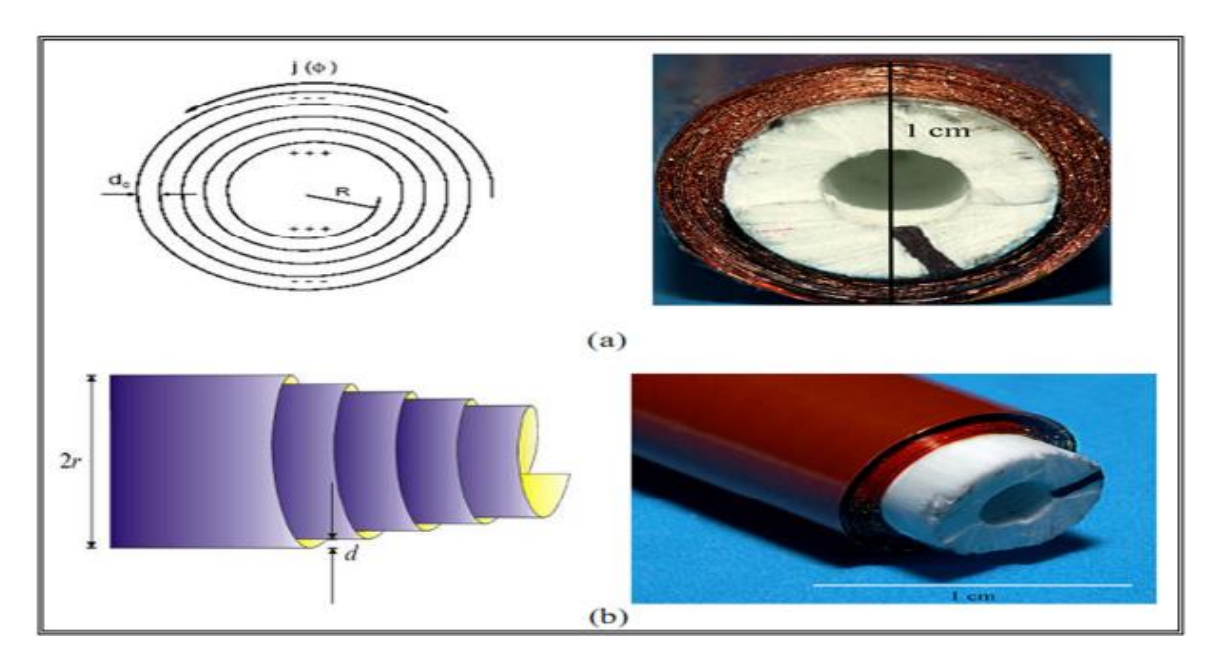

Figure II.7: la structure Swiss role (a) vue de face et (b) vue de profile [13]

 La perméabilité effective d'une telle structure, peut être déterminée en se basant sur les travaux de Pendry. [9]

$$
\mu_{ef=1-\frac{F}{1+\frac{2\sigma i}{\omega R\mu_0}-\frac{d_c c_0^2}{2\pi^2 R^3 (N-1)\omega^2}}}
$$
(II.11)

Avec

 $c_0$ : La vitesse de la lumière dans le vide

 $\omega$ : La pulsation angulaire.

 $\sigma_i$ : La conductivité électrique de la spirale

F : représente le taux de remplissage de matériau actif.

dc : l'épaisseur d'enroulement.

r : rayon de la spirale.

N : nombre d'enroulement.

L'isolant entre les couches conductrices présente une permittivité  $\varepsilon$ . Par conséquent, la perméabilité est donnée par la relation suivante :

$$
\mu_{eff} = 1 - \frac{F\omega^2}{\omega^2 - \omega_0^2 - i \Gamma \omega} \tag{II.12}
$$

Avec

Г : L'amortissement de la résonance

$$
\Gamma = \frac{2\sigma}{\omega \mu_0 R(N-1)} \tag{II.13}
$$

# $\omega_0$ : La pulsation de résonance

$$
\omega_0 = \sqrt{\frac{d_c c_0^2}{2\pi^2 R^3 (N-1)}}
$$
(II.14)

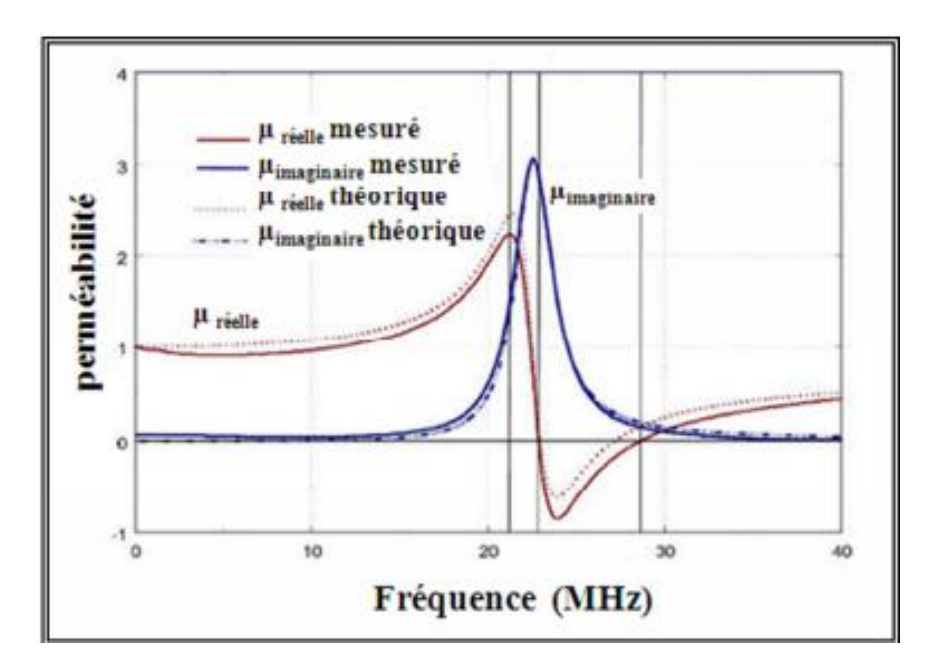

Figure II.8. Perméabilité calculée et mesurée pour un rouleau suisse de 35-tours [13]

 Les résultats de la perméabilité effective mesurée est calculées sont donnés sur la figure II.8 Le rouleau suisse présente une résonance seulement pour un champ magnétique appliqué selon l'axe du rouleau et présente une partie réelle de la perméabilité négative dans une bande de fréquence autour de  $\sim$ 23 GHZ. De plus, lorsque le champ électrique est parallèle aux cylindres, la structure du rouleau présente une absorption pour les ondes transverses incidentes.

## <span id="page-33-0"></span>**5. 3 Résonateur en anneaux fendus: (SPLIT RING RESONATOR)**

 La figure II.9 montre le résonateur en anneaux fendus (SRR) .C'est une structure fortement conductrice dans laquelle la capacité entre les deux anneaux équilibre son inductance. Un champ électromagnétique variable dans le temps et appliqué perpendiculairement aux surfaces des anneaux induit les courants qui, dans la dépendance aux propriétés résonante de la structure, produisent un champ électromagnétique qui peut s'opposer ou augmenter le champ d'incident, ainsi ayant pour résultat le  $\mu$  effective positif ou négatif [11].

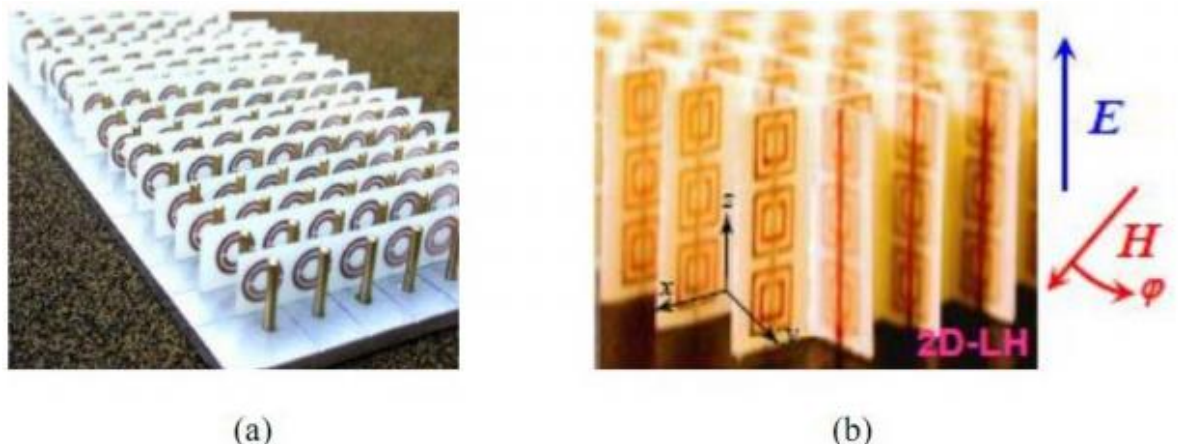

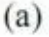

Figure II.9 : les géométries planaires des cellules unitaires d'un résonateur d'anneaux fendus ;a) structure de circulaire ; b) structure carrée. [8]

L'expression approximative suivante du (SRR)

$$
\mu_{eff=1-\frac{\pi r^2/a}{1+\frac{2\sigma i}{\omega r\mu_0}-\frac{3d}{\pi^2 r^3 \epsilon_0 \epsilon \omega^2}}}
$$
(II.15)

a : La longueur de la cellule unitaire .

σi : La conductivité électrique.

- R : Le rayon intérieur de la bague plus petite
- : La largeur de l'anneau
- d : La distance radiale entre les anneaux intérieur et extérieur

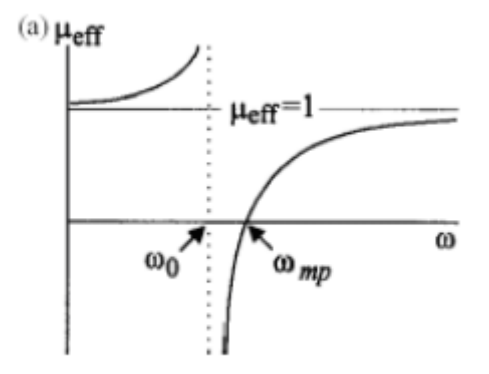

Figure II.10 : la perméabilité effective en fonction de la fréquence.[8]

 La représentation de la perméabilité en fonction de fréquence (équation (II.15)) est mentionnée sur la Figure II.10.

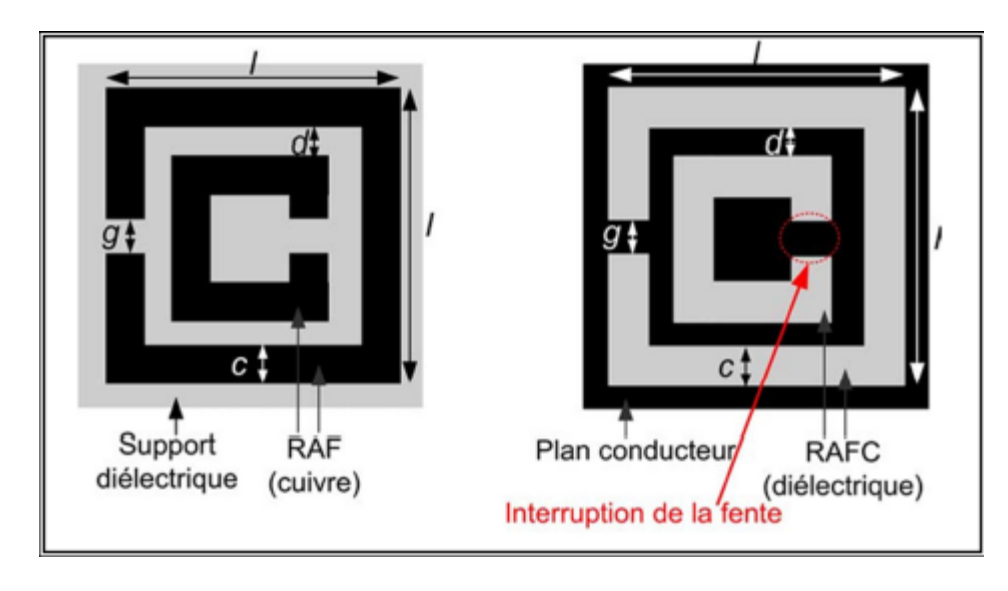

## <span id="page-34-0"></span>**5. 4 Résonateur en Anneau Fendu Complémentaire « RAFC » :**

Figure II.11 Géométrie du RAF et du RAFC . [15]

Le Résonateur en Anneau Fendu Complémentaire est un élément, de dimensions très inférieures à la longueur d'onde, dérivé du RAF introduit par Pendry. Le RAF, quand il est illuminé par une onde plane avec une polarisation appropriée, est capable de créer une bande interdite de propagation aux alentours de sa fréquence de résonance sur le signal transmis.

Cette polarisation appropriée est telle que le champ magnétique  $\vec{H}$  doit être perpendiculaire au plan du RAF, c'est-à-dire que le champ  $\vec{H}$  doit pénétrer à travers le RAF.

Le phénomène coupe-bande observé sur le signal transmis est expliqué par la résonance de l'élément. Il est à noter que le caractère coupe-bande de la structure n'est pas du à la diffraction de type Bragg (périodicité des éléments), mais due aux propriétés propres du RAF.

Donc, par rapport à la nature du RAF, si l'on veut modéliser des structures planaires basées sur l'utilisation des lignes micro rubans et, des RAFC comme plan de masse, nous ne pourrons pas les exciter correctement car le champ  $\vec{H}$  fait une boucle autour du ruban dans le cas du mode fondamental. Pour ce type de structure planaire, nous avons mis au point un nouveau élément que nous appelons Résonateur en Anneau Fendu Complémentaire « RAFC » ou en anglais, Slot Split Ring Resonator « SSRR ».

Le RAFC est donc le complémentaire du RAF. Au lieu d'avoir deux anneaux interrompus concentriques en métal gravés sur un support diélectrique dans le cas du RAF, nous avons ici deux fentes en forme d'anneaux interrompus concentriques faites dans le plan conducteur (en cuivre dans notre cas) d'un substrat. La figure (II.10) montre la différence qui existe entre le RAF et le RAFC.

En fait, toute la partie conductrice (les anneaux) et la partie diélectrique (les fentes) du RAF sont respectivement remplacées par des fentes et du cuivre dans le RAFC. [15]

## <span id="page-35-0"></span>**5. 5. Etude paramétrique**

Dans ce qui suit on va établir une étude sur les paramètres géométriques de notre propre structure illustré dans la figure II.12 afin de pouvoir déterminer leurs influences sur la variation de la fréquence de résonance du RAFC. Pour cela deux études ont été établies l'une sur le RAFC circulaire et l'autre sur le RAFC carré :
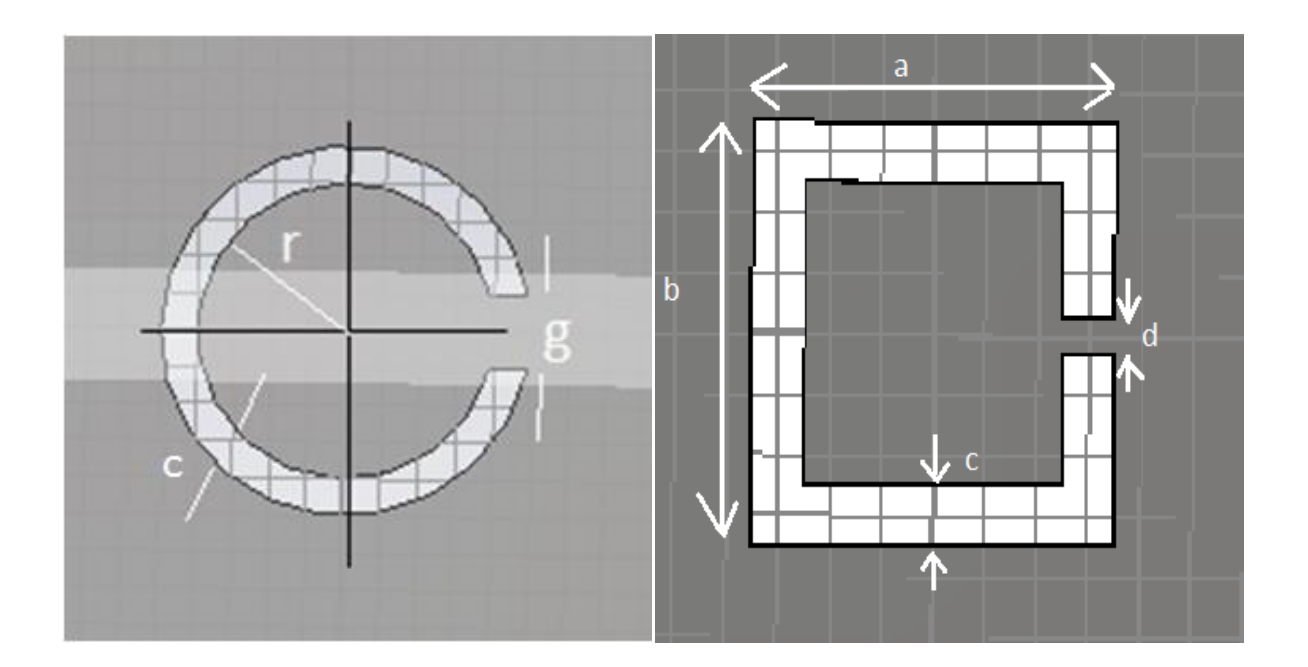

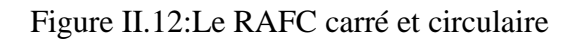

Avec :

- a : la longueur du RAFC.
- b : la largeur du RAFC.
- d et g : l'ouverture du RAFC.
- c : l'épaisseur du RAFC.
- r : le rayon du RAFC.

### **5. 5.1RAFC circulaire** :

a) Effet de variation de l'épaisseur C :

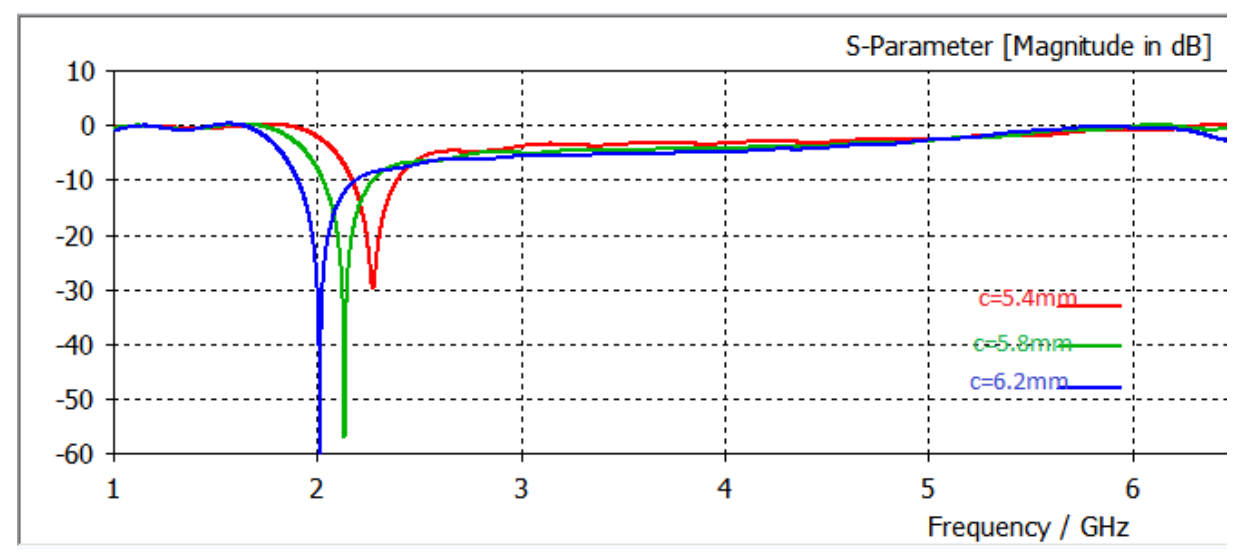

Figure II.13.a : résultat de simulation du S 2 ,1 de la variation du paramètre c

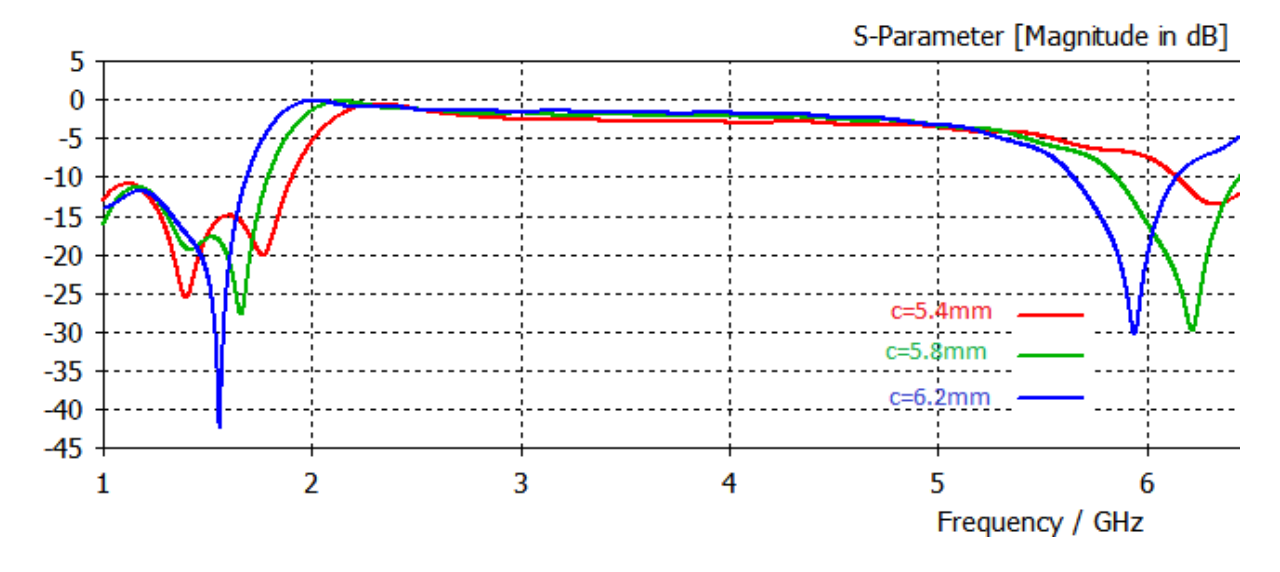

Figure II.13.b : résultat de simulation du S 1,1 de la variation du paramètre c

D'après les variations géométriques effectuées sur l'épaisseur « c » de la structure du RAFC circulaire on distingue qu'il représente une influence sur le filtrage de la fréquence désirée car a chaque fois on augmente la valeur du paramètre « c » la fréquence filtrée diminue ; avec une résonnance de –40db qui présente un résultat satisfaisant.

b) Effet de variation de l'ouverture g :

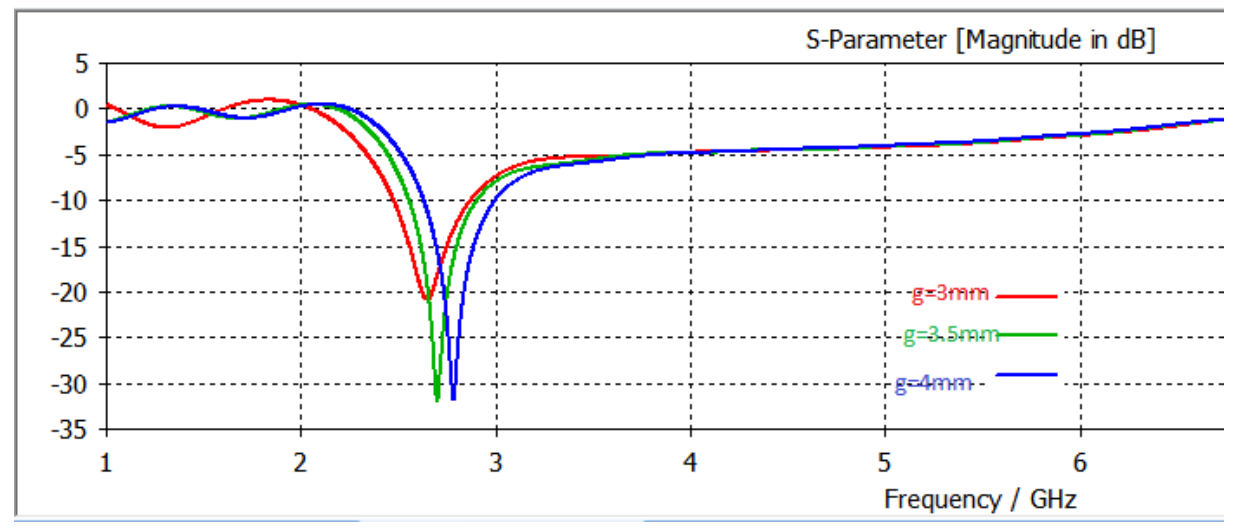

Figure II.14.a : résultat de simulation du S 2,1 de la variation du paramètre g

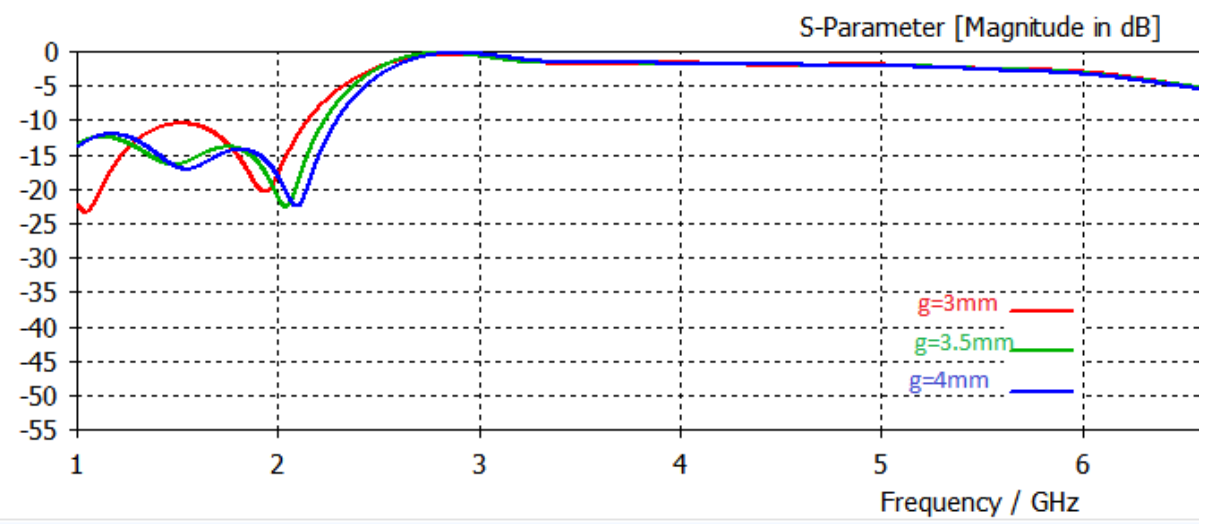

Figure II.14.b : résultat de simulation du S 1,1 de la variation du paramètre g

D'après les variations géométriques effectuées sur l'ouverture « g» de la structure du RAFC circulaire on remarque qu'il ya une influence sur le filtrage de la fréquence désirée : c l'augmentation du paramètre « g » implique une augmentation de la fréquence filtrée ; avec une résonnance à partir de -25dB qui présente un résultat satisfaisant.

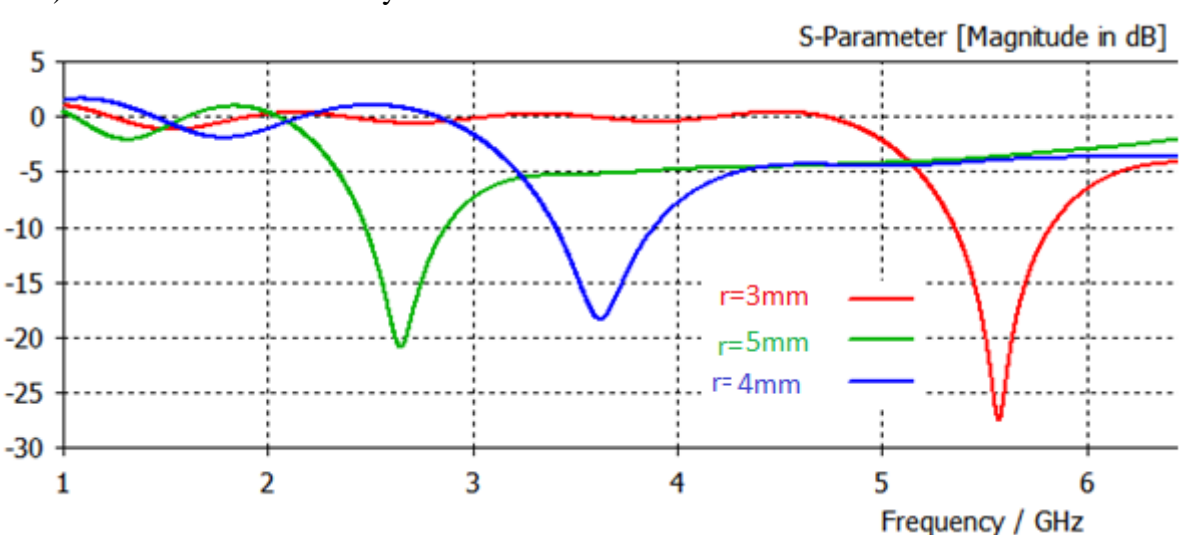

c) Effet de variation de rayon r :

Figure II.15.a : résultat de simulation du S 2,1 de la variation de paramètre r

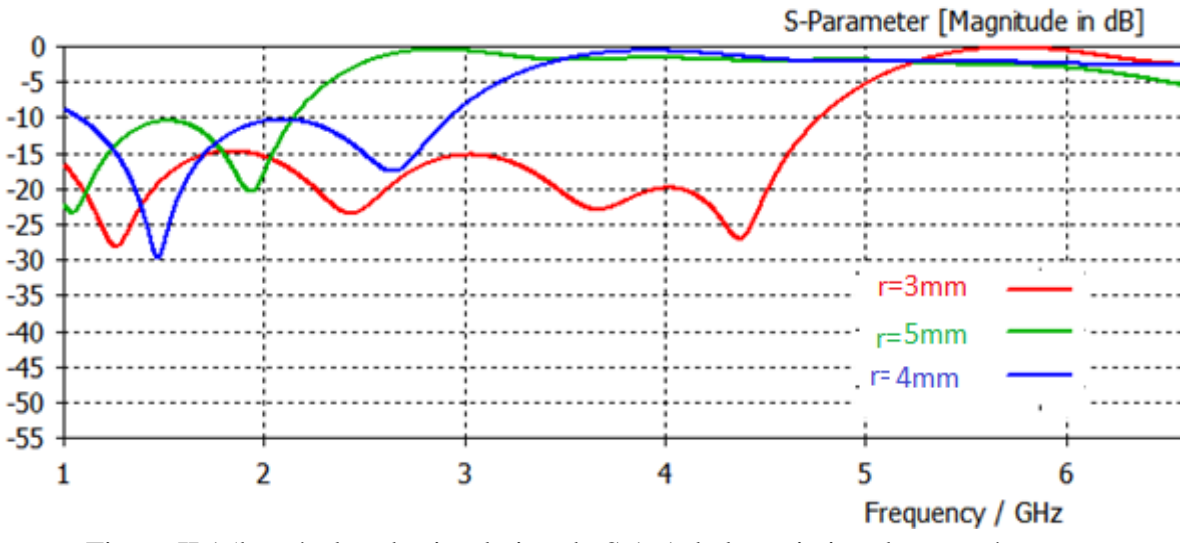

Figure II.15b : résultat de simulation du S 1 ,1 de la variation de paramètre r.

D'après les variations géométriques effectuée sur le rayon « r» de la structure du RAFC circulaire on remarque une influence sur le filtrage de la fréquence désirée : si on augmente la valeur de « r » la fréquence filtrée diminue ;avec une résonnance de -30dB qui présente un résultat satisfaisant.

### **5. 5.2RAFC carré :**

a)Variation de ''a'' et ''b'' avec ''c''et ''g'' fixe :

tel que c=1 ;  $g = 0.6$ .

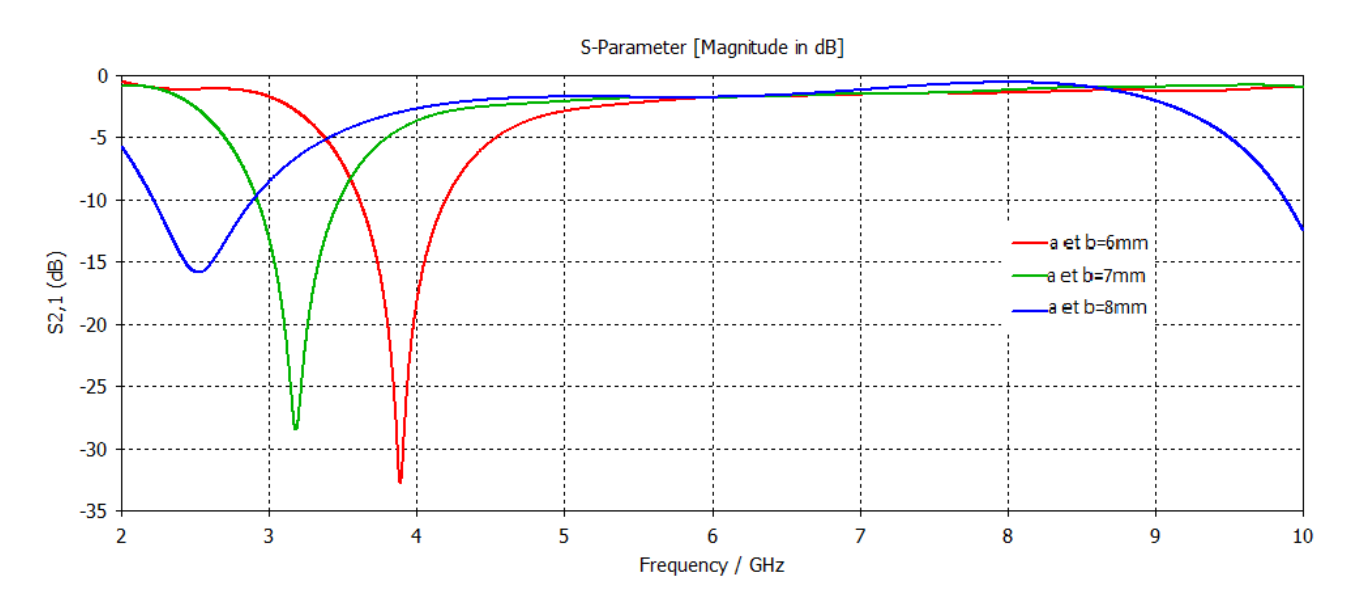

Figure II.16.a : résultat de simulation du S 2 ,1 de la variation de paramètre a et b

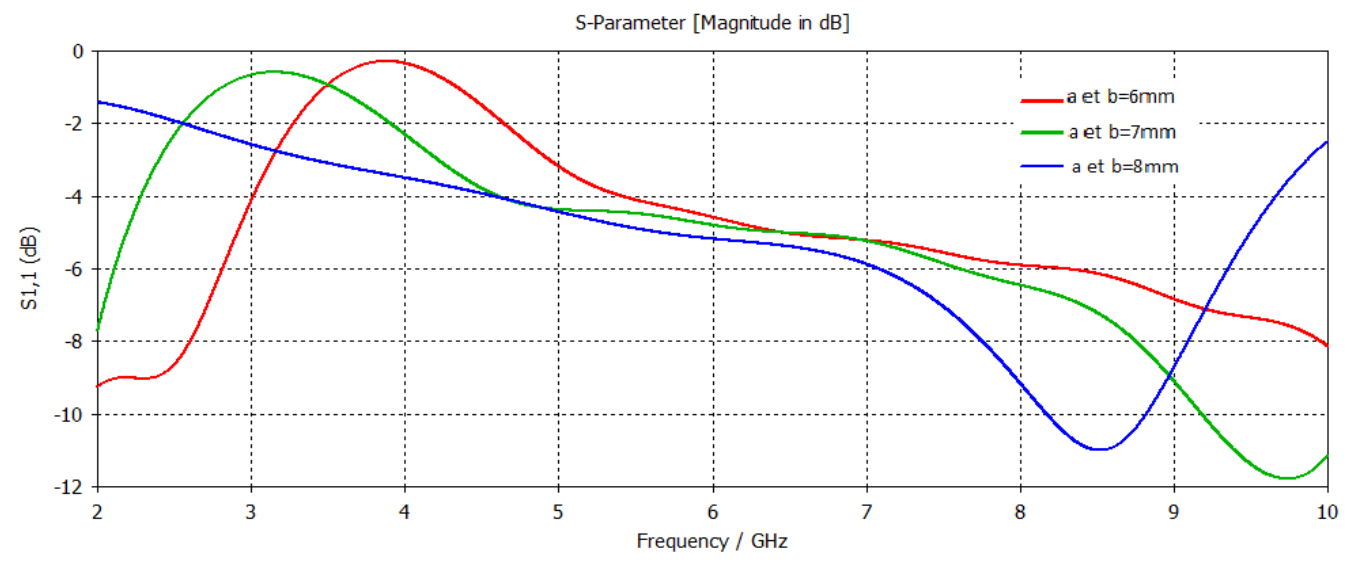

Figure II.16.b: résultat de simulation du S 1 ,1 de la variation de paramètre a et b

D'après les variations géométriques effectuée sur la structure du RAFC carrée sur les paramètres « a » et « b » on remarque une influence sur le filtrage de la fréquence désirée car : en augmentant la valeur de « a » et « b » la fréquence désirée diminue ; avec une résonnance de -11dB qui présente un résultat satisfaisant.

b) Variation de ''c'' avec ''a'' ''b'' et ''g'' fixe :

tel que :  $a=b=7$  et  $g=0.6$ 

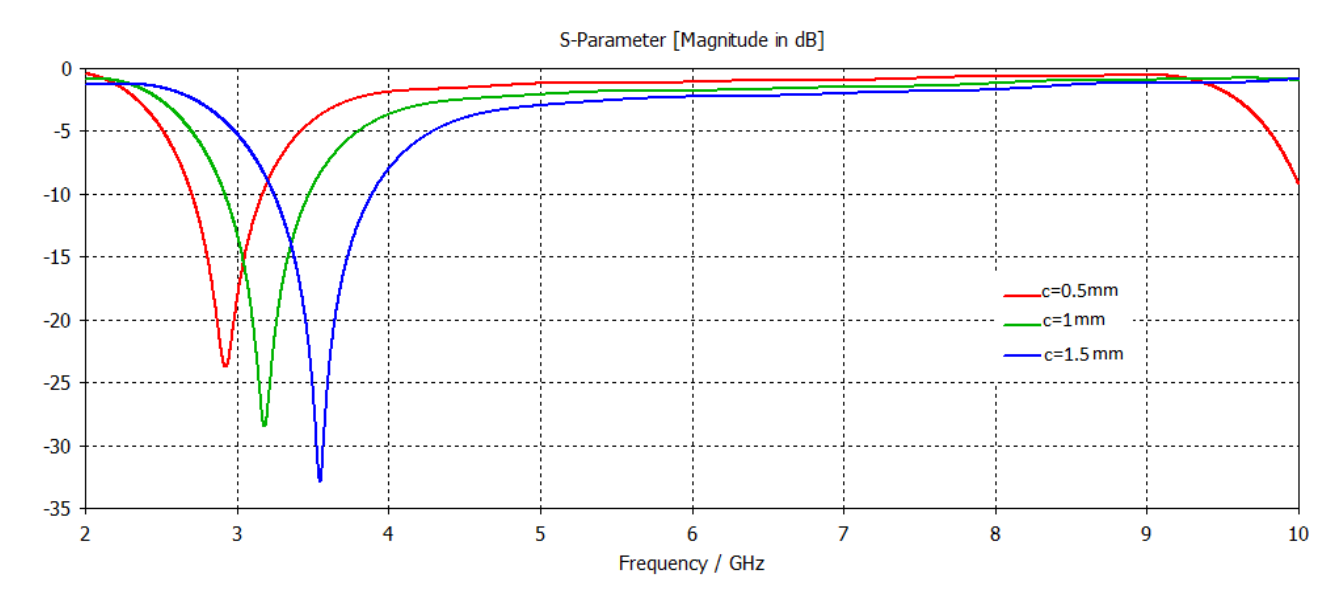

Figure II.17.a : résultat de simulation du S 2 ,1de la variation de paramètre C

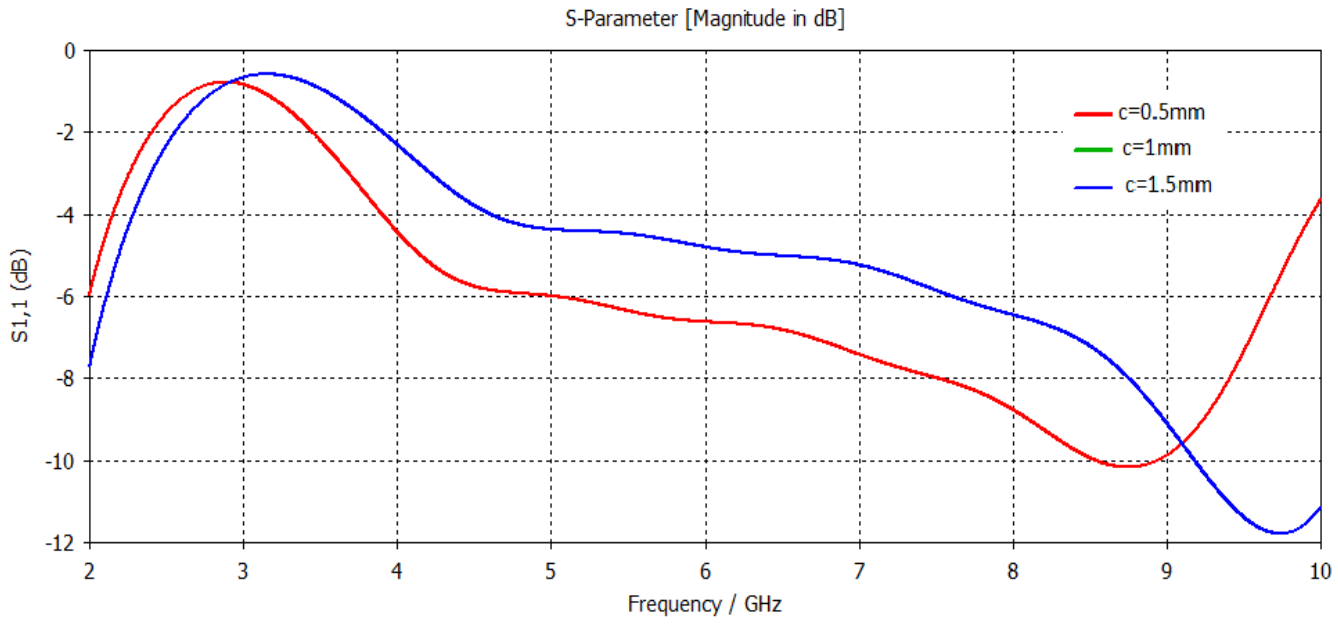

Figure II.17.b : résultat de simulation du S 1,1 de la variation de paramètre C

D'après les variations géométriques effectuée sur l'épaisseur « c » de la structure du RAFC carré on remarque une influence sur le filtrage de la fréquence désirée :

Page 39

en augmentant la valeur de c la fréquence filtrée augmente ; avec une résonnance de -11.9db qui présente un résultat satisfaisant.

c)Variation de ''g'' avec ''a'' ''b'' et ''c'' fixe :

tel que :  $a=b=7$  et  $c=1$ .

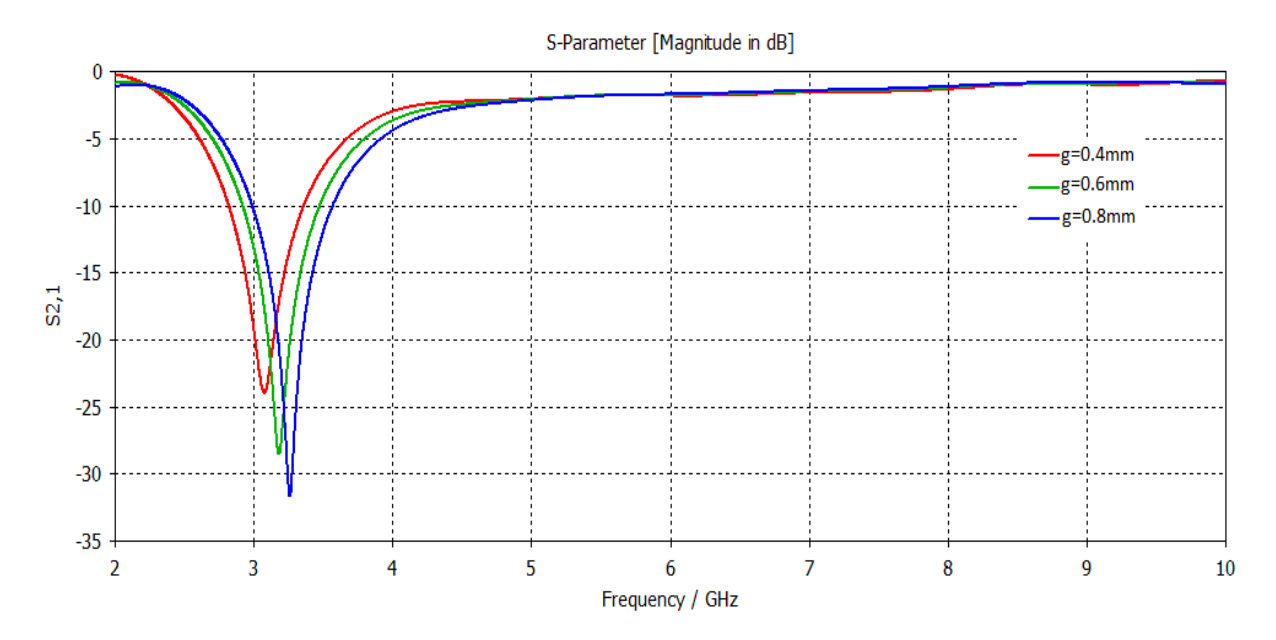

Figure II.18.a : résultat de simulation du S 2,1 de la variation de paramètre g

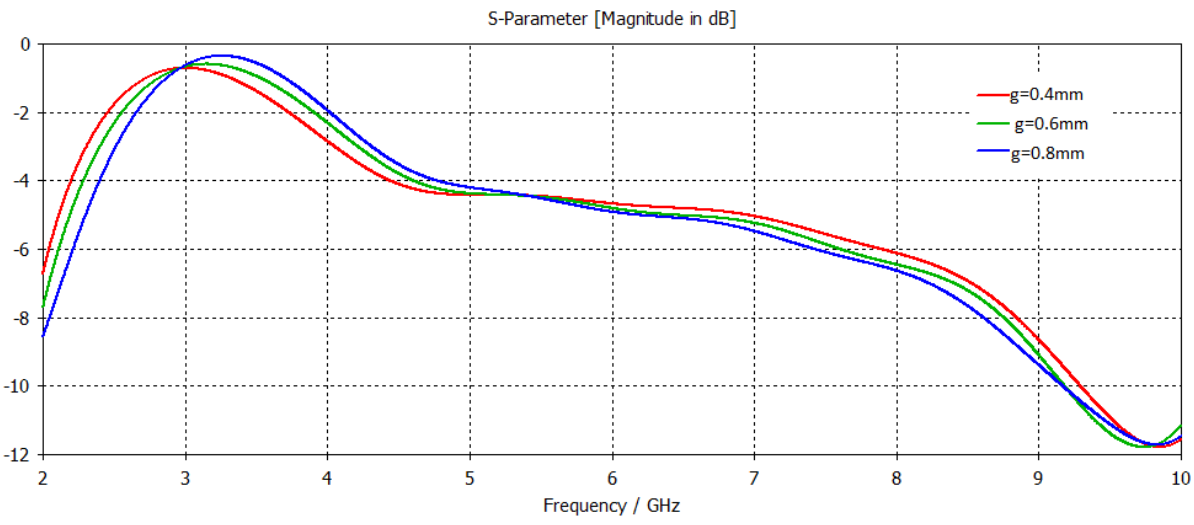

Figure II.18.b : résultat de simulation du S 1,1de la variation de paramètre g

D'après les variations géométriques effectuées sur la structure du RAFC carrée on remarque que la relation entre le paramètre « g » et la fréquence filtrée est proportionnelle ; avec une résonance de -12db.

### **5. 5.3 Analyses :**

Sachant que le résonateur en anneau fendu RAF est un anneau métallique avec une fente gravée sur la structure et fonctionne comme une structure résonante LC [9], d'où cette structure montre une résonance magnétique a une fréquence particulière. La position de cette fréquence de résonance dépend des différents paramètres géométriques du RAF vu que ce dernier peut avoir différents types de structures : anneau simple ou double avec des fentes simple ou multiples .Aussi, les anneaux peuvent être circulaires ou carrés

En d'autres termes quand un courant circule dans l'anneau nous avons un moment dipolaire magnétique. Le moment dipolaire vectoriel produit est perpendiculaire au plan de l'anneau. L'anneau métallique agit en tant qu'enroulement (inductance L) et la fente dans l'anneau crée un condensateur parallèle (capacité C) . La combinaison d'un enroulement avec un condensateur nous donne un circuit LC. Donc les RAF se comportent comme des circuits LC.[9 ,16].

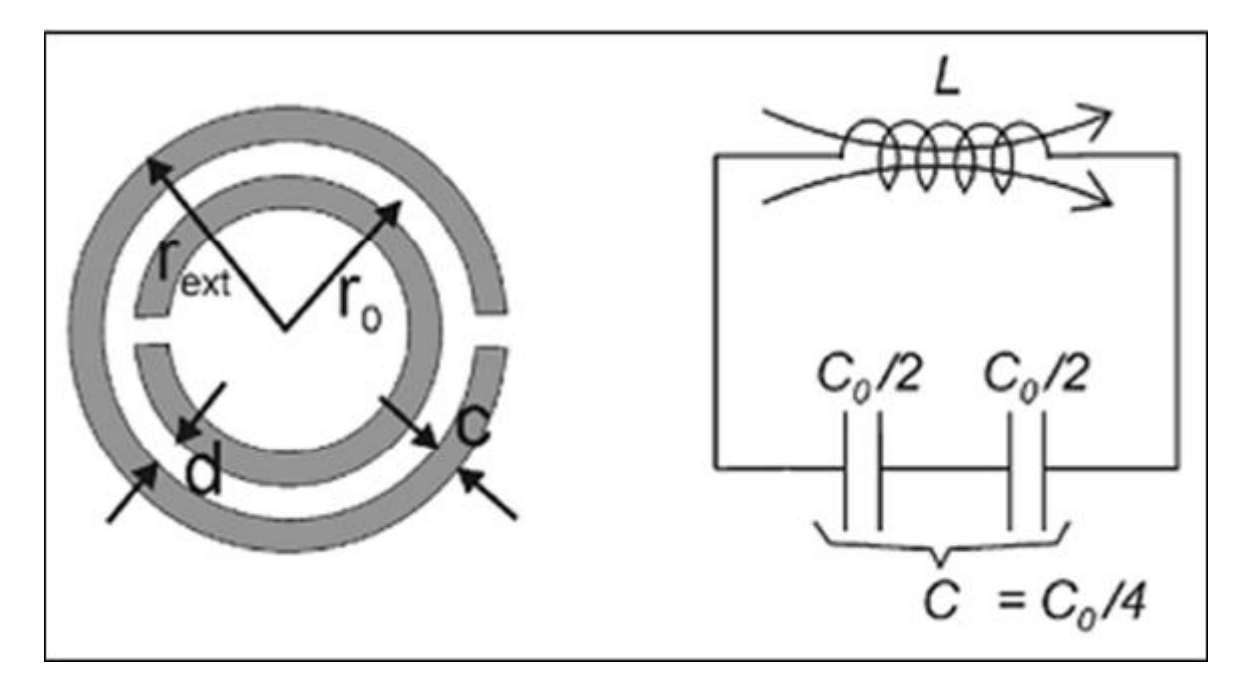

Figure II.19 : le circuit équivalent du RAF.[9]

Et comme le RAFC est le complémentaire du RAF nous déduisons que les RAFC se comportent comme l'inverse du circuit LC.

L'étude paramétrique effectuée sur le RAF de Pendry a montré que la fréquence de résonance est inversement proportionnelle à la longueur de piste en cuivre formant les anneaux du RAF. Donc si nous augmentons la largeur de piste nous pouvons nous attendre à ce que la résonance ait lieu à une fréquence inferieure en ce qui concerne la variation de l'espacement entre les deux anneaux formant le RAF , un plus grand espacement entre les anneaux crée une capacité plus faible, ce qui a pour conséquence une augmentation en fréquence de résonance .

La taille de l'ouverture des anneau n'influence pas énormément sur la reponse fréquentielle du RAF, La capacité qui est créée au sein de cette ouverture reste faible par rapport à celle créée entre les deux anneaux.[13]

### **6 Application : [10]**

 Les principaux domaines où l'on attend de nouveaux produits pouvant intégrer des composants ou des systèmes à base de métamatériaux sont: les technologies de l'information et de la communication, le spatial, les nanotechnologies ;……..

### **6 .1 Technologies de l'information et de la communication**

 Grâce à la possibilité de mieux contrôler et mieux maîtriser la propagation des ondes EM dans des matériaux de dimensions réduites, les métamatériaux sont envisagés comme de réels candidats pour les applications microondes. Les avantages escomptés de l'emploi des métamatériaux sont:

#### **6 .1** .1 **La miniaturisation des composants :**

 composants physiquement petits mais électriquement grands comme par exemple les antennes de taille réduite de l/10 (au moins) ayant des performances égales ou meilleures que les antennes conventionnelles, ce qui conduit à des réductions d'au moins d'un facteur 5 .

### **6 .1** .2 **Une opération multi-bande;**

 Composants multi-bandes dont les fréquences de fonctionnement peuvent être façonnées pour des applications spécifiques et ne sont pas limitées aux seuls fréquences harmoniques multiples

### **6 .1** .3 **L'industrie automobile japonaise**

 Est intéressée pour implanter des métamatériaux dans des antennes en bande W comme capteurs pour les systèmes de sécurité avantcrash et de contrôle adaptatif dans les automobiles. Les métamatériaux sont, également, proposés comme composants et soussystèmes dans des circuits microondes comme des filtres, des modulateurs et des lignes à retard. Des filtres et des antennes accordables à métamatériaux sont répertoriés comme une technologie clé, nécessaire pour améliorer les systèmes RF des stations de base. En ce moment, la majorité des structures à métamatériaux sont composées d'inclusions métalliques et diélectriques qui présentent des comportements pseudo résonnants. La présence de métal et le comportement résonnant impliquent des mécanismes de pertes. Aussi les efforts à faire portent sur la réduction des pertes (utilisation de structures non résonnantes, par exemple),

l'amélioration des facteurs de qualité en optimisant les résonateurs, l'augmentation de la bande et la recherche de mécanismes de contrôle simplifiés des composants actifs contrôlables. La recherche de nouveaux matériaux à base de métamatériaux à distribution périodique de cellules élémentaires et à distribution aléatoire de ces mêmes cellules doit se prolonger pour arriver à des matériaux complexes à propriétés électromagnétiques contrôlées.

### **6 .2 Spatial** :

 Les systèmes de communication par satellite sont demandeurs de composants à taille réduite. Les métamatériaux peuvent fournir des possibilités avec des systèmes d'antennes miniaturisées avec des fonctionnalités augmentées et une réduction des coûts de fabrication.

### **6.3 Nanotechnologies**

 La réalisation de métamatériaux aux fréquences du visible sert dans une grande gamme d'applications de l'optique: systèmes d'imagerie à très haute résolution. Dans l'avenir, il s'agira de convertir les systèmes d'imagerie (la lecture) en systèmesd'écriture par utilisation de composants photoniques et électroniques à plus haute densité. Avec le développement des sources large bande térahertz (THz) d'intensité modérée, les signaux térahertz deviennent accessibles pour de nombreuses applications : de la physique de la matière condensée au biomédical, en passant par les techniques de fabrication et autres. Cependant comme beaucoup de matériaux sont transparents aux signaux THz, les composants nécessaires pour utiliser les mégahertz n'existent pas ou ont des possibilités limitées (lentilles, filtres, modulateurs, détecteurs). Les technologies micro photoniques et nanoélectroniques devraient pouvoir apporter des solutions. Plusieurs propriétés de métamatériaux répondent assez bien à ces exigences. Ils peuvent fonctionner jusqu'aux térahertz favorisant un couplage efficace entre les ondes térahertz et les structures à échelle réduite (très inférieure aux longueurs d'onde : nano à microstructures). Par ailleurs les métamatériaux peuvent être définis comme des méta-surfaces dont la géométrie contrôle la propagation des ondes de surfaces.

## **7CONCLUSION :**

 Dans ce chapitre nous avons présenté les métamatériaux qui représentent une nouvelle technologie permettant la miniaturisation des circuits de télécommunications tout en garantissant des avantages bien meilleurs.

 Dans ce qui suit nous allons entamer la conception de filtres à l'aide du logiciel de simulation « CST » et pouvoir déterminer leurs caractéristiques.

## **8 REFERENCS BIBLIOGRAFHIQUES :**

[1] V. Veselago, L. Braginsky, V. Shklover, and C. Hafner. "Negative Refractive Index Materials". ASP Computer Theory Nanoscience, Vol. 3, No. 2, pp. 1-30, 2006.

[2]Alexandre SELLIER Absorbants à métamatériaux : étude théorique et expérimentale

[3] Eric Picholle''Etude d'un **métamatériau** à indice négatif, avec une simulation numérique de ses effets sur une onde incidente.'' , cours LPMC université de Nice Laboratoire de la matière condense , Sophia Antipolis

[4] A. Sihvola. "Metamaterials in electromagnetics". Metamaterials, vol. 1, no. 1, February 2007.

[5] Z. Jiangfeng, K. Thomas, and C. M. Soukoulis. "Magnetic and electric excitations in split ring resonators". Optics Express, Vol. 15, No. 26, pp. 17881-17890, 2007.

[6]. Mohammed El amine CHAIB "Modélisation et caractérisation de fonctions électroniques générées par des dispositifs à métamatériaux ", Mémoire de Magister Tlemcen, 2012

[7]. J.B. Pendry, A.J. Holden, W.J. Stewart, and I. Youngs. "Extremely low frequency plasmons in metallic mesostructures". Physical Review Letters, 76(25) :4773–4776, 1996.

[8]. Benmostefa Naima « modélisation des structures électromagnétiques millimétriques agiles a base des met matériaux : application aux filtres », thèse de doctorat, Tlemcen, 2014.

[9]. J. B. Pendry, D. J. Robbins, and W. J. Stewart. "Magnetism from conductors and enhanced nonlinear phenomena". IEEE Transactions on Microwave Theory and Techniques, 47(11) :2075–2084, 1999.

[10] J. B. Pendry, A. J. Holden, D. J. Robbins and W. J. Stewart, "Low Frequency Plasmons" in Thin Wire Structures," J. Phys.: Condens. Matter 10, pp. 4785-4788, 1998.

[11] S. A. Ramakrishna, "Physics of negative refractive index materials," Rep. Prog. Phys. 68, pp. 449–521, 2005.

[12] Alain PRIOU, "Matériaux composites en électromagnétisme : Matériaux chargés, matériaux électroniques et métamatériaux", Techniques de l'ingénieur, TI.e 1165.

[13]. Nacer Abdelghani « Etude de structures a base de métamatériaux pour applications aux circuits micro-ondes et antennes : Cas du résonateur en anneau fendu » memoire de magister, Tlemcen, 2011.

[14]. R. E. Camley and D. L. Mills, "Surface polaritons on uniaxial antiferromagnets", Physical Review B, vol. 26, pp. 1280–1287, 1982. 22.

[15] Shah Nawaz Burokur « Mise en oeuvre de m´etamat´eriaux en vue d'application aux circuits microondes et aux antennes» Thèse de Doctorat, Angers, 2005

[16] K.Aydin,I.Bulu,K.Guven ,C.M .Soukoulis, et E.Ozbay, «Investigation of magnetic resonances for different split-ring resonator parameters and desgns, » New journal of physics 7.168.2005

### **1. INTRODUCTION :**

Les systèmes de communications sans fil exigent différents types de filtres à mettre en œuvre soit pour faire passer une gamme particulière de fréquences ou pour bloquer un signal indésirable.

Récemment, la mise en œuvre des filtres d'arrêt de bande à double bande fournit un intérêt croissant puisqu'ils peuvent effectivement supprimer le signal indésirable « Interférence » à deux fréquences distinctes.

Comme on là cité précédemment les métamatériaux sont des matériaux artificiellement structurés qui produisent des propriétés physiques indisponibles dans les matériaux naturellement synthétisés.

Le RAF était une configuration proposée pour la mise en œuvre de la structure de perméabilité négative de la bande d'arrêt. D'autre part le résonateur en anneau fendu complémentaire est d'une utilité plus étendu pour la conception de filtres.

Les filtres coupe bande à bande double sont attrayants en raison de leur capacité à traiter la bande double indésirable avec moins d'insertion de bande passante.

En utilisant un seul filtre pour diminuer la taille et le coût du circuit, plusieurs configurations de filtrage différentes basées sur la technologie planaire a été axée sur la taille réduite du filtres d'arrêt de bande à double bande, ce qui peut être réalisé en utilisant le méta matériau composite droit / gauche, Lignes de transmission, talons connectés en parallèle, structure au sol défectueuse et Structure de micro ruban défectueuse. [1].

Dans ce chapitre, d'une part un filtre coupe bande à double bande est conçu en utilisant un résonateur en anneau fendu complémentaire RAFC à des fréquences de : 2,45 GHz, 3.5 GHz, 5.2 GHz et 5,8 GHz, suivi d'une étude paramétrique montrant l'influence de chaque paramètre géométrique sur le filtre, afin d'aboutir au filtre optimisé qui défini la structure choisie. D'autre part on tire profit de cette dernière (l'étude géométrique) pour proposer d'autres structures afin d'améliorer les performances en termes de bandes de fréquences et de niveau de réjection.

### **2. SIMULATIONS ET RESULTATS :**

Dans notre travail nous avons commencé par faire étude paramétrique du filtre illustré dans la figure si dessus, pour voir l'influence du profil des paramètres géométriques du résonateur en anneau fendu complémentaire RAFC sur les variations des coefficients de réflexion S1,1 et de transmission S2,1 en fonction de la fréquence. La structure choisie est dimensionnée comme suit :

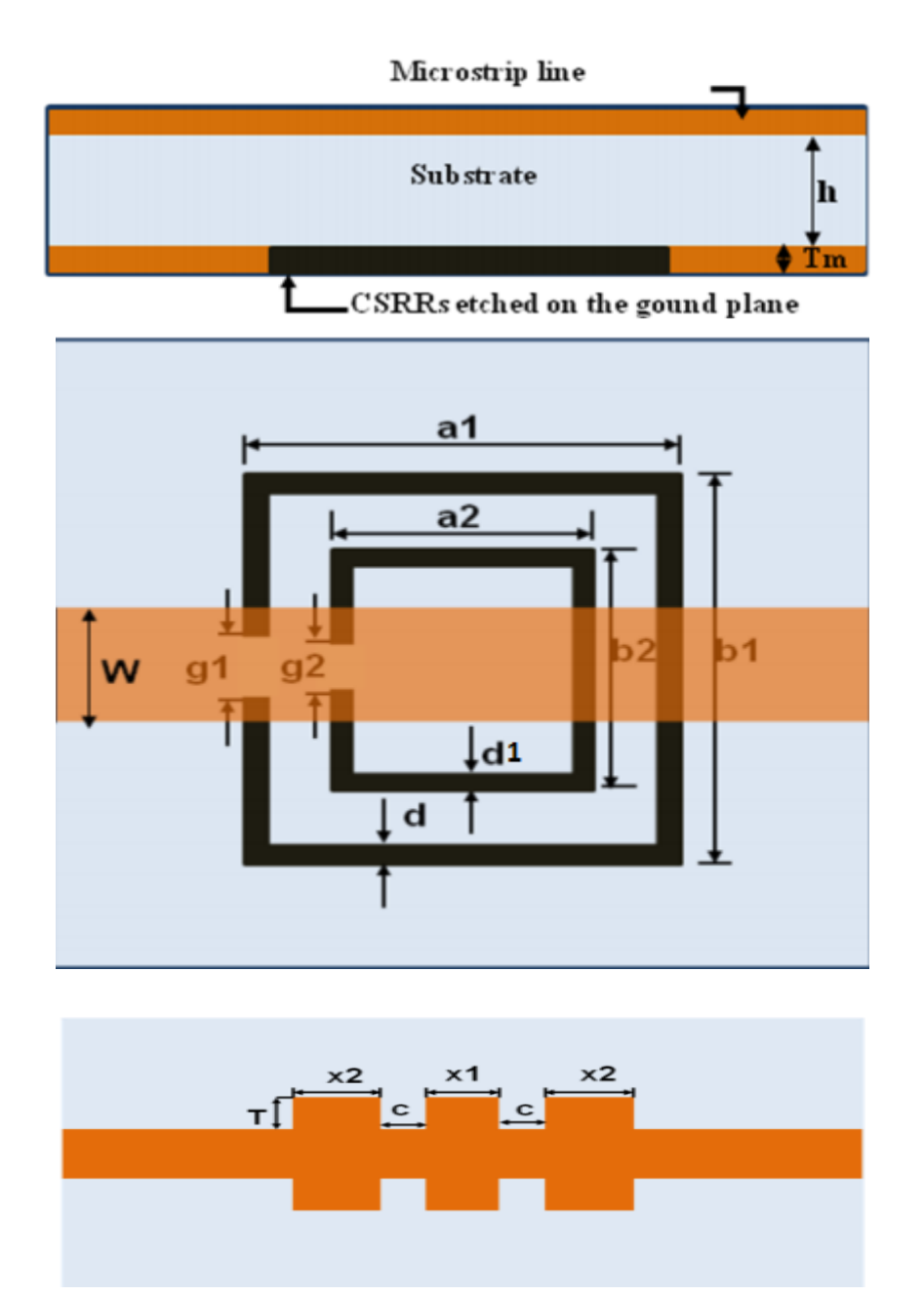

Figure III.1 : structure initiale du filtre.[1]

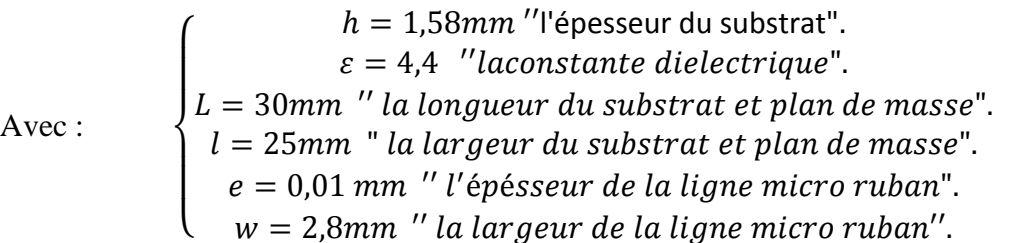

**2.1. ETUDE PARAMETRIQUE :**

 Le tableau suivant représente les différentes valeurs initiales de la structure étudiée dont certains valeurs initiales sont pris du [1] et d'autres sont choisit approximativement tels que : a1, a2, b1, b2 décrit dans la figure III .1 de manière est ce qu'il rapproche au résultat de [1].

| Name<br>7.     | Value | Description |
|----------------|-------|-------------|
| a1             | 9     | mm          |
| a2             | 3.5   | mm          |
| b1             | 7     | mm          |
| b <sub>2</sub> | 4     | mm          |
| c              | 1     | mm          |
| d              | 0.4   | mm          |
| d1             | 0.4   | mm          |
| е              | 0.035 | mm          |
| g1             | 1     | mm          |
| g2             | 0.8   | mm          |
| h              | 1.58  | mm          |
| x1             | 2     | mm          |
| x2             | 3     | mm          |
|                |       |             |

Tableau III .1 : valeurs initiales de la structure.

Les résultats de simulation obtenue de cette structure sont représentés dans la figure suivante :

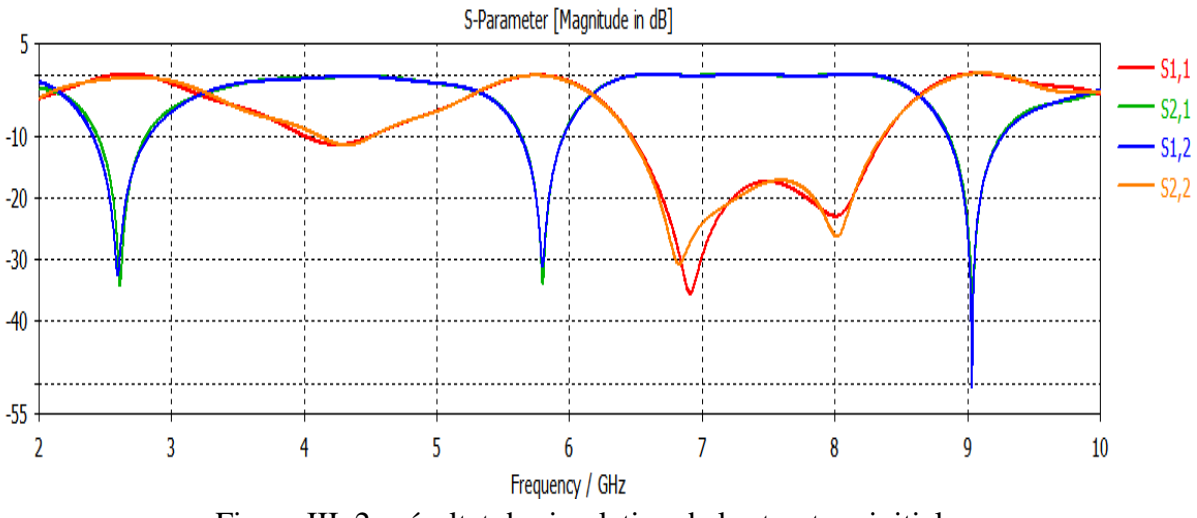

Figure III .2 : résultat de simulation de la structure initiale.

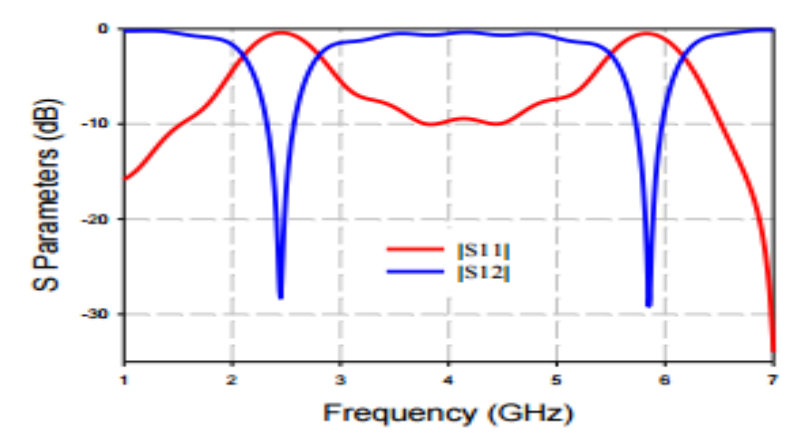

Figure III. 3 : résultat de simulation de la structure initiale du [1].

D'après la figure III .2 et figure III. 3 On remarque que les résultats de la simulation de notre structure est identique avec les résultats de la simulation de [1]. Donc les résultats de la structure étudier est validé.

### **2.2.1 Influence des paramètres géométriques de la structure:**

#### **2.2.1.1 Effet de la largeur de la ligne micro ruban w :**

Nous faisans une variation de la largeur de la ligne micro ruban w tout en gardons les autres paramètres inchangeables, le tableau ci-dessous indique les valeurs introduises :

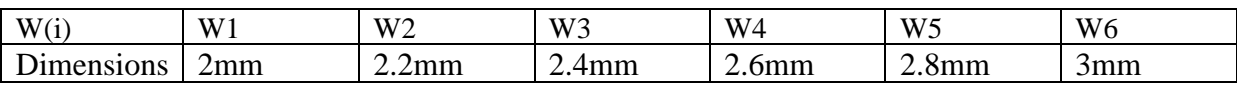

Tableau III.2 : valeurs de largeur de la ligne micro ruban.

La figure III.4 illustre les résultats obtenus suite à la simulation où le S1 ,1représente le coefficient de réflexion et S2 ,1 représente de transmission.

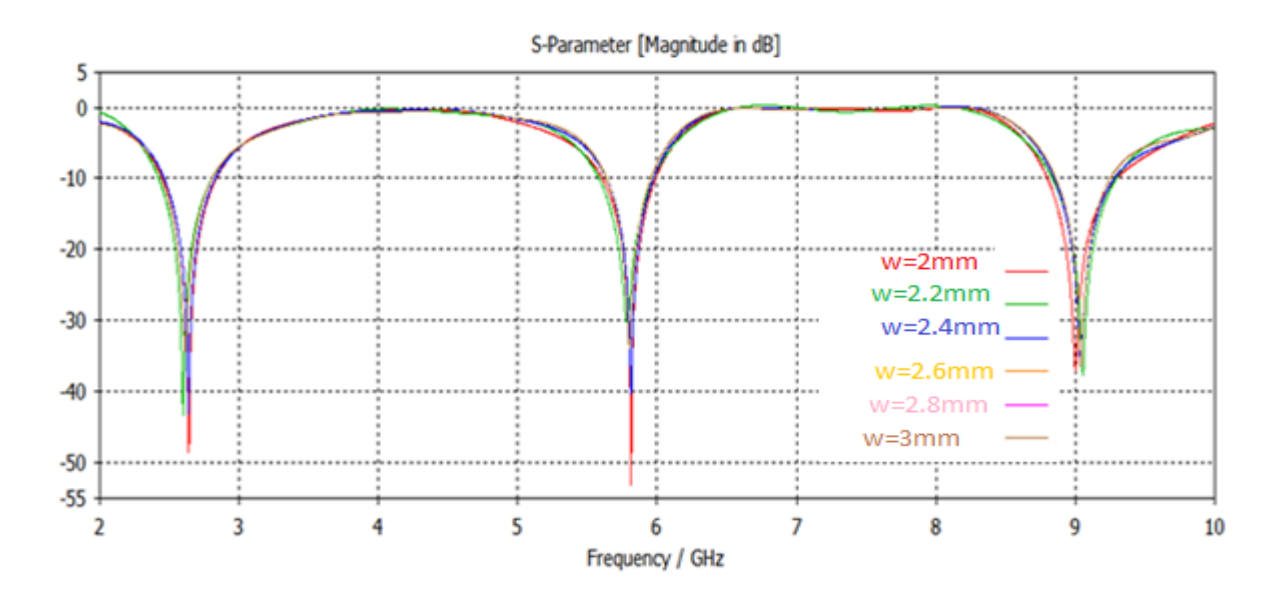

Figure III.4 a: variation du coefficient de transmission S2,1 en fonction de la fréquence pour différent valeurs de la largeur w de la ligne.

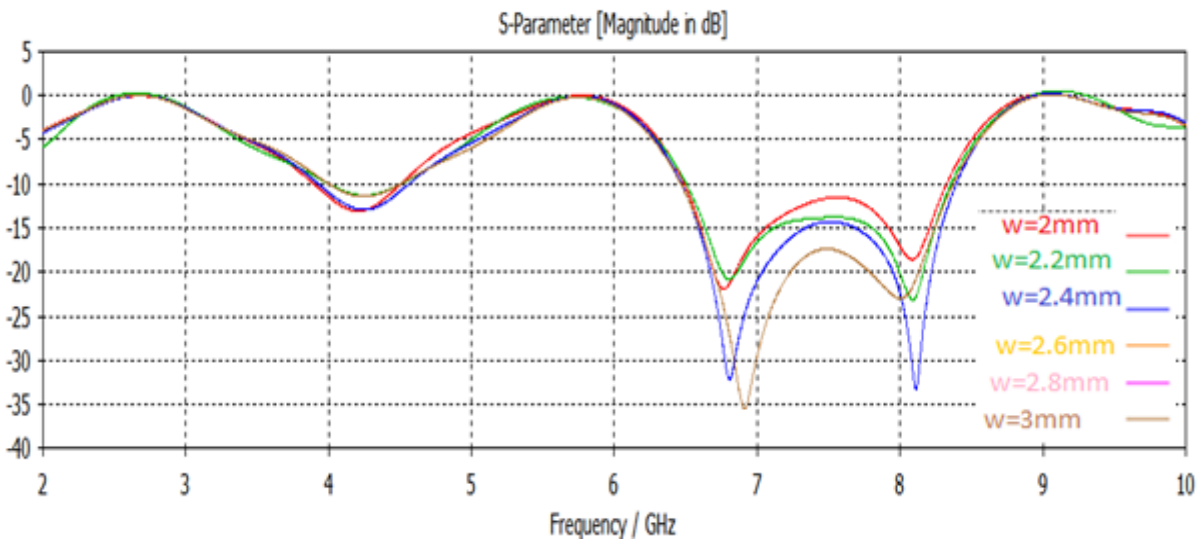

Figure III.4 b: variation du coefficient de réflexion S1,1 en fonction de la fréquence pour différent valeurs de la largeur w de la ligne.

D'après les résultats illustrés dans les figures : figure III. 4 a et figure III. 4 b on remarque que la variation du paramètres w n'as aucun effet sur le filtrage de la fréquence désirée.

#### **2.2 .1.2. Effet de l'épaisseur h du substrat :**

Nous introduisons une variation dans l'épaisseur du substrat h tout en gardant les autres paramètres inchangeables, le tableau ci-dessous indique les valeurs introduites :

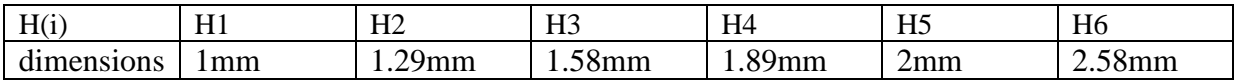

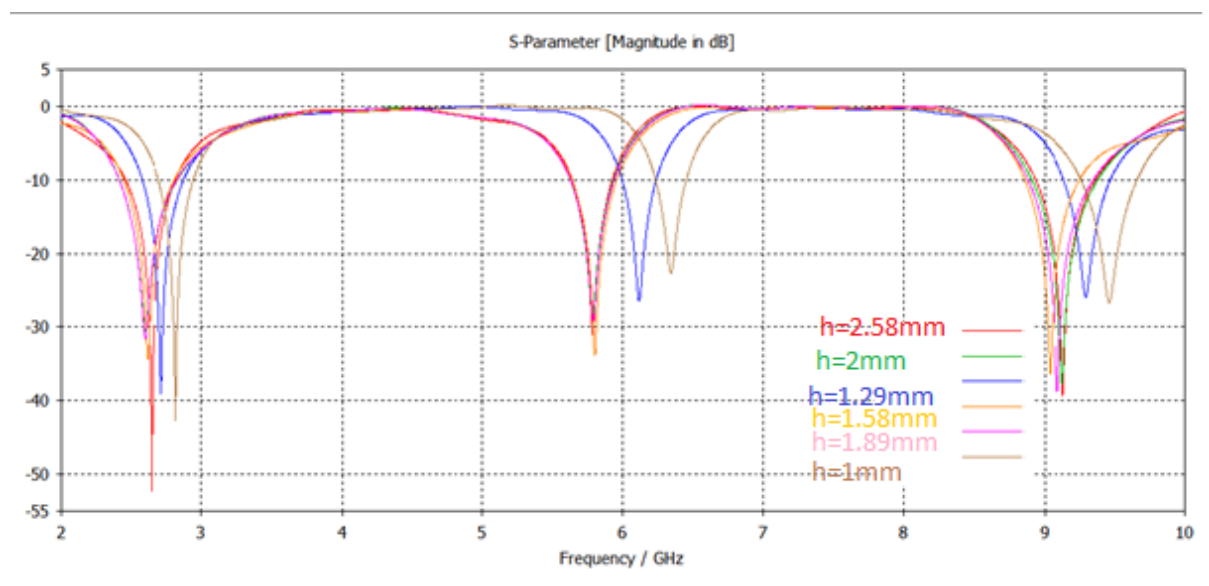

Tableau III.3 : valeurs de l'épaisseur du plan de masse.

Figure III.5 a : variation du coefficient de transmission S2,1 en fonction de la fréquence pour différent valeurs de l'épaisseur du substrat h.

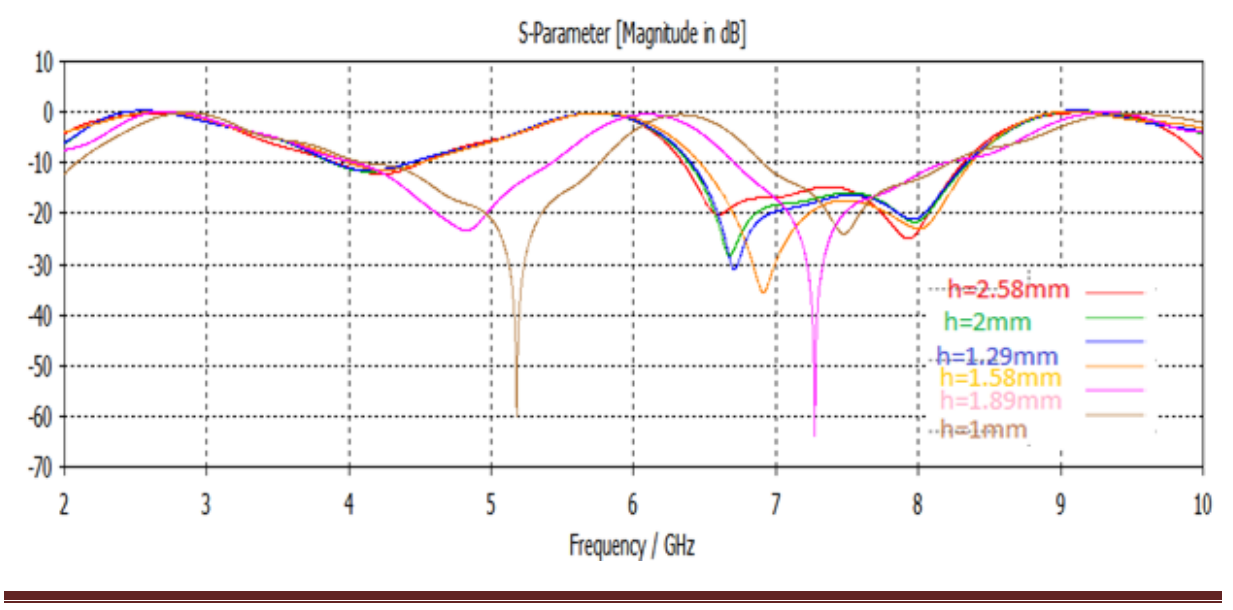

Figure III.5 b : variation du coefficient de réflexion S1,1 en fonction de la fréquence pour différent valeurs de l'épaisseur du substrat h.

D'après les résultats illustrés dans les figures : figure III. 5 a et figure III. 5 b on remarque que la variation du paramètres h fait augmenter légèrement la fréquence de filtrage désirée.

**2. 2.1.3. Influence des paramètres géométriques du RAFC :**

Dans ce qui suit on va varier les paramètres géométriques du résonateur externe afin de basculer la fréquence du filtrage de 2,5GHz (déjà obtenue dans la figure III .2 de la structure initiale.) en 3,5GHz.

a) Variation de a1 :

Nous introduisons une variation dans la longueur du résonateur externe a1 tout en gardant les autres paramètres inchangeables, le tableau ci-dessous indique les valeurs introduites :

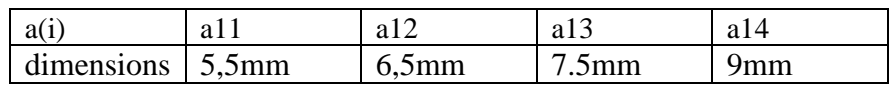

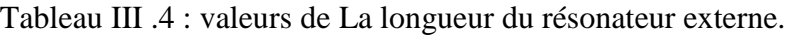

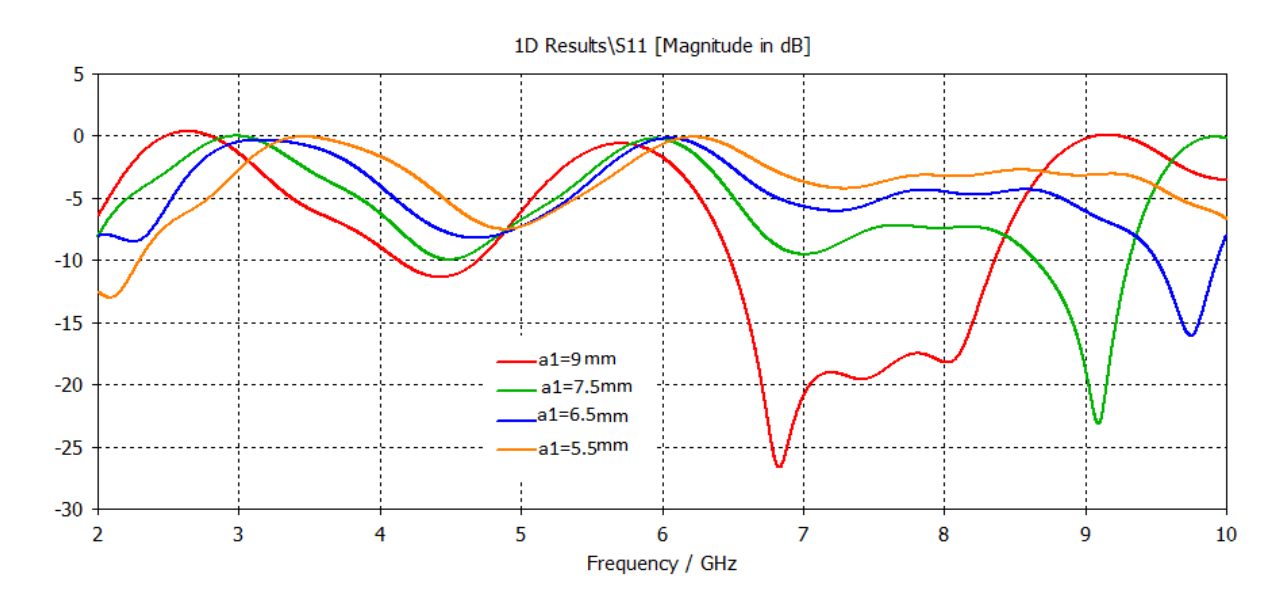

Figure III.6 a : variation du coefficient de réflexion S1,1 en fonction de la fréquence pour différent valeurs de la longueur a1 du RAFC.

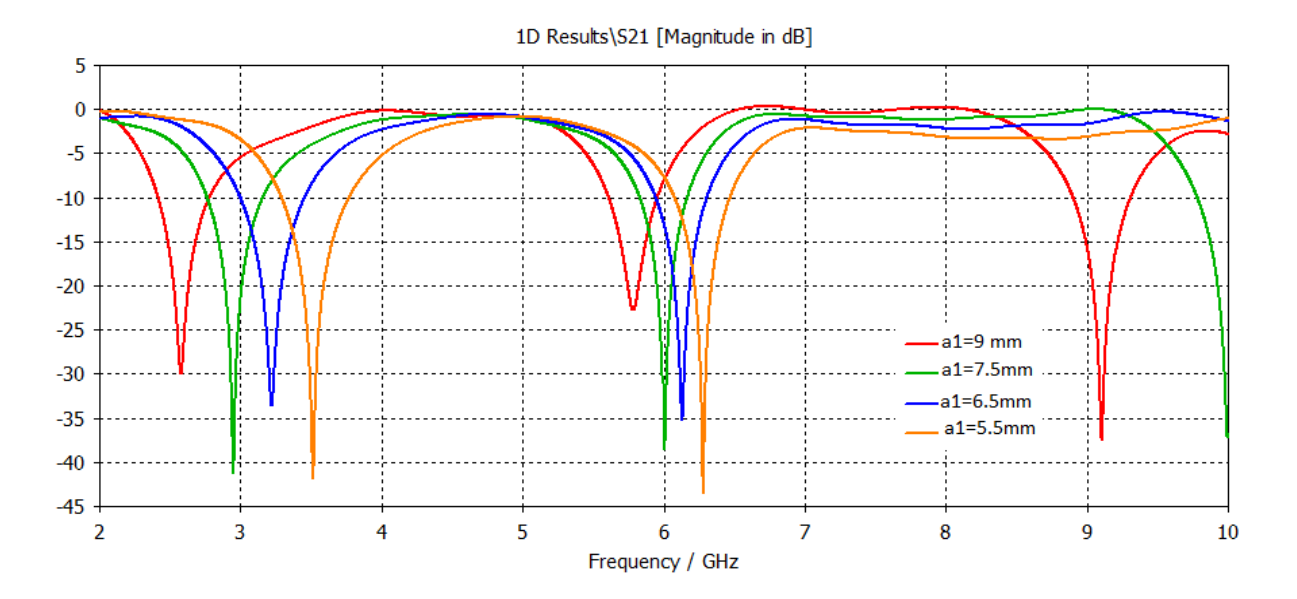

Figure III.6 b : variation du coefficient de transmission S2,1 en fonction de la fréquence pour différent valeurs de la longueur a1 du RAFC.

D'après les résultats illustrés dans les figures : figure III. 6 a et figure III. 6 b on remarque que la variation de la longueur du résonateur externe indiquée dans le tableau III .4 a abouti à la fréquence 3,5GHz.

b) Variation de b1 :

Nous introduisons une variation dans la largeur du résonateur externe b1 tout en gardant les autres paramètres inchangeables, le tableau ci-dessous indique les valeurs introduites :

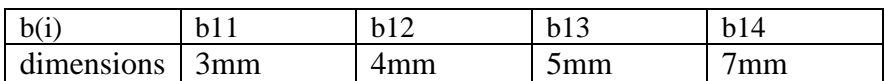

Tableau III .5: valeurs de la largeur du résonateur externe.

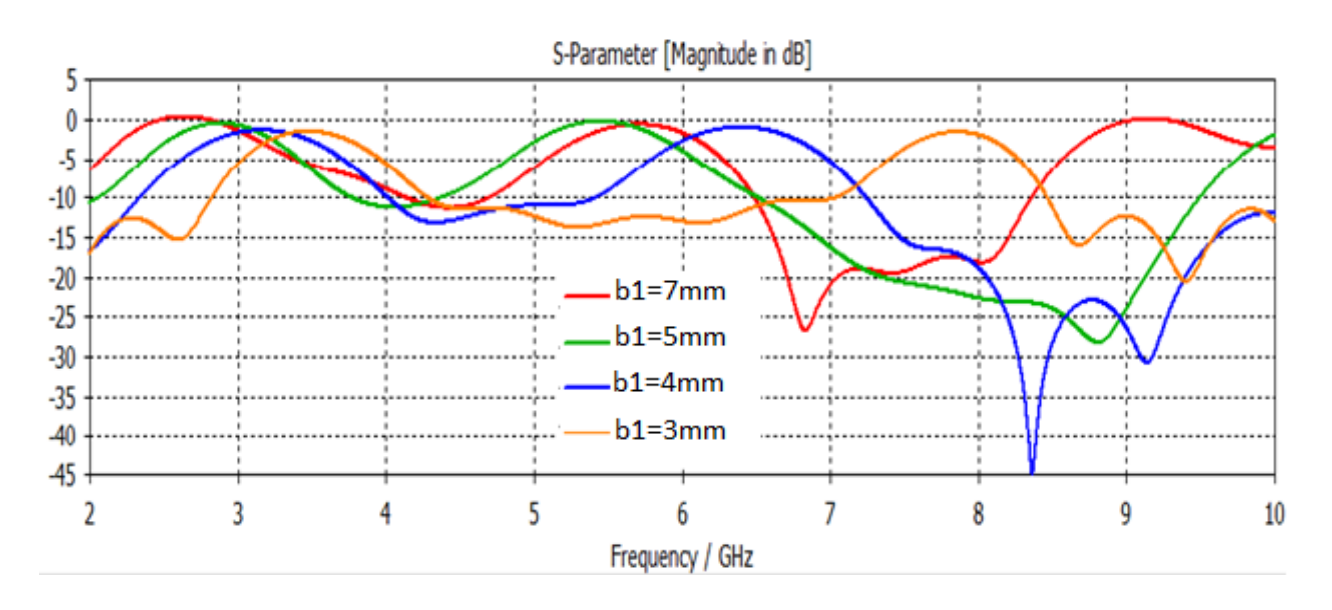

Figure III.7 a : variation du coefficient de réflexion S1,1 en fonction de la fréquence pour différent valeurs de largeur b1 du RAFC.

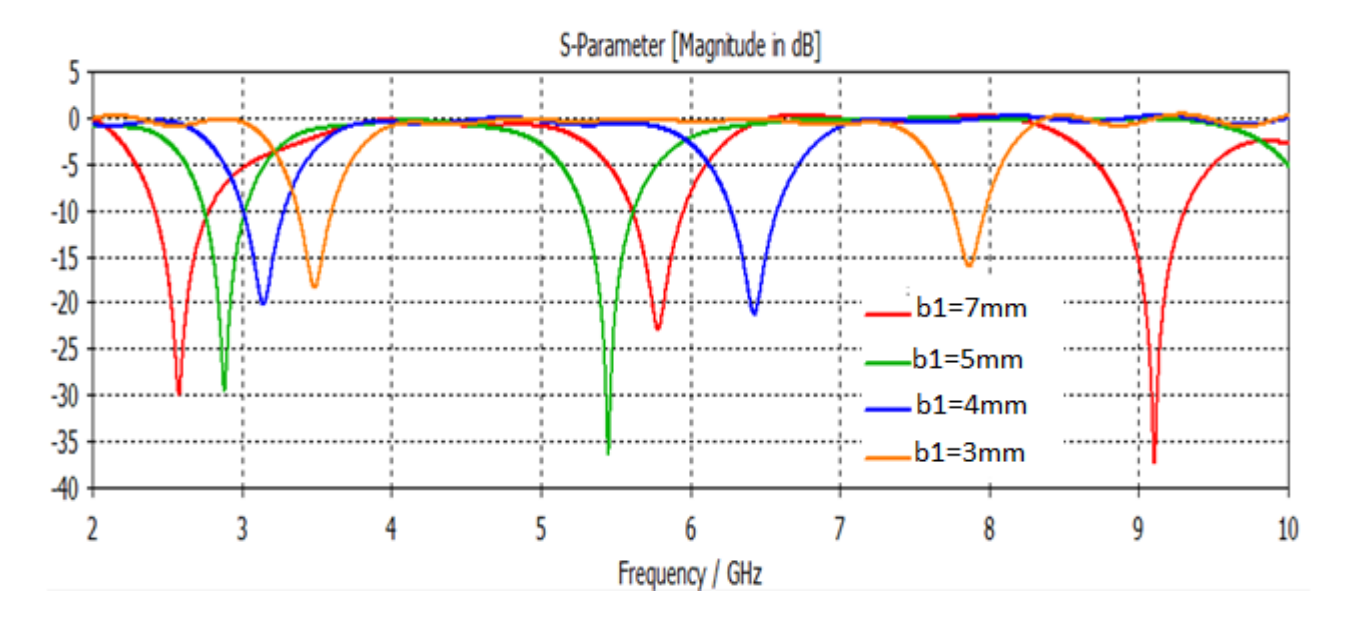

Figure III.7 b : variation du coefficient de transmission S2,1 en fonction de la fréquence pour différent valeurs de largeur b1 du RAFC.

D'après les résultats illustrés dans les figures : figure III. 7 a et figure III. 7 b on remarque que la variation de la longueur du résonateur externe indiquée dans le tableau III .5 a abouti à la fréquence 3,5GHz.

c)Variation de g :

Nous introduisons une variation dans l'ouverture du résonateur externe g tout en gardant les autres paramètres inchangeables, le tableau ci-dessous indique les valeurs introduites :

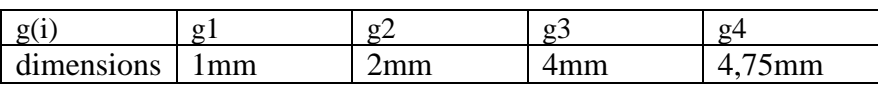

Tableau III .6: valeurs de l'ouverture du résonateur externe.

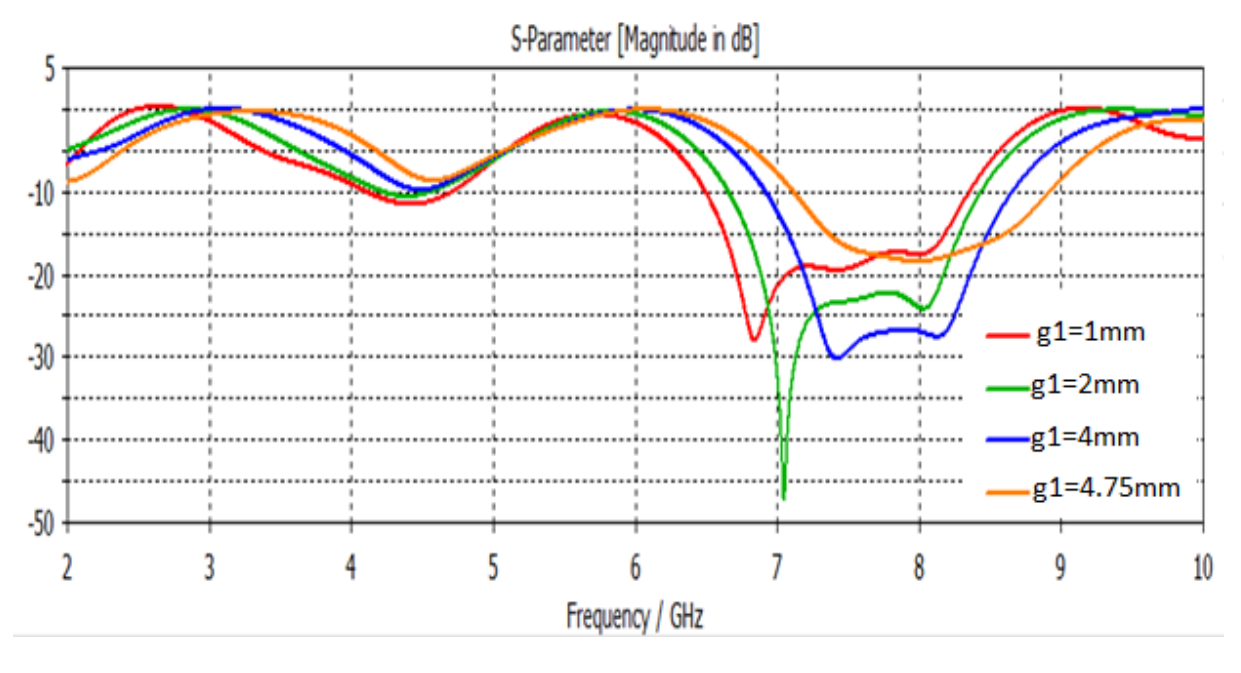

Figure III.8 a : variation du coefficient de réflexion S1,1 en fonction de la fréquence pour différent valeurs de l'ouverture du résonateur externe.

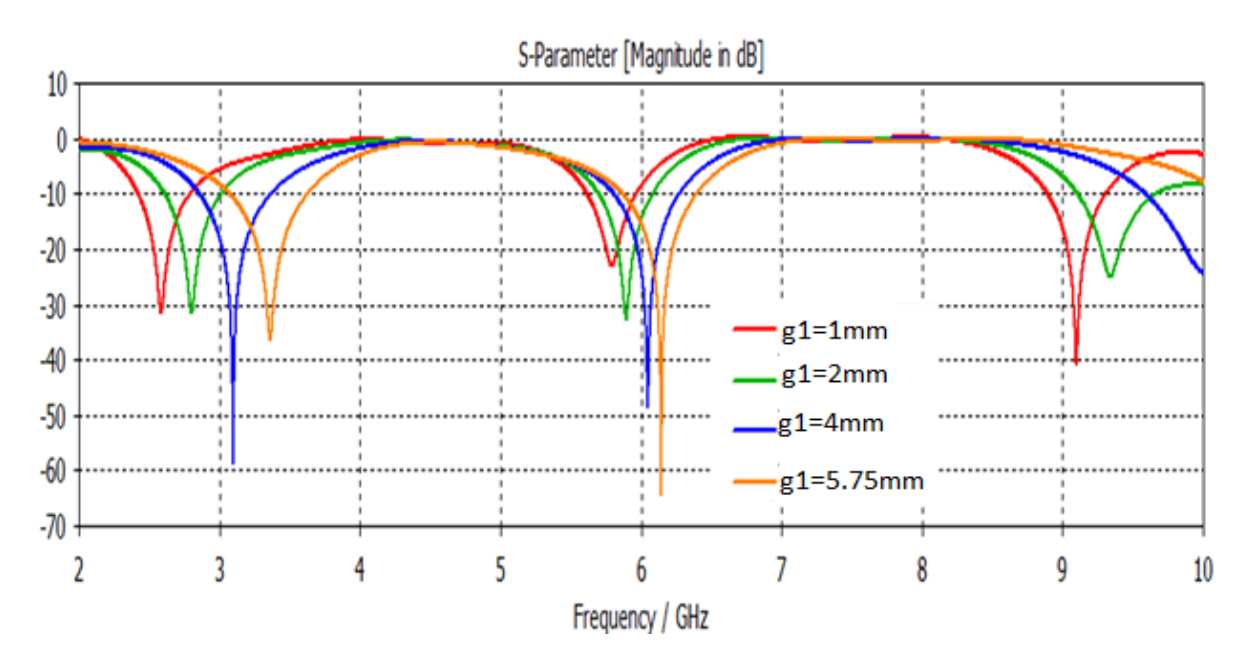

Figure III.8 b : variation du coefficient de transmission S2,1 en fonction de la fréquence pour différent valeurs de l'ouverture du résonateur externe.

D'après les résultats illustrés dans les figures : figure III. 8 a et figure III. 8 b on remarque que la variation de l'ouverture du résonateur externe indiquée dans le tableau III .6 a abouti à la fréquence 3,5GHz.

D) Variation de d :

Nous introduisons une variation dans l'épaisseur du résonateur externe d tout en gardant les autres paramètres inchangeables, le tableau ci-dessous indique les valeurs introduites :

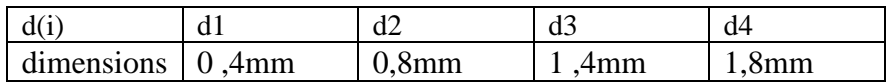

Tableau III .7: valeurs de l'ouverture du résonateur externe.

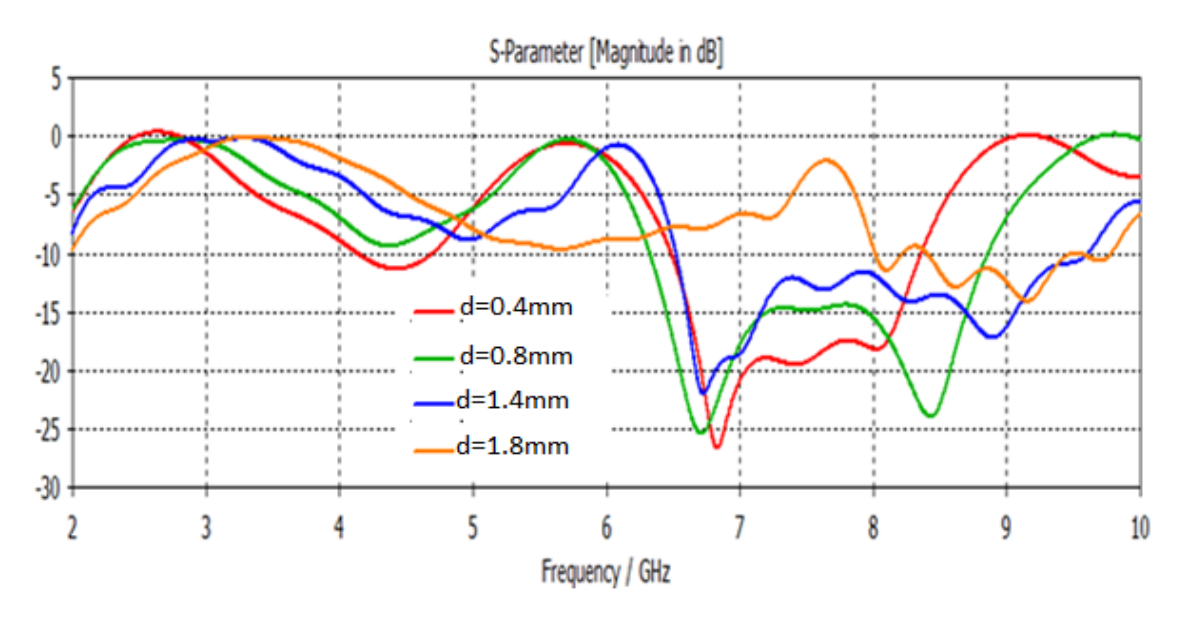

Figure III.9 a : variation du coefficient de réflexion S1,1 en fonction de la fréquence pour différent valeurs de l'épaisseur d du résonateur externe .

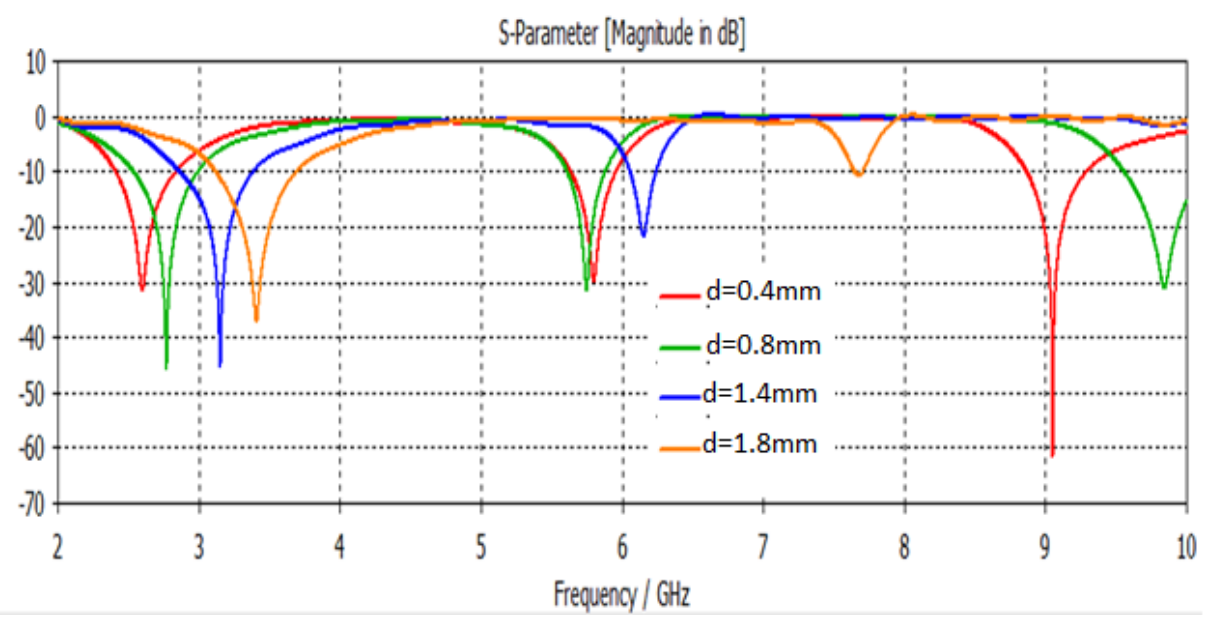

Figure III.9 b : variation du coefficient de transmission S2,1 en fonction de la fréquence pour différent valeurs de l'épaisseur d du résonateur externe .

D'après les résultats illustrés dans les figures : figure III. 9 a et figure III. 9 b on remarque que la variation de l'épaisseur du résonateur externe indiquée dans le tableau III .7 a abouti à la fréquence 3,5GHz.

Dans ce qui suit on va varier les paramètres géométriques du résonateur interne afin de basculer la fréquence de filtrage de 5,8GHz (déjà obtenue dans la figure III .2 de la structure initiale.) en 5,2GHz.

e) Variation de a2 :

Nous introduisons une variation dans la longueur du résonateur interne a2 tout en gardant les autres paramètres inchangeables, le tableau ci-dessous indique les valeurs introduites :

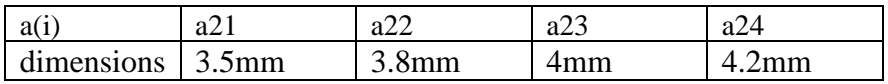

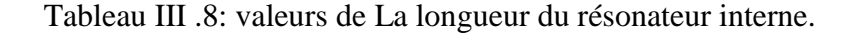

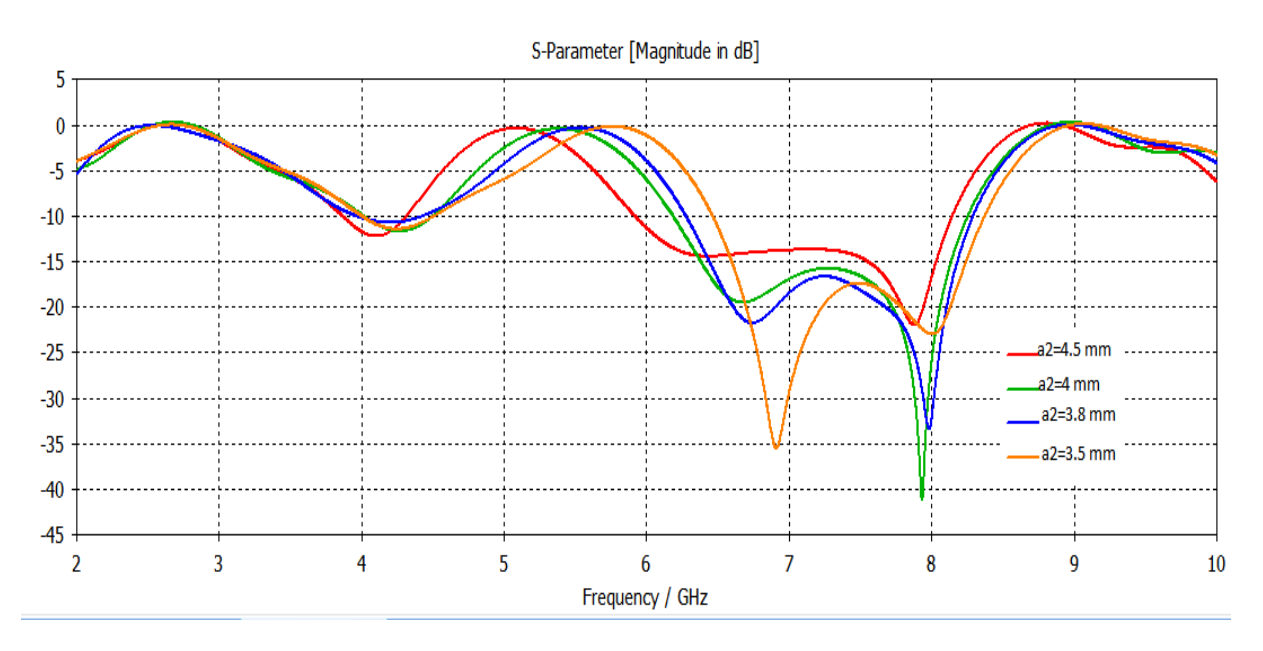

Figure III.10 a : variation du coefficient de réflexion S1,1 en fonction de la fréquence pour différent valeurs de la longueur a2 du RAFC .

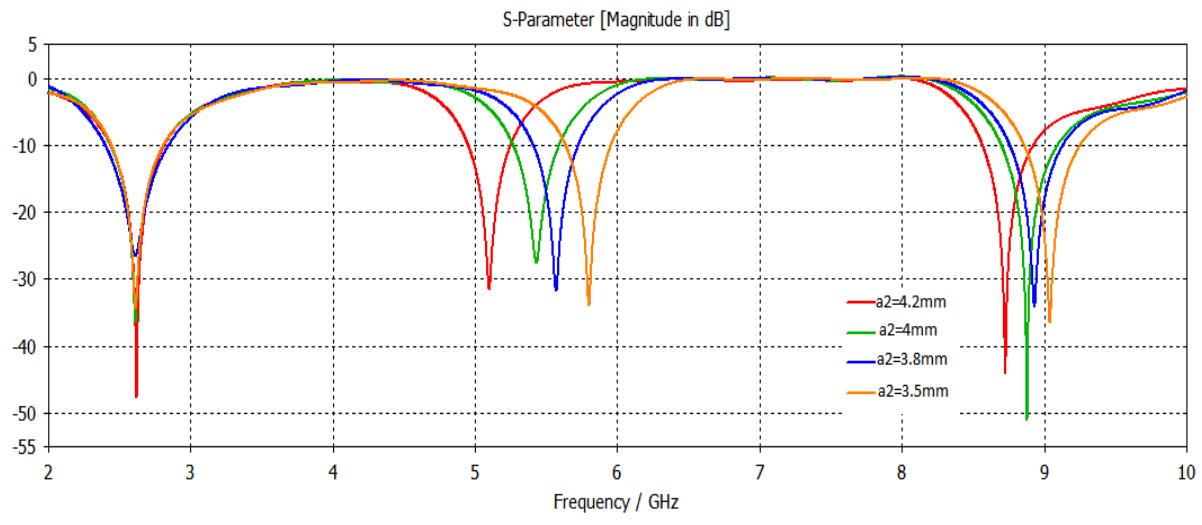

Figure III.10 b : variation du coefficient de transmission S2,1 en fonction de la fréquence pour différent valeurs de la longueur a2 du RAFC .

D'après les résultats illustrés dans les figures : figure III. 10a et figure III. 10 b on remarque que la variation de longueur du résonateur interne indiquée dans le tableau III .8 a abouti à la fréquence 5,2GHz.

f) Variation de b2 :

Nous introduisons une variation dans la largeur du résonateur interne b2 tout en gardant les autres paramètres inchangeables, le tableau ci-dessous indique les valeurs introduites :

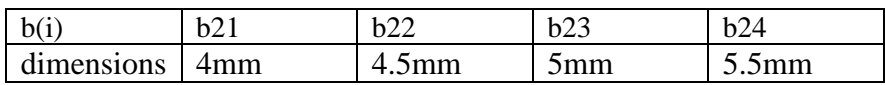

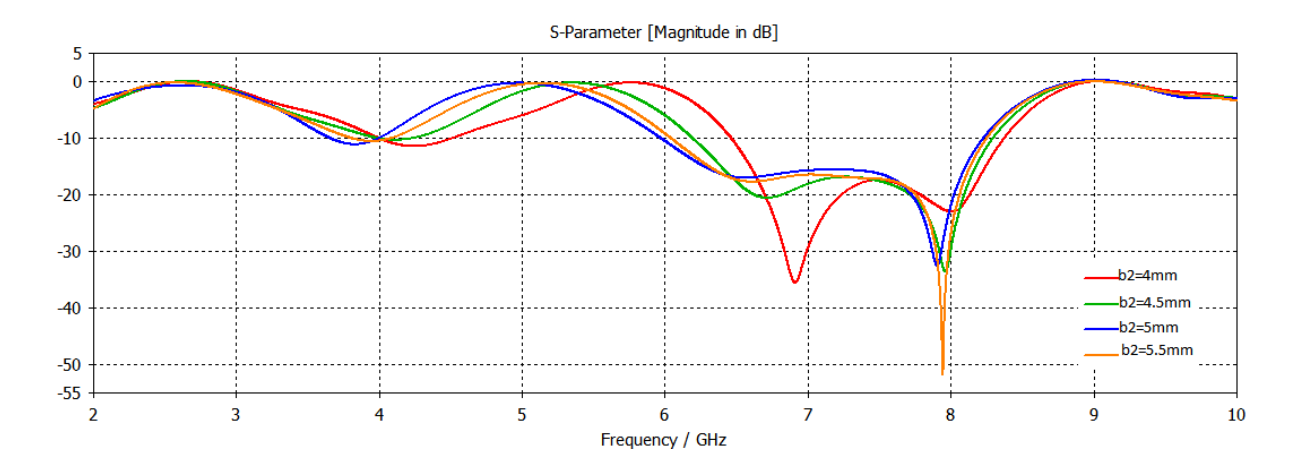

Tableau III .9: valeurs de la largeur du résonateur externe.

Figure III.11 a : variation du coefficient de réflexion S1,1 en fonction de la fréquence pour différent valeurs de la largeur b2 du RAFC .

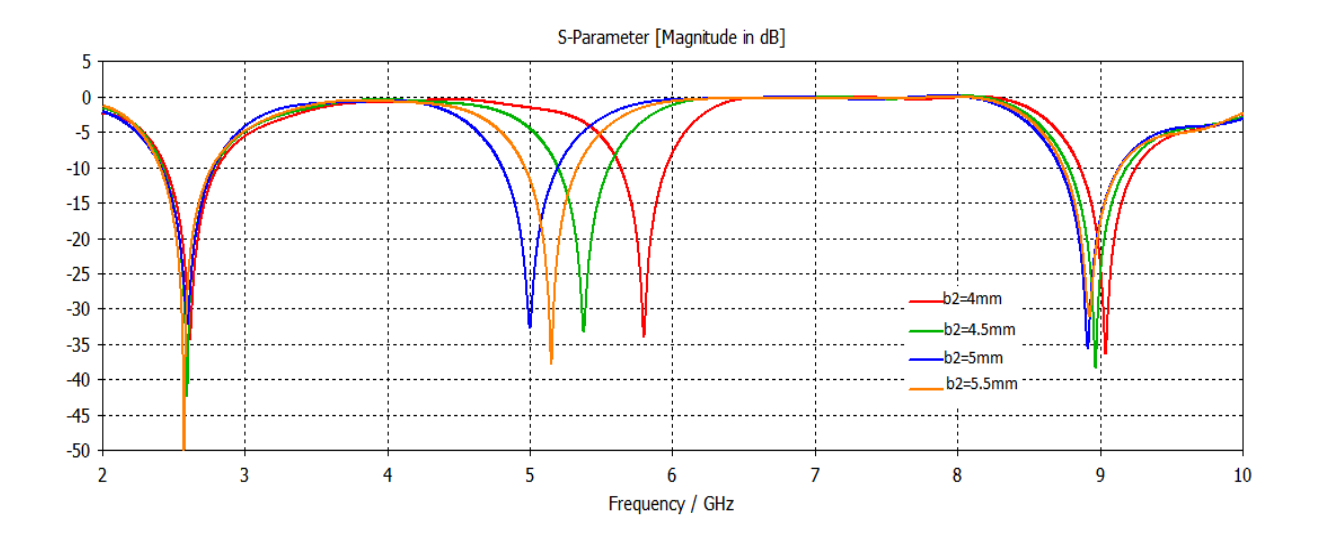

Figure III.11 b : variation du coefficient de transmission S2,1 en fonction de la fréquence pour différent valeurs de la largeur b2 du RAFC .

D'après les résultats illustrés dans les figures : figure III. 11 a et figure III. 11 b on remarque que la variation de la longueur du résonateur interne indiquée dans le tableau III .9 a abouti à la fréquence 5,2GHz.

g) Variation de d1 :

Nous introduisons une variation dans l'épaisseur du résonateur interne d1 tout en gardant les autres paramètres inchangeables, le tableau ci-dessous indique les valeurs introduites :

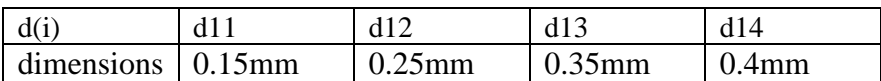

Tableau III .10: valeurs de l'ouverture du résonateur interne.

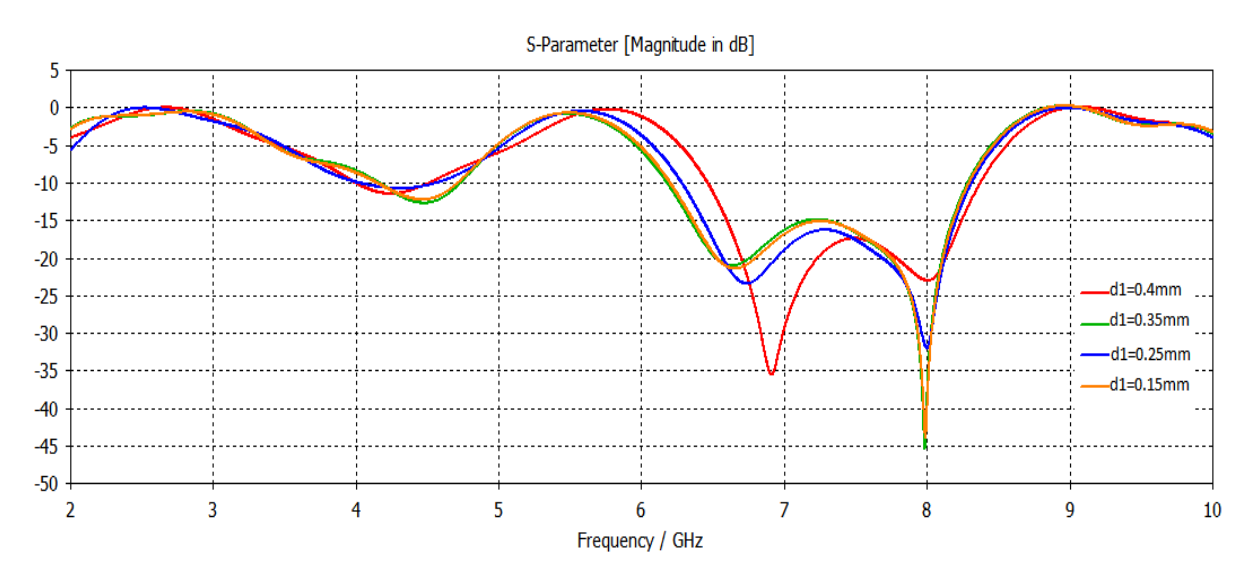

Figure III.12 a : variation du coefficient de réflexion S1,1 en fonction de la fréquence pour différent valeurs de l'épaisseur d1 du RAFC .

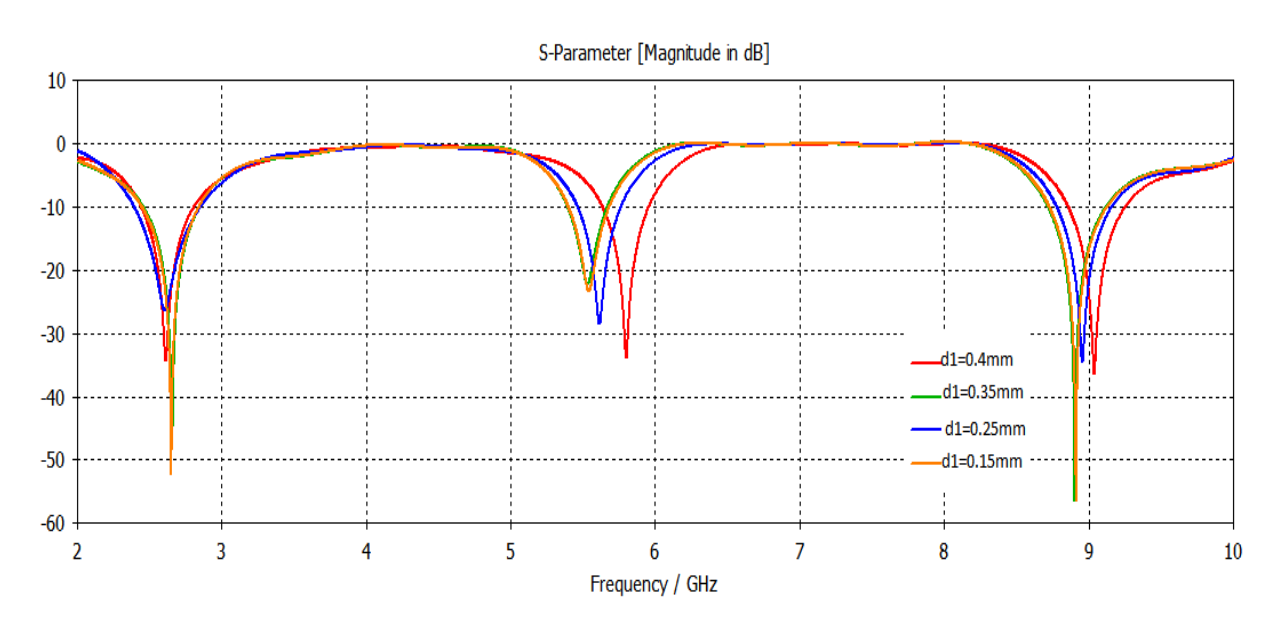

Figure III.12 b : variation du coefficient de transmission S2,1 en fonction de la fréquence pour différent valeurs de l'épaisseur d1 du RAFC .

D'après les résultats illustrés dans les figures : figure III. 11 a et figure III. 11 b on remarque que la variation de l'épaisseur du résonateur interne indiquée dans le tableau III .10, c'est approché de la fréquence 5,2GHz sachant que si on augmente la valeur de d1 les deux résonateurs seront confondus.

Nous introduisant une variation dans l'ouverture du résonateur interne g2(*i)* tout en gardons les autres paramètres inchangeables, le tableau ci-dessous indique les valeurs introduises :

|            |       | $\cdot$ | ະ∠  |  |
|------------|-------|---------|-----|--|
| dimensions | 0.4mm | 6mm     | 'mm |  |

Tableau III .11: valeurs de l'ouverture du résonateur interne.

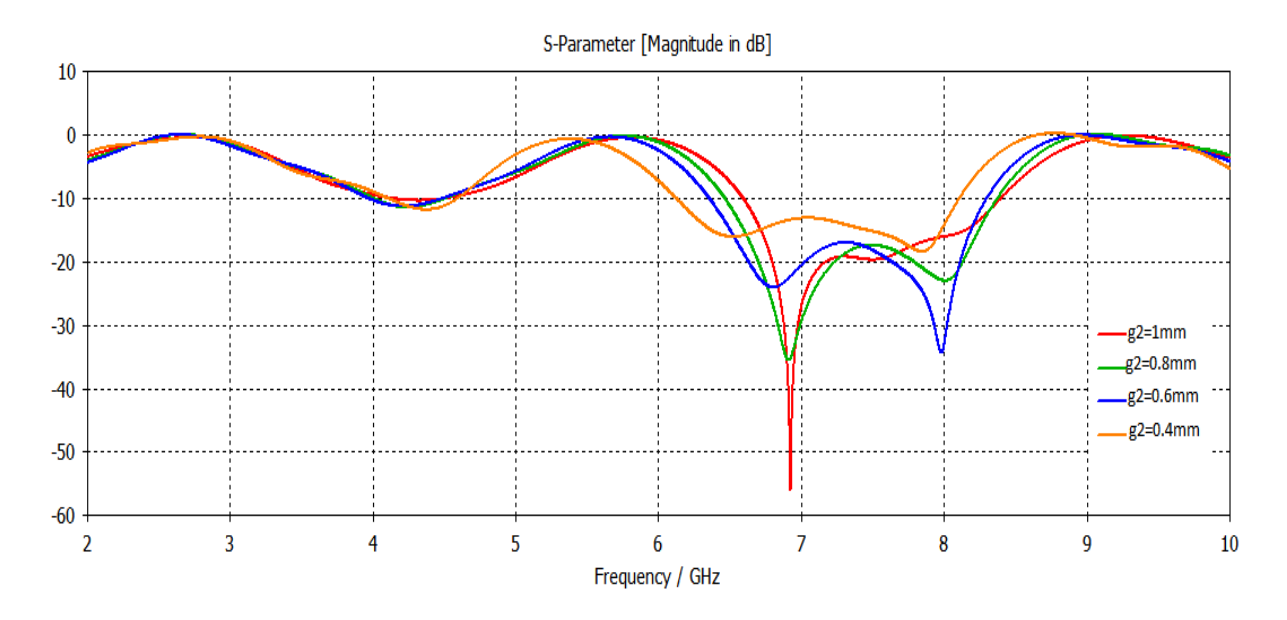

Figure III.13 a : variation du coefficient de réflexion S1,1 en fonction de la fréquence pour différent valeurs de l'ouverture g2 du RAFC .

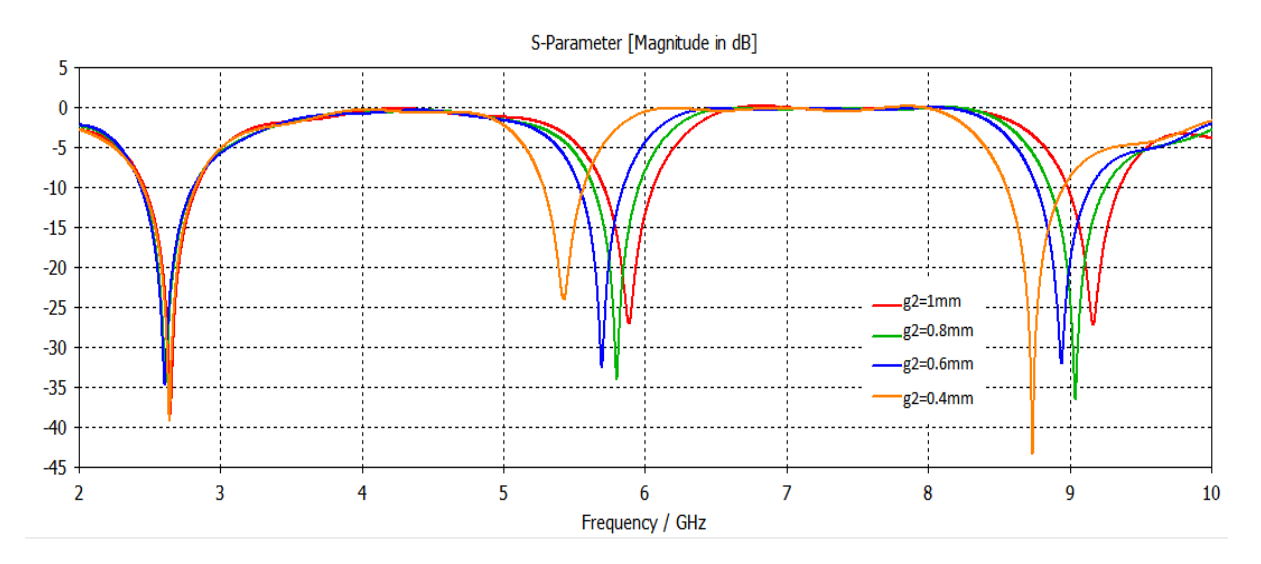

Figure III.13 b : variation du coefficient de transmission S2,1 en fonction de la fréquence pour différent valeurs de l'ouverture g2 du RAFC .

D'après les résultats illustrés dans les figures : figure III. 13 a et figure III. 13 b on remarque que la variation de la l'ouverture du résonateur interne indiquée dans le tableau III .11, ne c'est pas approché de la fréquence 5,2GHz sachant qu'on ne peut pas aller plus loin car pour des valeurs de g2 de plus en plus petite, l'ouverture du résonateur interne disparait .

### **2.2.2 .Filtre optimisé :**

D'après l'étude paramétrique précédente et les variations effectuées sur tous les paramètres géométriques on a pu concevoir le filtre optimisé avec les valeurs suivantes :

| Name<br>$\sqrt{ }$ | Value          | Description |
|--------------------|----------------|-------------|
| a1                 | 7.5            | mm          |
| a2                 | 3.8            | mm          |
| b1                 | 5              | mm          |
| b2                 | 4              | mm          |
| c                  |                | mm          |
| d                  | 0.4            | mm          |
| d1                 | 0.15           | mm          |
| e                  | 0.035          | mm          |
| g1                 | $\overline{2}$ | mm          |
| g2                 | 0.6            | mm          |
| h                  | 1.58           | mm          |
| x1                 | 2              | mm          |
| x2                 | 3              | mm          |
|                    |                |             |

Tableau III .12: les paramètres géométriques du filtre optimisé.

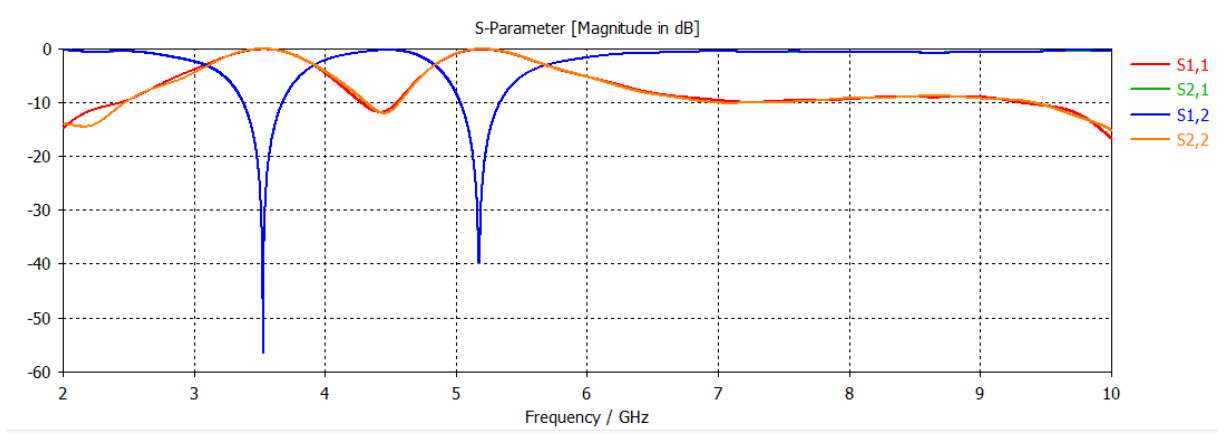

Figure III.14 : résulta de la simulation de filtre optimisé

### **2.3. Etude du filtre de deuxième ordre :**

D'après ce qui précède on tire profit pour réaliser une seule structure illustrée dans la figure III.15 rassemblant le filtrage de trois fréquences :2.5 GHz, 5.2 GHz, 5.8 GHz .

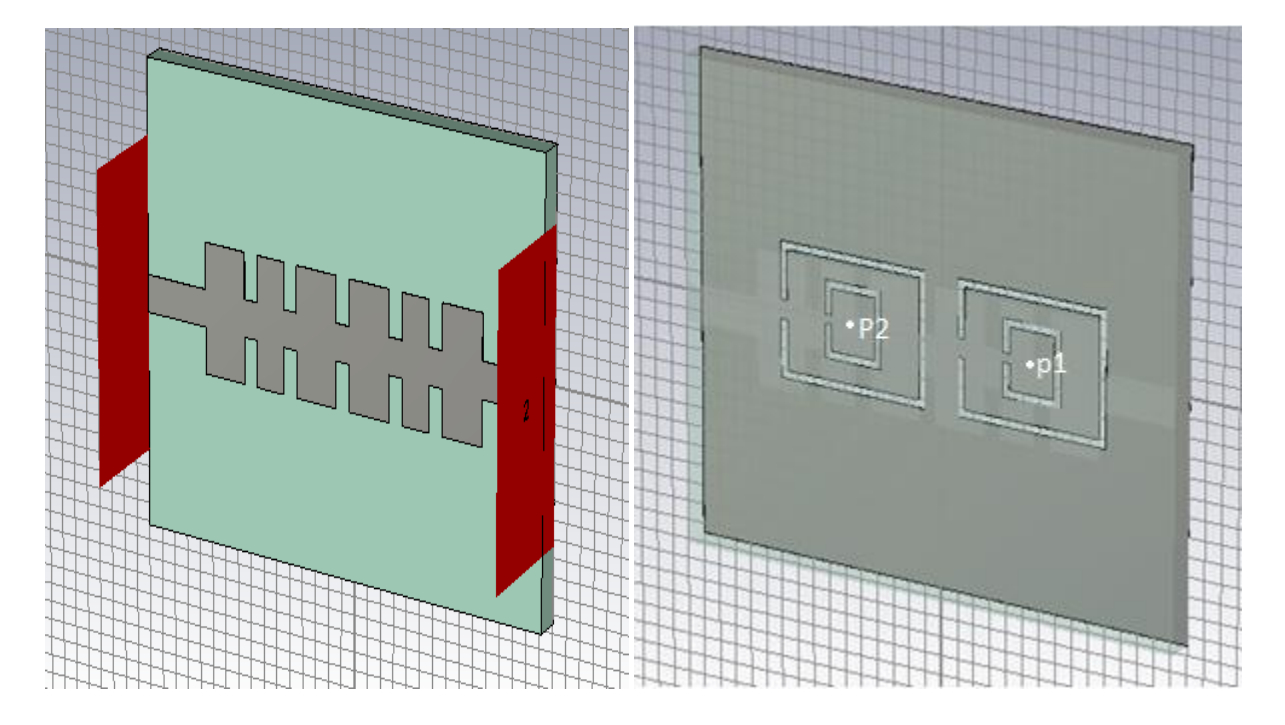

Figure III.15 la seconde structure.

## **2.3.1 Influence de la position des deux résonateurs par rapport au centre de la structure :**

Afin d'améliorer la perfection de la seconde structure et avoir une précision nous avons introduits des variations sur les origines « p1, p2 » des deux résonateurs illustré dans le tableau suivant :

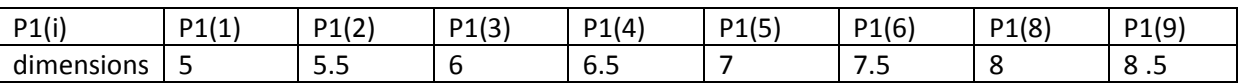

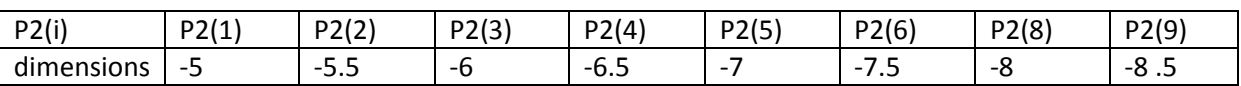

Tableau III .13: valeurs de l'origine p1 .

Tableau III .14: valeurs de l'origine p2.

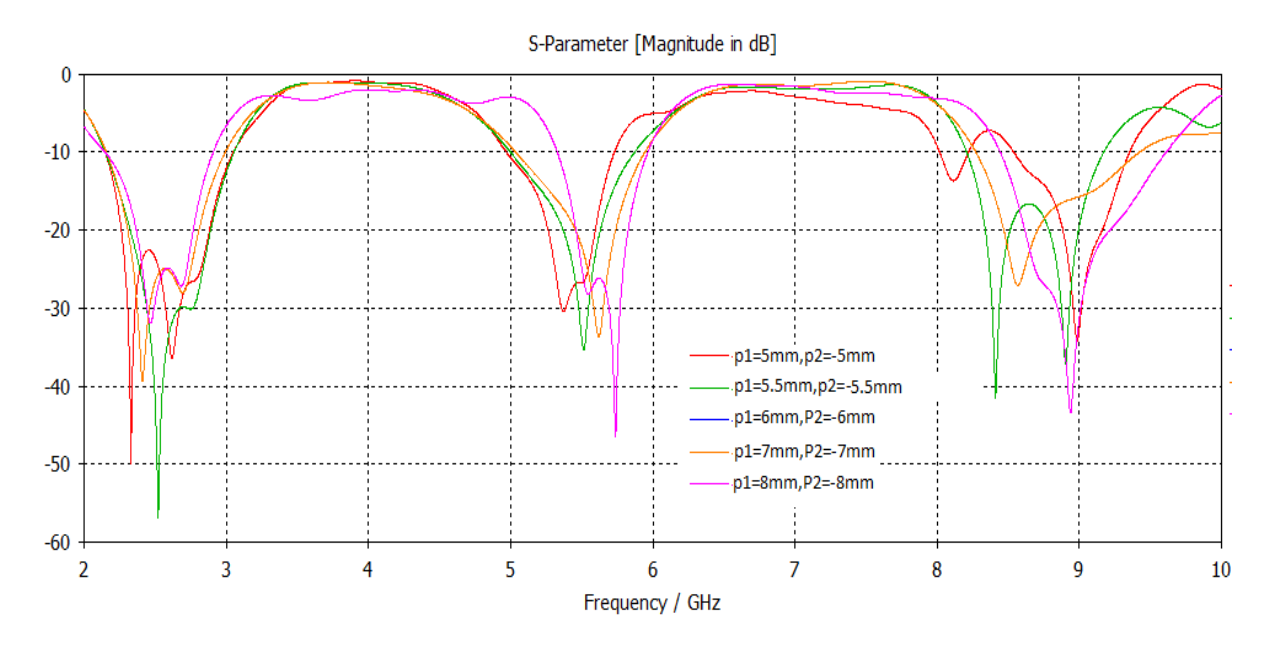

Figure III.16, influence de la variation de l'origine « p » des deux Résonateurs

D'après les résultats de simulations on a pu filtrer les 3 fréquences pour un p1=6 et p2=-6 sachant qu'on a une relation inversement proportionnelle entre la valeur de p et la bande filtré entre 5 GHZ et 6 GHZ tout comme 2 GHZ et 3 GHZ

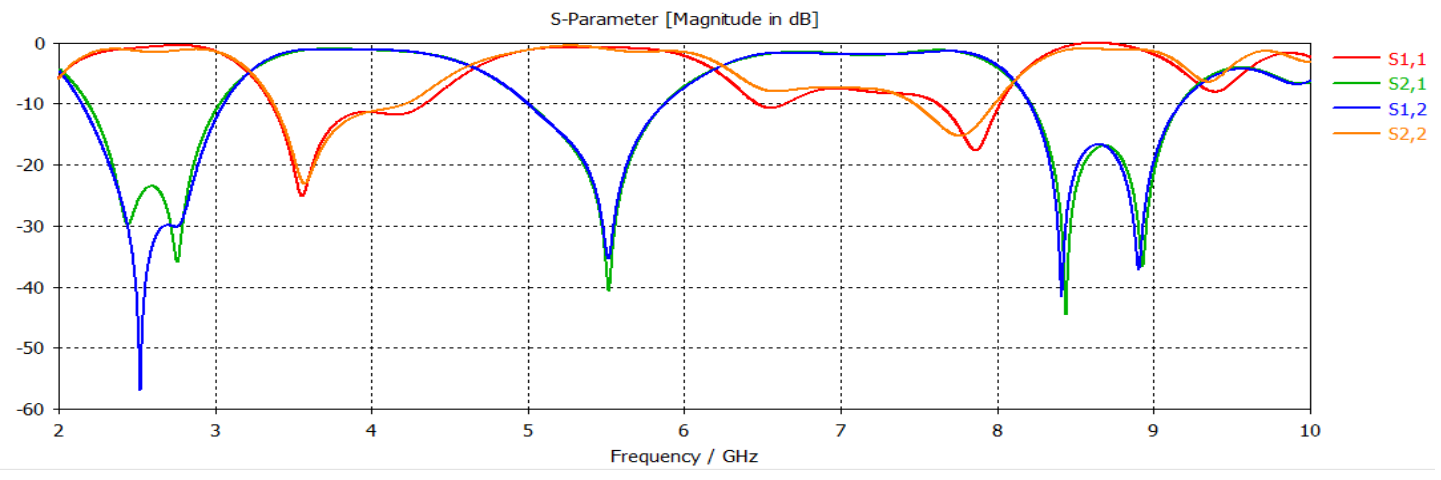

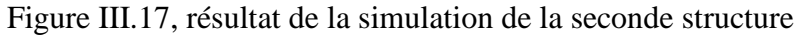

Selon le résultat de la simulation nous remarquons que les fréquences :[de2.3 GHZ,à 3GHZ]et [de5 GHZ,à 5.8GHZ] sont filtré ,donc les fréquence 2.5 GHz, 5.2 GHz, 5.8 GHz sont filtré avec des niveaux allant de -10 dB et plus.

### **2.3.2 Deuxième proposition :**

D'après ce qui précède on tire profit pour réaliser une seule structure illustrée dans la figure III.18 rassemblant le filtrage de trois fréquences :2.5 GHz, 5.2 GHz, 5.8 GHz .

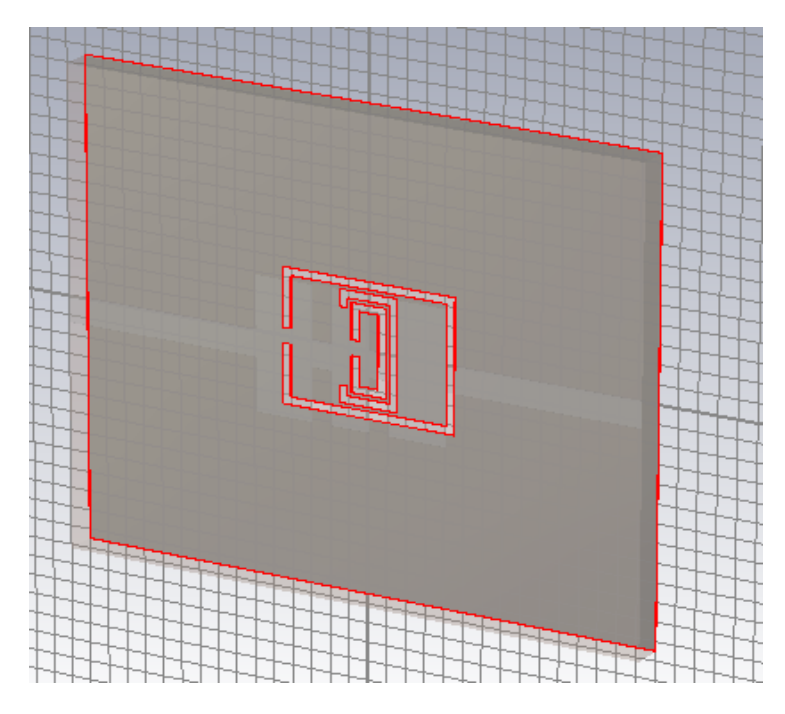

Figure III.18 la structure de la deuxième proposition.

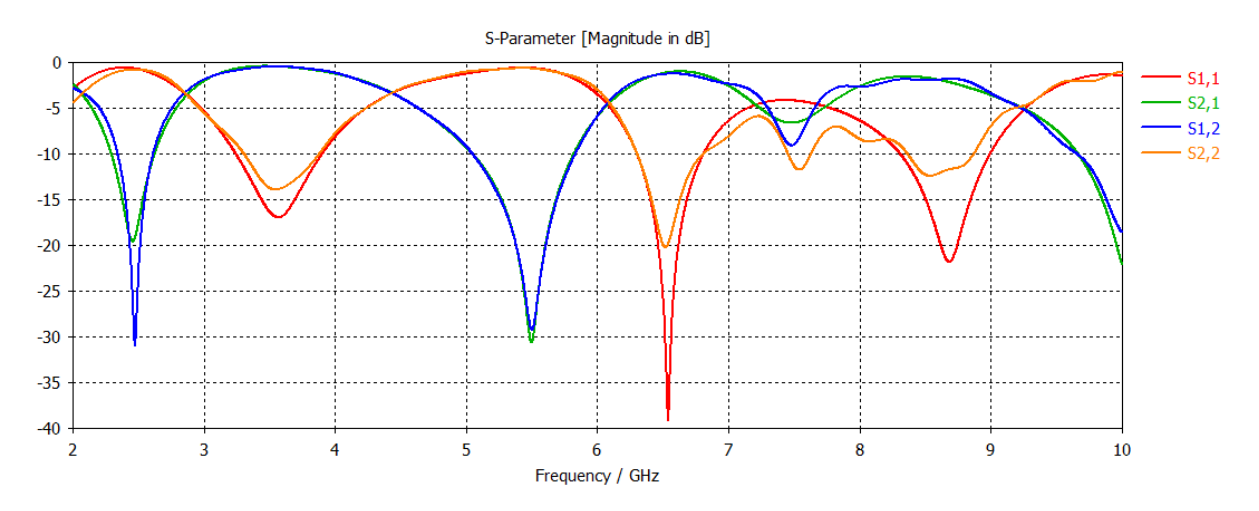

Figure III.19 résultat de la simulation de la deuxième proposition.

Selon le résultat de la simulation nous remarquons que les fréquences :[de2.4 GHZ,à 2.6GHZ] et [de5 GHZ,à 5.8GHZ] sont filtré ,donc les fréquence

2.5 GHz, 5.2 GHz, 5.8 GHz sont filtré avec des niveaux allant de -10 dB et plus.

### **3 CONCLUSION :**

Dans ce chapitre nous avons présenté en premier lieu les résultats de la simulation de la structure citée dans la littérature et validé nos résultats avec ceux obtenus par les auteurs de la structure étudié .Ensuite, nous avons effectué une étude paramétrique sur les différents paramètres géométriques liés à la structure .Cette étude nous a permis de concevoir un filtre à 5.2 GHZ et 3.5 GHZ .Enfin une seconde structure a été conçue pour filtrer deux bands de fréquence (2.5-3) GHZ et (5.6)GHZ avec une étude de l'influence de la variation de l'origine p des deux résonateurs .

## **4 REFERENCS BIBLIOGRAFHIQUES :**

[1] Mohssine El Ouahabi , Alia Zakriti , Mohamed Essaaidi , Naima Amar Touhami , « Dual-band Band Stop Filter Based on Complementary Split Ring Resonator » journal international de micro-ondes et technologie optique, vol.11, no.1, janvier 2016.

### **1. Introduction**

Durant ces dernières années, le développement de techniques rigoureuses permettant de résoudre les équations de maxwell a introduit et imposé des outils informatiques en électromagnétisme. Ces outils sont de plus en plus utilisés dans l'analyse et la conception de dispositifs hyperfréquences utilisés dans les applications micro-ondes et de communications sans fil.<sup>[1]</sup>

Les outils numériques de calcul électromagnétique deviennent donc un élément indispensable à la conception de l'antenne d'un téléphone mobile grâce à la croissance rapide de puissance de calcule de l'ordinateur. Parmi des méthodes numérique, il y en qui sont apparues il y a bien long temps mais elle ne pouvait être pleinement exploité compte tenu des faible moyenne de calcul qui existaient à l'époque cependant l'arrivé d'ordinateur suffisamment puissant permis un large développement des méthodes numérique [2].

Des logiciels de simulation disponible dans le commerce utilisant déférente méthodes numériques. Le choix de logiciel de simulation dépent donc le problème à résoudre par exemple La taille, le type et le matériau de la structure, la complexité de la géométrie. Voici quelque exemple de logiciel de simulation commercial CST Microwave Studio (avec la méthode FIT finit intégration technique, HFSS, Momentum).[1]

Les logiciels de simulation sont très largement utilisés aujourd'hui dans la conception des filtres. La présence des dispositifs électronique d'électrique et métallique permettre d'avoir un aidée assez précise de comportement du système rayonnant et réduire éventuellement le temps de développement [2].

### **2. Description du logiciel de simulation**

Fondé en 1992, le logiciel de simulation électromagnétique CST STUDIO SUITE est l'aboutissement de nombreuses années de recherche et de développement dans les solutions les plus efficaces et précises de calcul pour la conception électromagnétique. Basé sur la résolution des équations de Maxwell suivant la technique des équations intégrales (Finite Intégration Technique) [2].

CST Microwave Studio est un logiciel de simulation électromagnétique de structure passives en 3 Dimensions basée sur la résolution des équations de Maxwell suivant la technique des équations intégrales (Finite Intégration Technique) . Cette méthode numérique offre une discrétisation de l'espace permettant la description directement en 3-Dimensions de tous les composants des systèmes décrits, ce qui lui permet d'être appliqué à de nombreux

## **Annexe Le Logiciel.CST**

problèmes électromagnétiques allant de la statique aux hyperfréquences en analyses temporelle et fréquentielle. De plus, contrairement à la plupart des logiciels de simulation électromagnétique, CST, d'une par sa méthode, discrétise la forme intégrale des équations de Maxwell plutôt que leurs formes différentielles. La méthode est une caractéristique clé de CST Microwave qui approche est donne le choix de type de simulateur ou un treillis qui est le mieux adapté à un problème particulier [3].

CST Microwave Studio est vu par un nombre croissant d'ingénieurs comme un outil de développement standard de l'industrie qui offre à ses clients le choix de six modules solveur puissants. En plus de son marché et dans le domaine temporel des technologies de pointe mettant en vedette le solveur approximation frontière.

CST Microwave Studio fait partie de la CST DESIGN STUDIO suite, et offre un certain nombre de solveurs différents pour différents types d'application. Étant donné aucune méthode ne fonctionne aussi bien dans tous les domaines d'application.

Notre projet est basé sur une série de simulations de filtres à l'aide d'un logiciel de simulation CST microwave studio.[1]

### **2. 1. Les modules d'exécution :**

Le tableau suivant résume les modules d'exécution de logiciel CST :
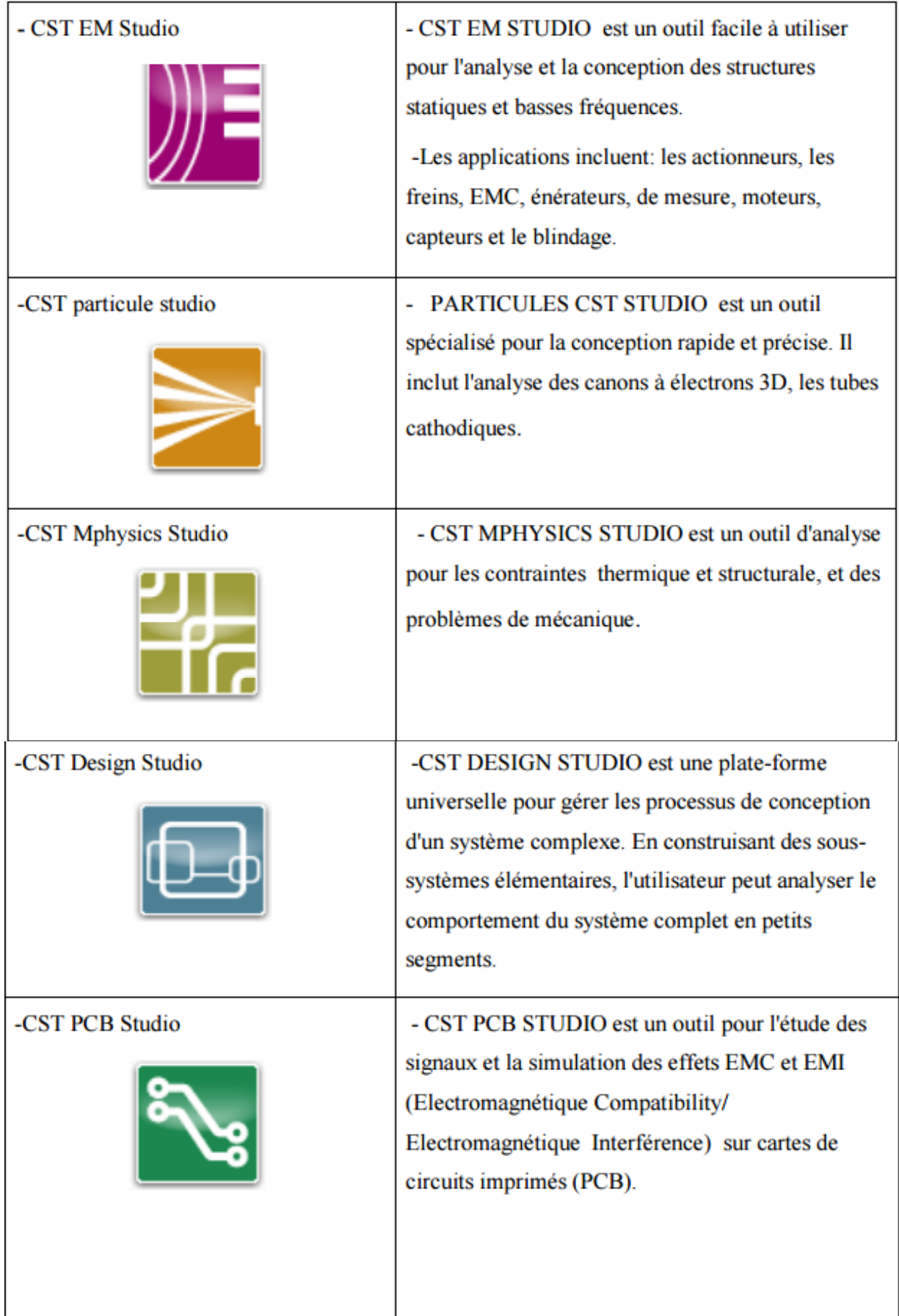

| -CST Câble Studio     | - CST CABLE STUDIO est un outil pour l'analyse<br>des effets dans les systèmes de câble, y compris les<br>fils unique, paires torsadées ainsi que des faisceaux |
|-----------------------|----------------------------------------------------------------------------------------------------|
| -CST Micros Tripes    | de câbles complexes.<br>-CST Micro Stripes analyse les structures de                                                                                            |
|                       | rayonnement d'antennes complexes, et résous les<br>problèmes EMC/EMI.                                                                                           |
| -CST Microwave Studio | -CST MWS est un outil de simulation 3D spécialisé<br>pour le traitement rapide et précis des problèmes à<br>haute fréquence avec un large champ d'application.  |

Tableau. 1. Les modules d'exécution de logiciel CST [2]

CST Microwave Studio offre des avantages considérables de produits au prix du marché les cycles de développement plus courts, le prototypage virtuel, avant les essais physiques optimisations, au lieu d'expérimentation.

# **2. 2. Principales caractéristiques de logiciel CST :[1]**

Les principales caractéristiques de logiciel CST Microwave Studio sont:

- Rapide et de la mémoire technique efficace d'intégration finie.
- Très bonne performance en raison de rapprochement frontière Perfect (PBA).
- Fonctionnalité pour les unités à l'aide d'une grille hexaédrique.
- Les solveurs transitoires et mode propre également en charge la technique Tôle mince (TST).
- La structure peut être vue soit comme un modèle 3D ou un schéma.
- Ce dernier permet un raccordement facile de l'EM de simulation avec la simulation de circuit modélisation de la structure.
- Avancée basée sur ACIS1, paramétrique fin solide devant la modélisation avec une excellente la visualisation de structures.
- 50 Caractéristique hybride à base de modélisation permet rapides changements structurels.
- L'importation de données CAO 3D par la SAT (par exemple Auto CAD). L'importation de données CAO 2D par DXF, Gerber RS274X GDSII et, fichiers RS274D.
- Importation de données EDA de la conception, y compris les flux Cadence Allegro / APD / SIP, Mentor Graphics Expedition, Mentor Graphics PADS.
- L'importation de conceptions de PCB provenant de SimLab PCBMod / CST PCB Studio.
- Interface utilisateur graphique basée sur Windows XP, Windows Vista, Windows 7 et Linux.
- L'importation de modèles 2D et 3D.
- Importer de l'ADS d'Agilent.
- Importation de modèles Sonnet EM.
- Importation d'un ensemble de données modèle humain visible ou d'autres ensembles de données.
- Export des données de CAO par SAT, IGES, STEP, NASTRAN, STL, DXF, Gerber, la RDC ou fichiers POV.
- Paramétrage des fichiers de CAO importés.
- Base de données des matériaux.
- Modèles de structure pour la description du problème simplifié.

#### **2. 3. La méthode qui décrit la structure :**

Les méthodes qui décrivent la structure sont :

- Modéliser le diélectrique.
- Modéliser la ligne micro ruban.
- Modéliser le plan de masse.
- Modéliser le résonateur.

Après le démarrage de CST environnement de conception et le choix de créer une nouvelle CST Microwave Studio projet, vous serez invité à sélectionner un modèle pour une structure qui est le plus proche de votre appareil d'intérêt [2].

#### **2.4. La conséquence de débit de simulation typique**

On a résumé Les étapes nécessaire pour la réussie d'une simulation.

- Définir les unités.
- Définir le matériau de base.
- Modèle de la structure.
- Définir la gamme de fréquences.
- Définir les ports. Définir les conditions aux limites et Symétrie.
- Régler les moniteurs sur le terrain.
- Début de la simulation.

Après avoir défini tous les paramètres nécessaires, vous êtes prêt à commencer votre première simulation [4].

# **3 REFERENCS BIBLIOGRAFHIQUES :**

[1] Belgacem Nassima « conception des antennes pifa mono-bande et multi-bandes gsm, dcs, pcs, umts et wifI »mémoire du master, Tlemcen, 201 3.

[2] Mr. MERIAH S.M « Présentation du logiciel de simulation CST Studio » Suite

[3] CST 1998-2010 CST – Computer Simulation Technology AG All rights reserved.

[4] Thèse pour l'obtention du Grade de docteur de l'université de Poitiers (Faculté des Sciences Fondamentales et Appliquées).

### **CONCLUSION GENERALE :**

Ces dernières années, l'activité de recherche s'est énormément consacrée à l'étude des structures planaires. Elles sont ainsi utilisées pour la conception et la modélisation d'antennes, de filtres, des coupleurs et de diviseurs de puissance. Les avantages de cette technologie sont le faible coût, la compacité et la légèreté.

La technologie planaire faisant partie intégrante des systèmes de communications doit ainsi, à cause de ses applications liées aux nouvelles technologies, posséder de larges bandes passantes (pour assurer le haut débit) et des gains élevés pour permettre des communications longues portées. La technologie micro ruban occupe une place privilégiée dans la conception de filtres planaires.

Après une présentation du concept de filtre et celui du métamatériaux dont l'utilisation dans la conception des filtres offre des avantages tels que la réduction du poids et de l'encombrement, ce qui est bénéfique pour leur intégration dans un système électronique, des structures à base de méta matériaux conçus avec des rubans conducteurs imprimés sur un support diélectrique, notamment le Résonateur en Anneau Fendu et sont complémentaire (RAFC), sont étudiées. Ensuite une étude paramétrique sur les différentes structures du RAFC a été conçue et analysées.

Enfin pour répondre au contrainte des systèmes de télécommunications, notre travail a été couronné par la conception d'un filtre coupe bande à base des métamatériaux ensuite on a développé a partir de ce dernier d'autres structures plus performantes rassemblant le filtrage de différentes fréquences non désirées dans une seul structure plus performante en assurant une rejection bien précise.